**Análisis de distribución de producción, en un sector de un campo de crudo pesado con** 

**inyección de agua, usando Software SAHARA**

**Nayath Mercedes Rodríguez Patiño**

**Trabajo de grado presentado como requisito para optar el título Especialista en Ingeniería** 

**de Yacimientos**

**Director**

**Diego Cepeda Moya**

**Master en Ciencias**

**Universidad Industrial de Santander**

**Facultad de Ingenierías Fisicoquímicas**

**Escuela de Ingeniería de Petróleos**

**Especialización en Ingeniería de Yacimientos**

**Bucaramanga**

**2020**

# **Dedicatoria**

Agradezco a mi esposo, Iván Arturo Ortiz Escruceria, por acompañarme en este camino de constante crecimiento.

Un agradecimiento especial a mi director, el Msc. Diego Cepeda Moya, por permitirme ser su amigo y aprender de él.

También quiero agradecer a todos aquellos que me han acompañado y han contribuido directa o indirectamente a este trabajo.

Le agradezco al Ing. Pedro Luis Solórzano, a la ingeniera Sandra Vega y a la Ing. Dannisa Rodríguez por darme la oportunidad de trabajar junto a ellos y crecer profesionalmente. Por sus buenos consejos, enseñanzas.

También le doy gracias a mi calificador por su contribución a este trabajo.

# $\label{eq:contenido} \textbf{Contenido}$

# Pág.

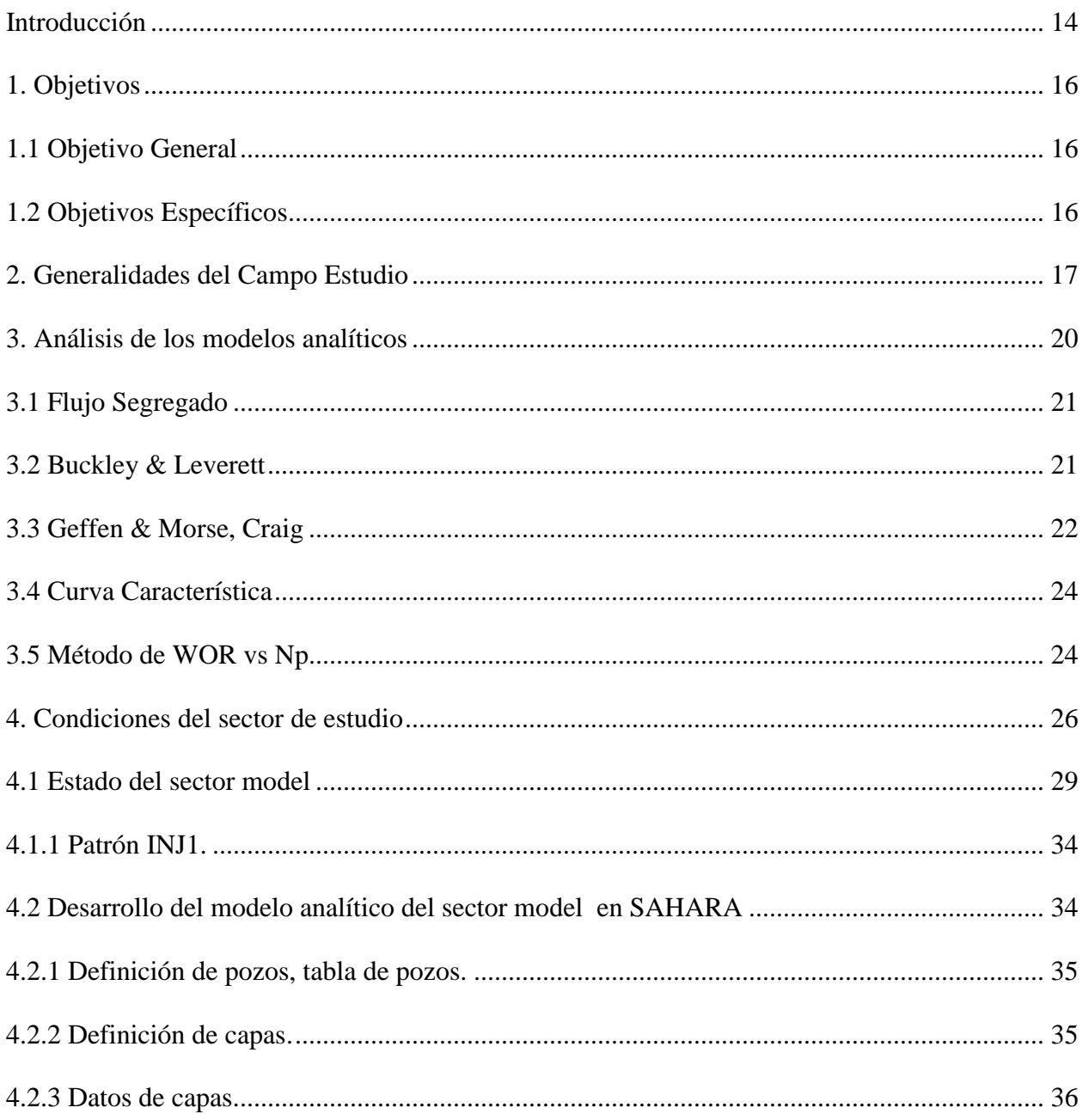

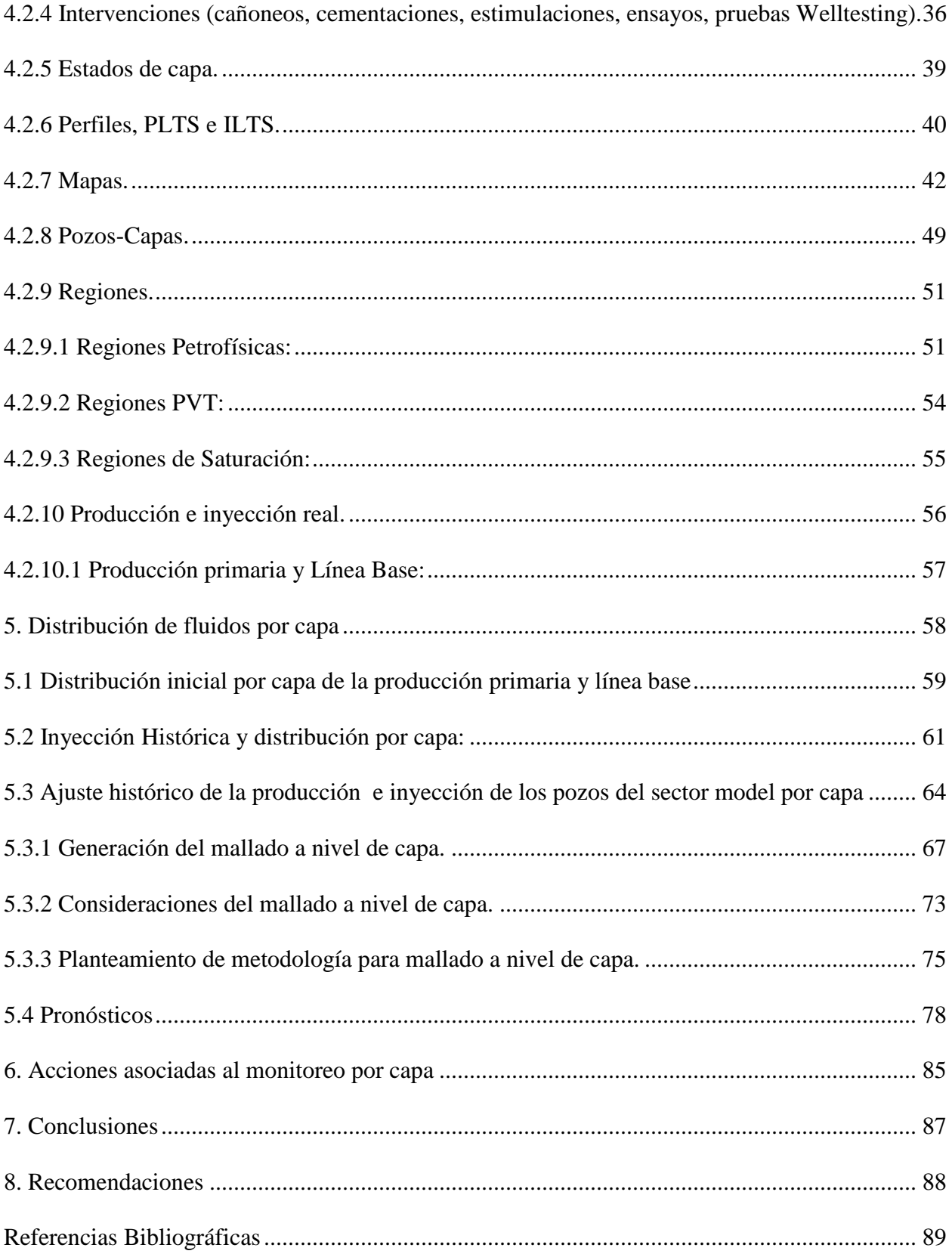

# **Lista de Figuras**

# **Pág.**

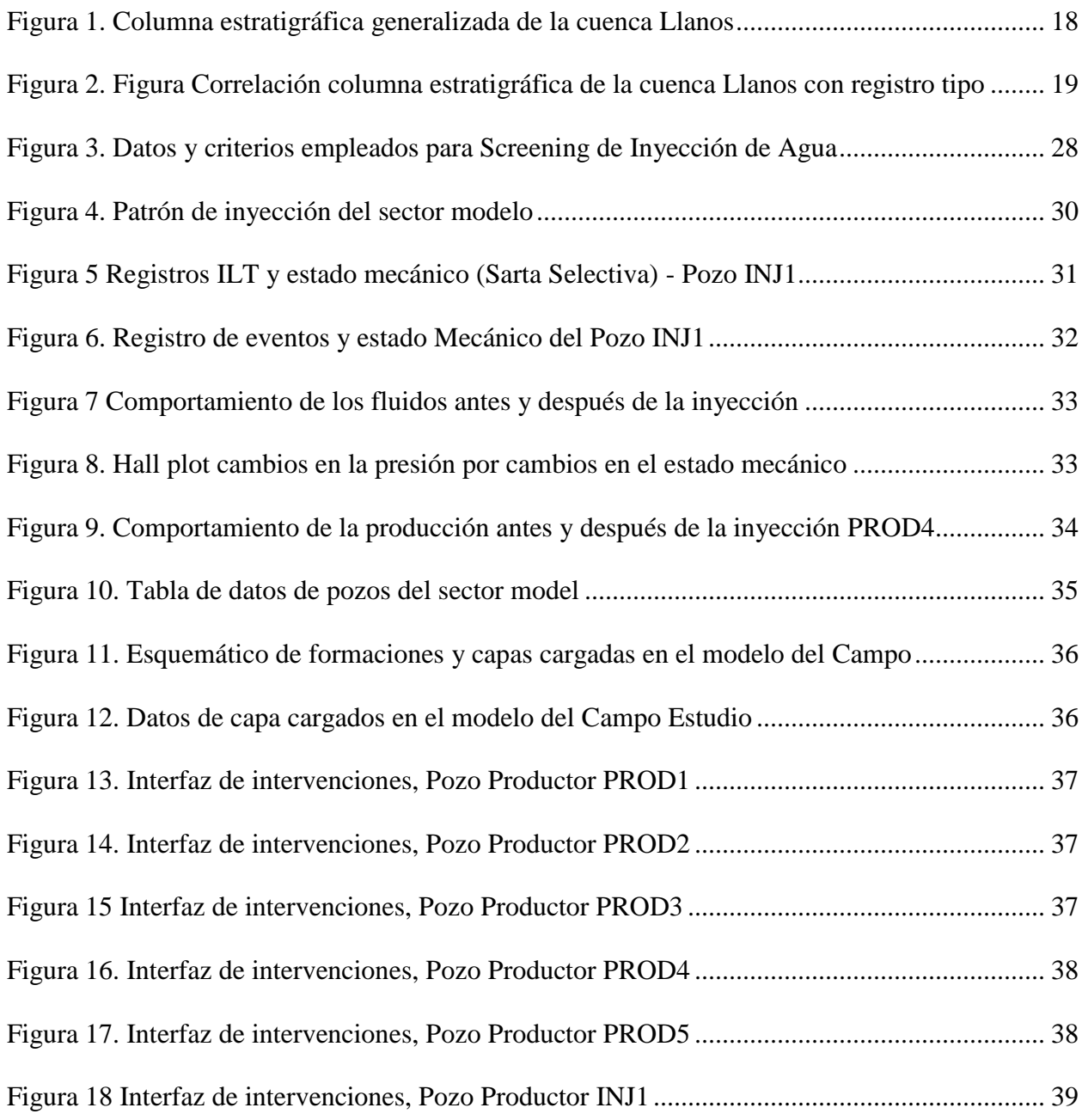

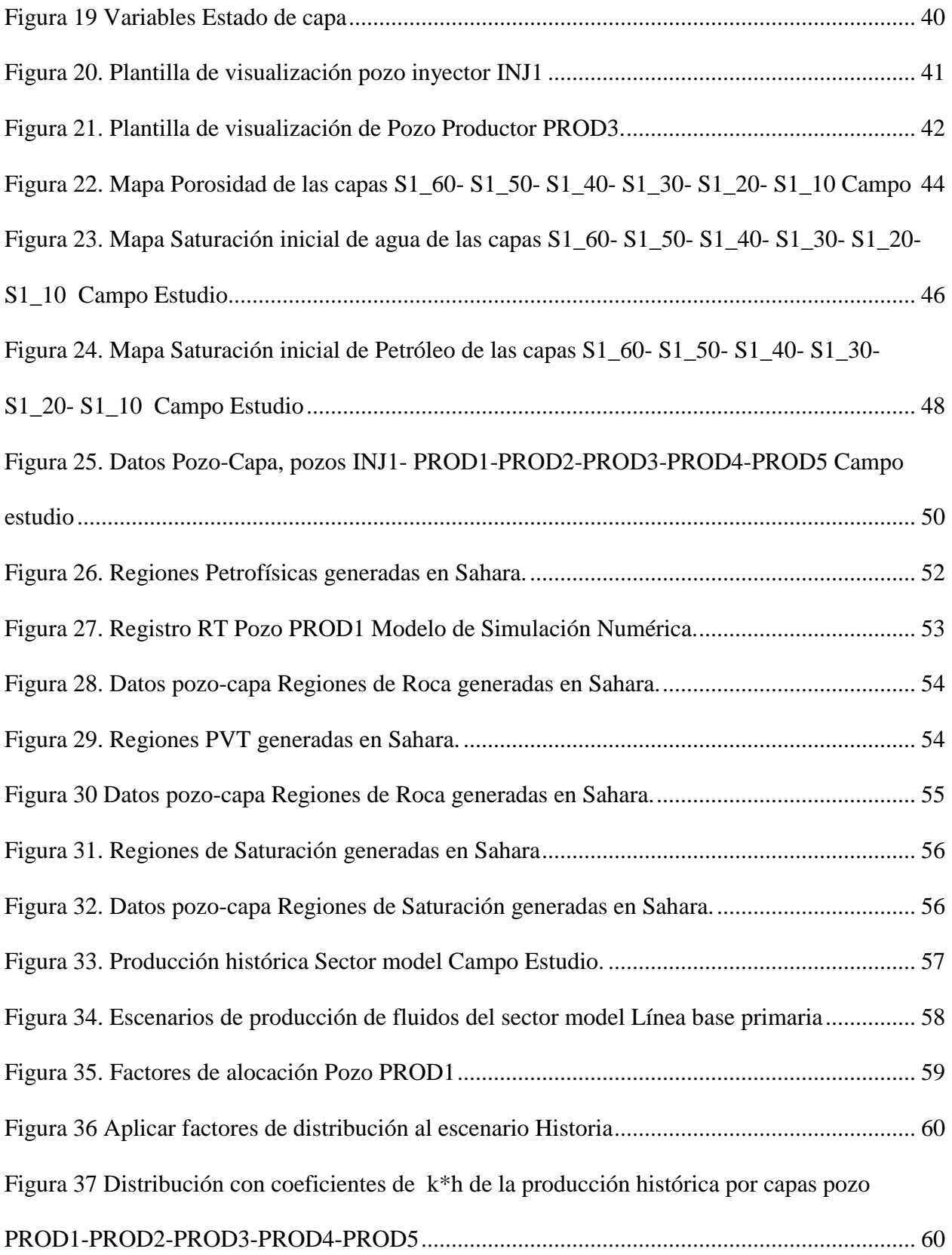

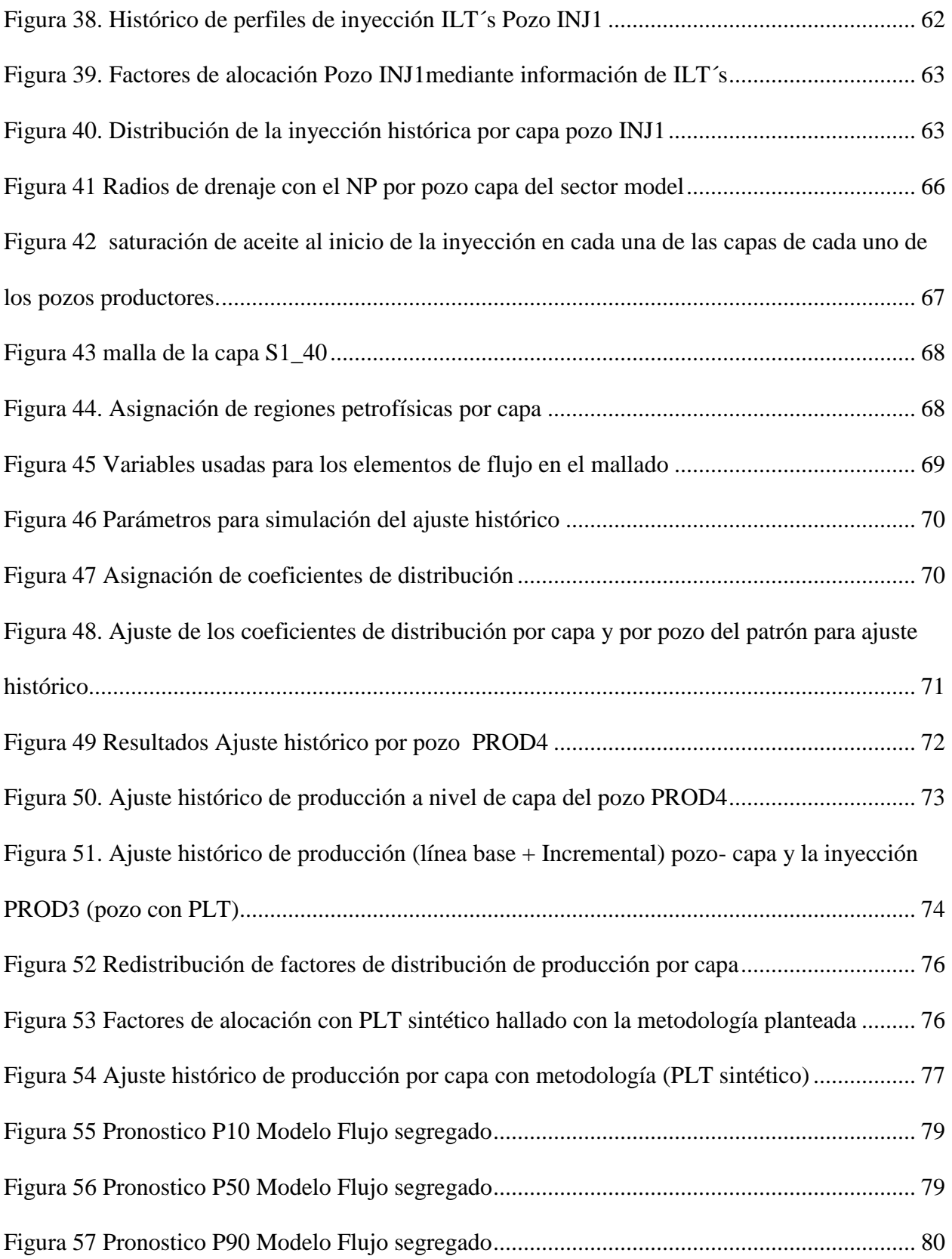

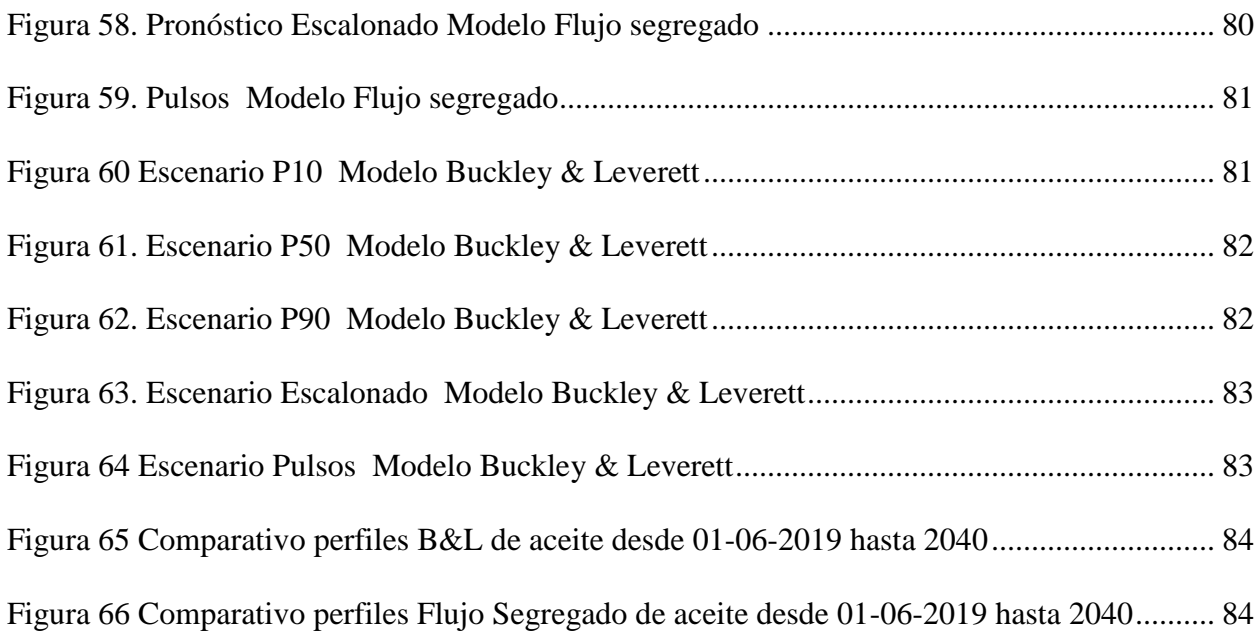

# **Lista de Tablas**

[Tabla 1. Información general del campo Estudio](#page-17-1) ......................................................................... 20

**Pág.**

### **Resumen**

## **TÍTULO:** ANÁLISIS DE DISTRIBUCIÓN DE PRODUCCIÓN, EN UN SECTOR DE UN CAMPO DE CRUDO PESADO CON INYECCIÓN DE AGUA, USANDO SOFTWARE SAHARA\*

### **AUTOR:** ING. NAYATH MERCEDES RODRIGUEZ PATIÑO\*\*

**PALABRAS CLAVES** Inyección de agua, factores de distribución, crudo extra pesado.

### **DESCRIPCIÓN**:

El inestable precio del crudo, el constante aumento de los costos de producción, el agotamiento de la energía en los yacimientos más importantes del país y la continua búsqueda de la rentabilidad, son aspectos que motivan a buscar la eficiencia en los métodos de explotación y arriesgarse en contra de teorías y prácticas para implementar métodos de recobro que aumenten la vida útil de los campos petroleros existentes en Colombia.

La inyección de agua es un método sobresaliente entre los procesos de inyección de fluidos, al cual se le debe el elevado nivel actual de producción y de reservas en el país y esto debido a múltiples características que lo favorecen como lo es: la relativa agilidad de implementación a nivel de infraestructura, la facilidad con la que se inyecta debido a la carga hidrostática que se logra en el pozo de inyección, la asequible disponibilidad del agua, la relativa sencillez con que el agua se transporta a través de una formación y la eficiencia del agua para el desplazamiento de aceite. Incluso aplicando inyección de agua en condiciones extremas, como es en crudos extra-pesados, se obtienen resultados que están más allá de lo que indica la teoría.

Debido a que el proceso de inyección de agua en crudo extra-pesado tiene varias dificultades entre ellas la eficiencia del desplazamiento y economía, es indispensable conocer la distribución de fluidos durante la inyección de agua en un yacimiento multicapa con la cual se pueda predecir el comportamiento de la producción de aceite. Este trabajo plantea una metodología con la cual será posible conocer la distribución de fluidos durante la inyección de agua en campos multicapa, haciendo esta técnica IOR más eficiente en crudos extra-pesados, beneficiando a todos los interesados, y planteando la posibilidad de implementar esta técnica en otros yacimientos marginales por su crudo extra-pesado y baja rentabilidad, además de ampliar el limite técnico-económico de uno de los yacimientos más importante para él país.

 $\overline{\phantom{a}}$ 

<sup>\*</sup> Monografía de Especialización

<sup>\*\*</sup> Facultad de Ingenierías Fisicoquímicas Escuela de Ingeniería de Petróleos Especialización en Ingeniería de Yacimientos Director Diego Cepeda Moya Ingeniero de Petróleos

### **Abstract**

**TITLE**: PRODUCTION ALLOCATION ANALYSIS, IN A MODEL SECTOR OF A FIELD WITH MULTILAYERS PRODUCING EXTRA-HEAVY OIL WITH WATER INJECTION, USING SOFTWARE SAHARA\* .

### **AUTHOR**: ING. NAYATH MERCEDES RODRIGUEZ PATIÑO\*\*

**KEYWORDS**: waterflooding, allocation factors, extra heavy oil

#### **DESCRIPTION**:

The unstable oil price, the constant increase in production costs, energy depletion in the most important deposits in the country and the continuous search for productive profitability, they are variables that motivate to seek efficiency in the exploitation methods, take risks against theories and practices to implement recovery methods that increase the useful life of the existing oil fields in Colombia.

The waterflooding is an outstanding method among fluid injection processes, to which the current high level of production rates is due and increase in reserves in the country, this due to multiple features that favor it as it is : the relative ability of implementation at the infrastructure level, the ease with which is injected due to hydrostatic head is achieved in the injection wells, to the affordable availability of water, the relative simplicity with which water is transported through a formation and water efficiency for oil displacement, applying it in extreme conditions as is it is in extra-heavy oil obtaining results that are beyond what the theory indicates.

Because the extra-heavy oil waterflooding process has several difficulties as it as the efficiency of displacement, the mobility, rentability among other, It is necessary to have a tool that provides the reservoir engineer with the greatest amount of information that allows knowing and analyze the behavior of the process to know its efficiency and improve its performance, this is why it is essential to know the distribution of fluids during water injection in a multi-layer reservoir with extra-heavy oil with which you can anticipate the behavior of oil production, so this work seeks to make this IOR technique more efficient in extra-heavy crudes, benefiting all interested, even the possibility of implementing this methodology in new marginal deposits due to its extra-heavy oil and low profitability, In addition to extending the technical-economic limit of one of the most important deposits for the country.

 $\overline{\phantom{a}}$ 

<sup>\*</sup> Monografía de Especialización

<sup>\*\*</sup> Facultad de Ingenierías Fisicoquímicas Escuela de Ingeniería de Petróleos Especialización en Ingeniería de Yacimientos Director Diego Cepeda Moya Ingeniero de Petróleos

# **Introducción**

<span id="page-11-0"></span>El proceso de Inyección de agua aplicado a crudos extra-pesado generalmente no es implementado debido a su baja relación de movilidad, relación entre la capacidad que tiene un fluido para fluir en presencia de otro, la cual tiene en cuenta la permeabilidad relativa y viscosidad de cada uno de los fluidos.

El campo utilizado en este estudio inició el desarrollo primario en el año 2005, su mecanismo de producción es empuje por gas en solución y expansión de fluidos y en los últimos 10 años el yacimiento ha tenido un desarrollado acelerado con una densa campaña de perforación. Se ha generado una caída de presión drástica, llegando a presiones por debajo del punto de burbuja, creando una capa de gas y una caída en la producción primaria. En el campo se han implementado campañas de recobro secundario para aumentar las tasas de producción y mantener la presión del yacimiento, se han establecido caudales de diseño de inyección los cuales se han disminuido y realizado una redistribución vertical de la inyección, con base en el monitoreo realizado, para evitar o mitigar canalización y posible recirculación del agua. Los cambios en los perfiles de inyección diseñados representan una disminución en los incrementales asociados a la inyección y la finalidad del proyecto es reducir la incertidumbre de la eficiencia de la inyección buscando un mayor factor de recobro asociado a la inyección de agua en crudo extra-pesado.

En búsqueda de la solución de este problema se seleccionó un sector model en el área con mayor historia de inyección, se organizaron los datos e información de los pozos del sector a

nivel de capas productoras, se analizaron los eventos de los pozos y las propiedades petrofísica de cada capa y se estableció la distribución de producción e inyección de agua, con base en los registros de producción e inyección principalmente, determinando los factores de recobro por capa.

Mediante un análisis profundo y el uso de técnicas de investigación, el objetivo de este trabajo es diagnosticar de manera analítica las oportunidades en el diseño de la inyección a nivel de capas que incrementen el recobro de petróleo en áreas críticas, aumentando las tasas de producción de crudo pesado extra-pesado y optimizando los patrones de inyección de agua actuales.

# **1. Objetivos**

# <span id="page-13-1"></span><span id="page-13-0"></span>**1.1 Objetivo General**

Realizar análisis de distribución de producción en un sector de un campo de crudo pesado con inyección de agua usando herramienta Sahara.

# <span id="page-13-2"></span>**1.2 Objetivos Específicos**

- Análisis de los modelos analíticos basados en las ecuaciones de Flujo Segregado, Buckley & Leverett, y Craig, Geffen & Morse, y dos modelos empíricos, Curva Característica y el método de WOR vs Np, que se pueden implementar mediante SAHARA.
- Caracterizar el yacimiento y condiciones del sector de estudio (propiedades de los fluidos, descripción geológica y petrofísica).
- Realizar una sensibilidad corriendo en Sahara un caso de distribución de fluidos (aceite y agua) en un yacimiento de crudo pesado y análisis de los resultados.
- Proponer actividades para mejorar el gerenciamiento del yacimiento asociado a la producción de fluidos (aceite-agua) durante un proceso de inyección de agua en crudo pesado.

## **2. Generalidades del Campo Estudio**

<span id="page-14-0"></span>El campo de estudio inicio desarrollo en el año 2002 de la unidad S1 de la formación X1 con un pozo, en el año 2008 realiza la perforación de 198 pozos en esta unidad y realiza 105 WO para abrir esta unidad en pozos ya perforados pero que no tenían esta unidad productora habilitada, en el año 2013 perforó 36 pozos y en el 2014 dio inicio a la inyección de agua en la unidad s1 con un solo pozo. Entre el año 2015 y 2018 inició inyección en 7 pozos más, completando así 8 patrones con un espaciamiento de entre 10 acres y 40 acres, en arreglos de 5 puntos invertidos. El campo Estudio se encuentra ubicado en Colombia en el departamento del Meta.

El campo de estudio, se ha interpretado estructuralmente como un anticlinal asimétrico, alargado en dirección N60°E de aproximadamente 16 Km. de longitud y 4 Km de ancho, delimitado por una falla inversa compleja hacia el este y suroeste. Su flanco occidental presenta una pendiente constante de 4°, mientras que el oriental se inclina con buzamientos hasta de 7° y se intercepta con la falla que limita el campo. El modelo estructural del campo corresponde a dos cierres anticlinales asimétricos alongados en dirección NE, con su flanco Este cortado por una falla inversa de alto ángulo, que constituye el límite oriental del campo.

La secuencia de las rocas perforadas en el campo Estudio involucra rocas con edades desde el Paleozoico hasta el Plioceno, tal como se visualiza en la columna estratigráfica generalizada de la cuenca Llanos de la Figura 1.

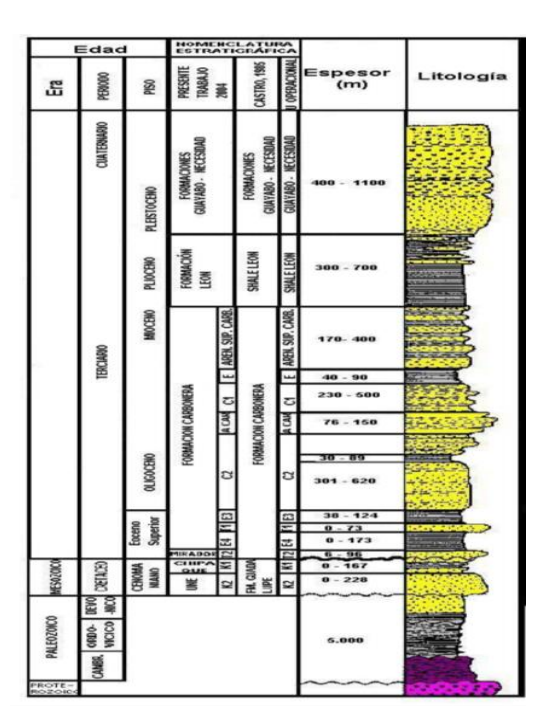

<span id="page-15-0"></span>*Figura 1*. Columna estratigráfica generalizada de la cuenca Llanos

La roca generadora de hidrocarburos en el área es la formación Gacheta o Guadalupe superior, la cual a su vez en su sección inferior es roca acumuladora y productora. Las rocas acumuladoras y productoras son las formaciones Une o Guadalupe masivo (operacionalmente denominada unidad s2), la formación Gacheta o Guadalupe superior (operacionalmente denominada unidad s3) y la formación San Fernando (operacionalmente denominada unidad s1). En la **¡Error! No se encuentra el origen de la referencia.** se presenta la correlación entre la columna estratigráfica de la cuenca con un registro tipo de estas formaciones en el campo Estudio.

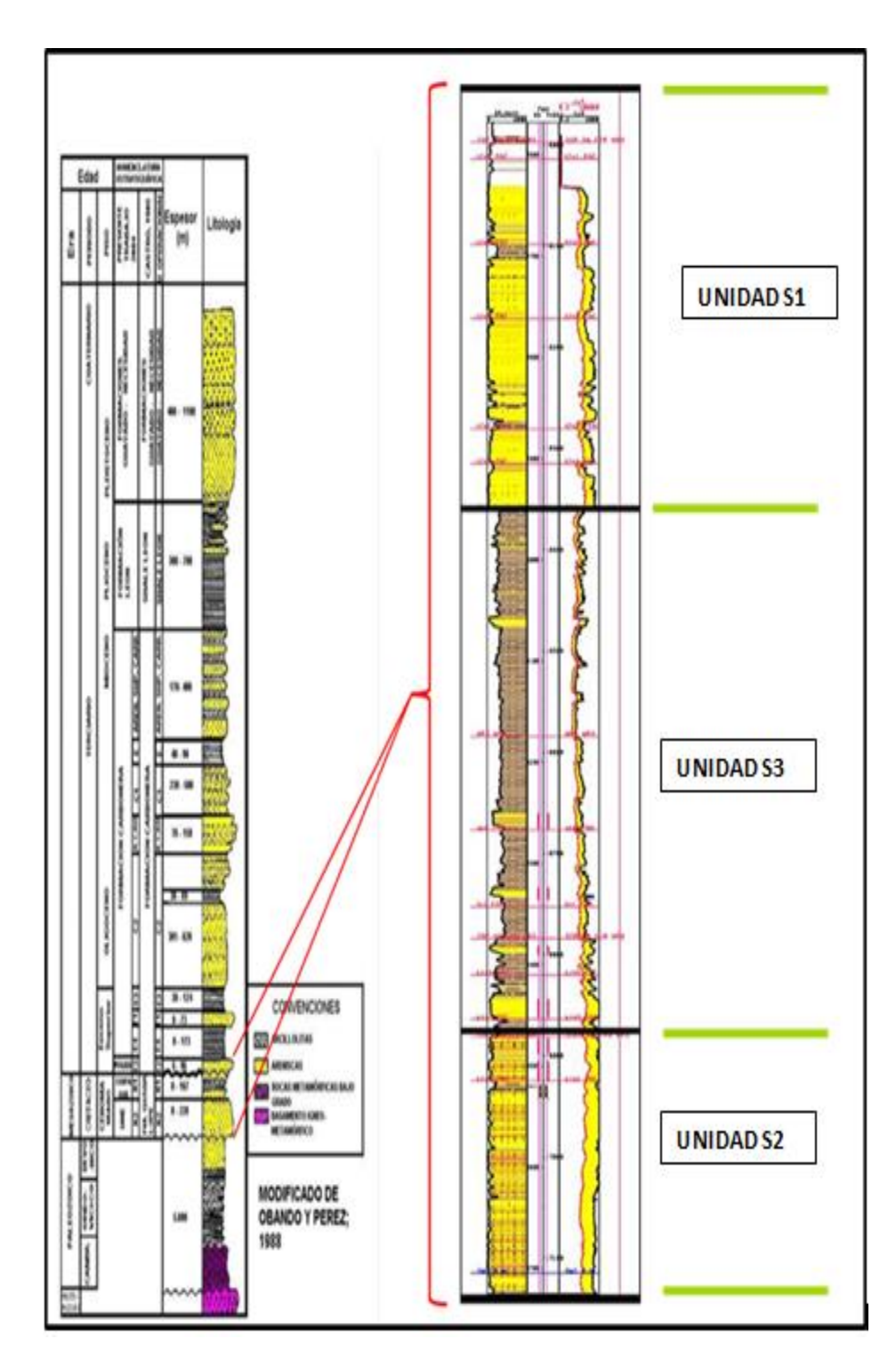

<span id="page-16-0"></span>*Figura 2*. Figura Correlación columna estratigráfica de la cuenca Llanos con registro tipo

En la **¡Error! No se encuentra el origen de la referencia.** se consolida información general (Datos de producción, datos de recobro y pozos) para el campo estudio.

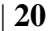

# <span id="page-17-1"></span>Tabla 1.

*Información general del campo Estudio*

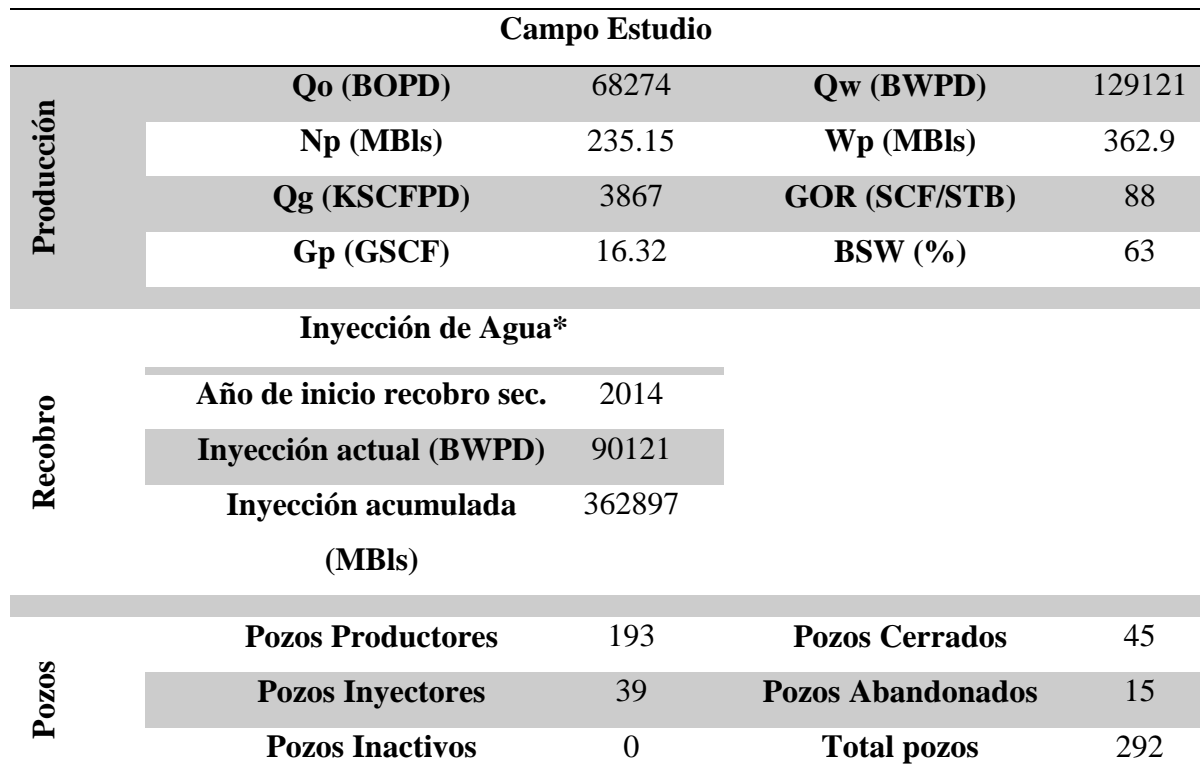

# **3. Análisis de los modelos analíticos**

<span id="page-17-0"></span>Los modelos analíticos ayudan a obtener un ajuste histórico y un pronóstico de la producción en tiempos considerablemente cortos comparados con una simulación numérica.

En el desarrollo secundario de cualquier yacimiento, es indispensable contar con un método de predicción que simule el comportamiento esperado del yacimiento en proceso de waterflooding, generando pronósticos que permitan conocer el comportamiento del proceso en variables como el factor de recobro, tiempo de ruptura, producción de petróleo en función del tiempo, modelo de inyección, eficiencia de producción de fluidos entre otros aspectos. De los métodos de predicción existentes muchos, los cuales se diferencian por : la manera en como tienen en cuenta la estratigrafía del yacimiento, comportamiento de inyección en los pozos inyectores, cambio en las presiones, petrofísica, la eficiencia de barrido areal, la razón de movilidad y demás variables que impactan el proceso de inyección de agua.

Sahara tiene implementados tres modelos analíticos basados en las ecuaciones de Flujo Segregado, Buckley & Leverett, y Craig, Geffen & Morse, y dos modelos empíricos, Curva Característica y el método de WOR vs Np. A continuación se describe cada uno de los modelos.

## <span id="page-18-0"></span>**3.1 Flujo Segregado**

La teoría de Flujo segregado tiene como premisa que el flujo es independiente de las curvas de permeabilidad relativa, esto debido a que se basa en el supuesto de que en los casos de segregación vertical o en los de canalización de un fluido en otro, las fases se mueven simultáneamente en la dirección del gradiente de presión en dos zona diferenciadas, gobernadas por equilibrio vertical más conocido como las fuerzas gravitacionales. Las dos zonas son: la de saturación de agua connata (S<sub>o</sub>= 1 - S<sub>wc</sub>), la que tiene una saturación de petróleo residual (S<sub>w</sub> = 1  $-S<sub>or</sub>$ ), considerando que las permeabilidades efectivas ponderadas verticalmente son una función lineal de los end points (a las saturaciones  $S_{wc}$  y 1- $S_{or}$ ).

### <span id="page-18-1"></span>**3.2 Buckley & Leverett**

Permite describir el mecanismo de desplazamiento de un fluido inmiscible durante el proceso de waterflooding. El método se basa en la hipótesis que la cantidad de agua acumulada inyectada en volúmenes porosos (WID) es la inversa de la derivada de la curva de flujo fraccional (Fw) respecto de la saturación de agua (Sw).

La mayor limitación de esta teoría es que se aplica a un sistema lineal, y continuo de dos fases, y la formación homogénea, con una saturación de agua connata constante a lo largo del yacimiento.

#### <span id="page-19-0"></span>**3.3 Geffen & Morse, Craig**

Con la dificultad obvia de incorporar la eficiencia de barrido vertical en los cálculos de recobro. Craig et al. (1955) propuso desarrollar los cálculos para una seleccionada capa en un sistema multicapa. La capa seleccionada, identificada como la capa base, se considera que tiene 100% de eficiencia de barrido vertical. El comportamiento de cada una de las capas remanentes puede ser obtenido por "sliding the timescale" como se resume en los siguientes pasos:

Paso 1. Divida el yacimiento en el número apropiado de capas.

Paso 2. Calcule el rendimiento de una sola capa, es decir, la capa base (n).

Paso 3. Grafique los volúmenes de líquido acumulados (NP, WP, Winj) y las tasas de líquido (Qo, Qw, iw) en función del tiempo t para la capa base, n.

Paso 4. Para cada capa (incluida la capa base, n) obtenga:

 $(k / \varphi)$ 

#### *Ecuación 1* Permeabilidad y Porosidad

(φ h)

*Ecuación 2.* Porosidad y espesor

(k h)

*Ecuación 3*. Permeabilidad por Espesor

Paso 5. Para obtener el comportamiento de la capa i, seleccione una sucesión de veces t y obtenga los valores graficados Np\*, Wp\*, W\*inj, Qo\*, Qw\* e iw\* observando el paso 3 en el tiempo t\*:

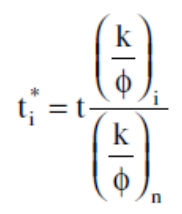

*Ecuación 4* Comportamiento de la campa en una sucesión de tiempo t

Luego calcule el comportamiento de la capa i en cualquier momento t a partir de:

$$
Q_{o} = Q_{o}^{*} \frac{(k/\phi)_{i}}{(k/\phi)_{n}}
$$

$$
Q_{w} = Q_{w}^{*} \frac{(k/\phi)_{i}}{(k/\phi)_{n}}
$$

$$
i_{w} = i_{w}^{*} \frac{(k/\phi)_{i}}{(k/\phi)_{n}}
$$

*Ecuación 5.* Cálculo del comportamiento de la capa

$$
W_{\rm inj} = W_{\rm inj}^* \frac{\left(\phi h\right)_i}{\left(\phi h\right)_n}
$$

*Ecuación 6* Calculo comportamiento de la capa con inyección

Dónde:  $n = Capa$  base

i=Capa i

Np\*, Wp\*, W\*inj = Volúmenes a t

Qo\*, Qw\* e iw\*= Tasas a t

Paso 6. El comportamiento compuesto del patrón en el tiempo t, se obtiene mediante la suma de los valores de cada capa. (Tomado interfaces manual SAHARA)

# <span id="page-21-0"></span>**3.4 Curva Característica**

El cálculo mediante una curva característica hace que el sistema utilice una curva dada como dato de Producción Acumulada de Secundaria en función de la Inyección Acumulada, ambas en términos de la saturación móvil (MOVs) y en condiciones de yacimiento. De esta manera, el simulador utilizará estas curvas empíricas en vez de las ecuaciones de los modelos analíticos. Puede trabajarse con una sola curva característica a nivel de yacimiento o con diversas curvas asignadas a las diferentes capas del proyecto. (Tomado interfaces manual SAHARA).

#### <span id="page-21-1"></span>**3.5 Método de WOR vs Np**

El pronóstico de la relación agua-aceite es un método de tendencia en la producción futura de agua con el propósito de pronosticar la producción de petróleo y determinar el último recobro esperado (EUR). La predicción de la relación agua-aceite es un método de análisis empírico; no hay modelo formal o ecuaciones. Las gráficas de la relación agua-aceite y la relación agua-aceite +1 se usan en la predicción, y las parcelas son típicamente semi-logarítmicas con producción de petróleo acumulada como eje x. La relación agua-aceite, la relación agua-aceite +1 y el corte de agua se definen a continuación:

$$
WOR = \frac{q_w}{q_o}
$$

 $WOR + 1 = \frac{q_w + q_o}{q_o}$ 

Water Cut =  $\frac{WOR}{WOR + 1}$ 

*Ecuación 7* Cálculo relación agua - aceite

La interpretación del WOR en combinación con la interpretación de la tasa (análisis de declinación tradicional) puede aumentar la confianza en los pronósticos de producción. En la declinación exponencial o armónica, a menudo se observan dependencias de pendiente entre la tasa y tendencias del WOR. Al trazar un pronóstico con los datos de tasa y WOR, las dependencias de la pendiente se pueden usar para hacer coincidir los datos históricos en tasa y tendencias del WOR. Es menos probable que estas interpretaciones muestren un sesgo personal, ya que el pronóstico solo se ve razonable si coincide con ambas tendencias. La declinación exponencial se analiza mejor en un gráfico semi-logarítmico de relación agua-aceite o relación agua-aceite +1 vs. Tiempo. La declinación armónica se analiza mejor en un gráfico semilogarítmico de relación agua-aceite o relación agua-aceite +1 vs. Aceite acumulativo. (Tomado interfaces manual SAHARA).

#### **4. Condiciones del sector de estudio**

<span id="page-23-0"></span>El estudio de screening para el campo del sector de estudio se realizó mediante la herramienta computacional ecoEOR, la cual permite identificar el método EOR técnicamente aplicable al yacimiento en estudio. La herramienta ecoEOR permite realizar el screening para 20 tecnologías de recobro mejorado, sin embargo, solo se realizó para los 9 procesos de recobro no térmico, que incluyen: inyección de agua, inyección de polímero, inyección de polímero surfactante, inyección de CO2 miscible e inmiscible, inyección de gas rico y gas pobre, inyección de nitrógeno y WAG.

La herramienta ecoEOR permite realizar el screening de acuerdo a los criterios de diferentes autores, de esta forma, es posible seleccionar el autor con criterios más recientes y/o que se ajustan a las condiciones del campo en estudio; en el desarrollo de este informe, se emplearon los criterios actualizados al 2015. Se informa que esta herramienta utiliza criterios binarios (si/no), es decir, una tecnología resulta aplicable si parámetros como viscosidad, °API y gas en solución se encuentra dentro de un rango de valores previamente definidos por cada autor, esto puede llevar a la herramienta a señalar una tecnología como inviable para el campo. De manera complementaria se evalúan yacimientos análogos a nivel global donde este tipo de tecnologías

han sido implementadas y los resultados han sido favorables, por lo tanto, este análisis de alternativas debe tomarse solo como una guía inicial de la evaluación conceptual de las alternativas. En esta sección, se presenta el resultado del screnning binario para las unidades el campo Estudio. A pesar de que en algunos casos el resultado es que la tecnología no aplica, la comparación con campos análogos proporciona un sustento a la implementación de pilotos.

El benchmarking, es una ayuda que ofrece la herramienta ecoEOR, la cual permite calcular un porcentaje de éxito de implementación de una determinada tecnología en el yacimiento. Este porcentaje se obtiene, a partir de las analogías existentes entre las propiedades del campo en estudio y las propiedades de un grupo de proyectos exitosos de recobro mejorado contenidos en la base de datos. Cabe notar que la base de datos que se utiliza para realizar el benchmarking no contiene procesos de inyección de gas.

Como se observa en la **¡Error! No se encuentra el origen de la referencia.**, tres de los criterios definidos para inyección de agua por literatura no se satisfacen. Es claro, que la inyección convencional de agua está recomendada y se ha implementado ampliamente en yacimientos, donde la razón de movilidad agua/aceite es favorable (<5), es decir, donde no se generen efectos importantes de digitación viscosa, y se produzca un desplazamiento eficiente del aceite.

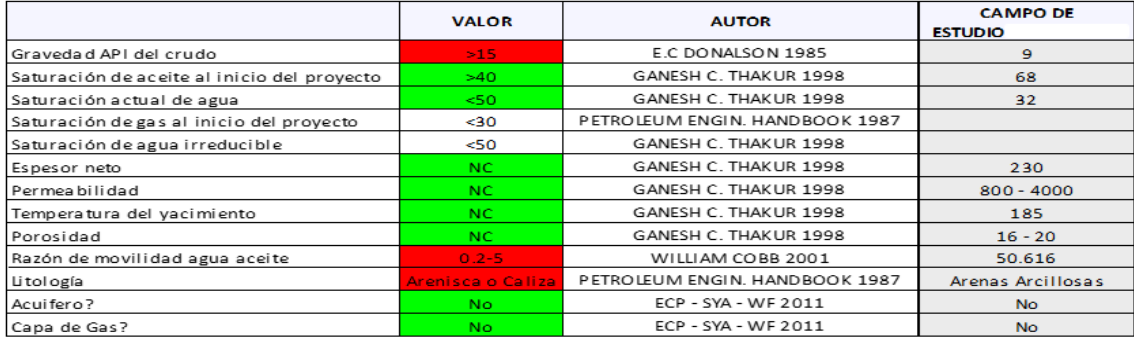

<span id="page-25-0"></span>*Figura 3*. Datos y criterios empleados para Screening de Inyección de Agua

Aun con los resultados de este screening, se decide realizar inyección de agua en el yacimiento sujeto a: la imperante necesidad de soportar la presión de yacimiento la cual había caído alrededor de 1500 psi en un periodo de producción de 6 años, impactando aún más las condiciones de extracción de la producción primaria y dejando un alto volumen de aceite sin poderse extraer, la disponibilidad del agua y la adecuada temporalidad para la instalación de infraestructura de inyección de agua permitieron la implementación de esta tecnología a pesar de que los criterios definidos para inyección de agua por literatura no se satisfacen.

Por las razones anteriormente enunciadas se decide la aplicación de un piloto y el desarrollo de técnicas, como la inyección de caudales de agua controlada, o agua separada por unidades de micro-selectivización, las cuales agregan componentes que no ven los screening y que si resulta en exitosos en términos de factor de recobro y economía, convertirían a un proceso no exitoso denominado en micro-escala (laboratorio), en un proceso exitoso en campo. Es el piloto cuyos resultados define su viabilidad, siendo que hay casos de ejemplo en donde se implementó con éxito.

La implementación de un proceso de recobro secundario (inyección de agua) en un yacimiento de crudo extra-pesado como es el caso del campo estudio, tiene asociadas una serie de incertidumbres y desafíos tecnológicos que deben ser evaluados antes de realizar un proyecto a escala comercial. A fin de determinar qué tan eficiente resultaría la implementación de un proceso de recobro secundario (agua) en el campo, el cual ayudaría a resolver incertidumbres asociadas al mejor espaciamiento entre pozos para maximizar el recobro en este yacimiento.

Para el desarrollo del modelo analítico del Campo Estudio, se escogió un sector model realizando un análisis previo de la información disponible cargada respecto a geología e ingeniería, teniendo en cuenta que es primordial tener información completa, actualizada y de calidad con el fin de realizar análisis con datos representativos del yacimiento, que a su vez nos permitan obtener pronósticos de producción reales y válidos.

El sector de estudio está ubicado en una zona productora que se caracteriza como un sistema tipo Black Oil en condiciones iniciales de yacimiento sub-saturado con presiones de burbuja de 600 a 1160 Psi, temperatura de yacimiento de 180ºF-195ºF, presión inicial de 3500 Psi al datum de -7200 TVDss, viscosidad de petróleo de 350 – 800 cP y gravedad API de 9°, esta sector además cuenta con una disminución de alrededor de 1500 Psi en la presión de Yacimiento, además de contar con una recurrente producción de gas en los últimos meses que dificulta la operación de los sistemas de levantamiento artificial, a pesar de todo lo anterior la viscosidad del petróleo max es de 350 siendo una de las mejores del Campo Estudio.

#### <span id="page-26-0"></span>**4.1 Estado del sector model**

El sector model está compuesto por 6 pozos, 5 pozos productores y un pozo inyector, siendo un patrón irregular de 5 puntos invertidos y el de mayor historia de inyección en el campo, razón por la cual fue seleccionado como sector modelo. Los pozos de este patrón cuentan con historia de producción primaria, con una ubicación de promedio de 40 acres entre pozos y un área de 116 acres.

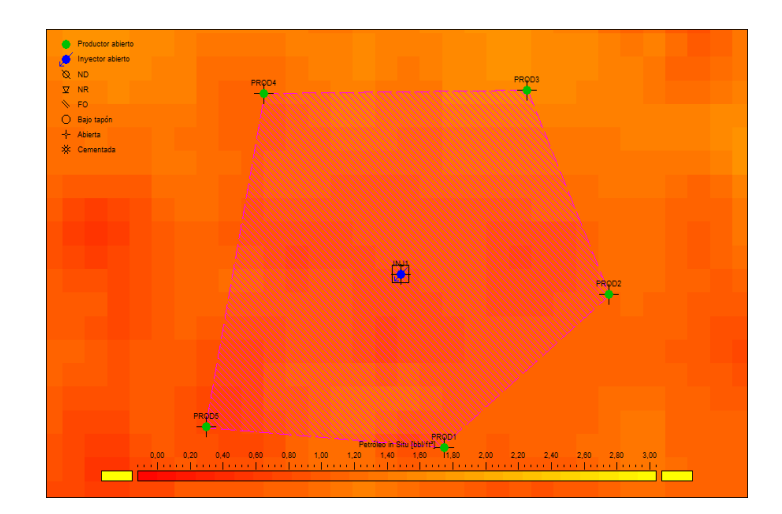

*Figura 4.* Patrón de inyección del sector modelo

<span id="page-27-0"></span>El patrón incorpora la historia de inyección desde diciembre del 2014 hasta la actualidad (mayo del 2019), el pozo inició inyección con una sarta sencilla con punta abierta, debido a la alta heterogeneidad vertical presente en el yacimiento, (Coeficientes Dykstra-Parson mayores de 0.7). Durante este periodo se manejaron tasas entre 5000-7000 bwipd con cero de presión en cabeza (lo cual evidencia la alta inyectividad exhibida por las arenas). Con base en el desempeño observado en el perfil de inyección corrido en diciembre de 2014 (ver primer track de la **¡Error! No se encuentra el origen de la referencia.**), en el cual se observa un flujo preferencial sobre las arenas S1\_60 (62% del caudal del pozo) y el comportamiento de los pozos productores influenciados, confirmando la necesidad de instalar sartas selectivas de inyección para controlar y mejorar la eficiencia vertical del proceso, dicha instalación se realizó en agosto de 2015 ( Ver track 2 de la **¡Error! No se encuentra el origen de la referencia.**4, donde se muestran registros ILTs y configuración estado mecánico del pozo).

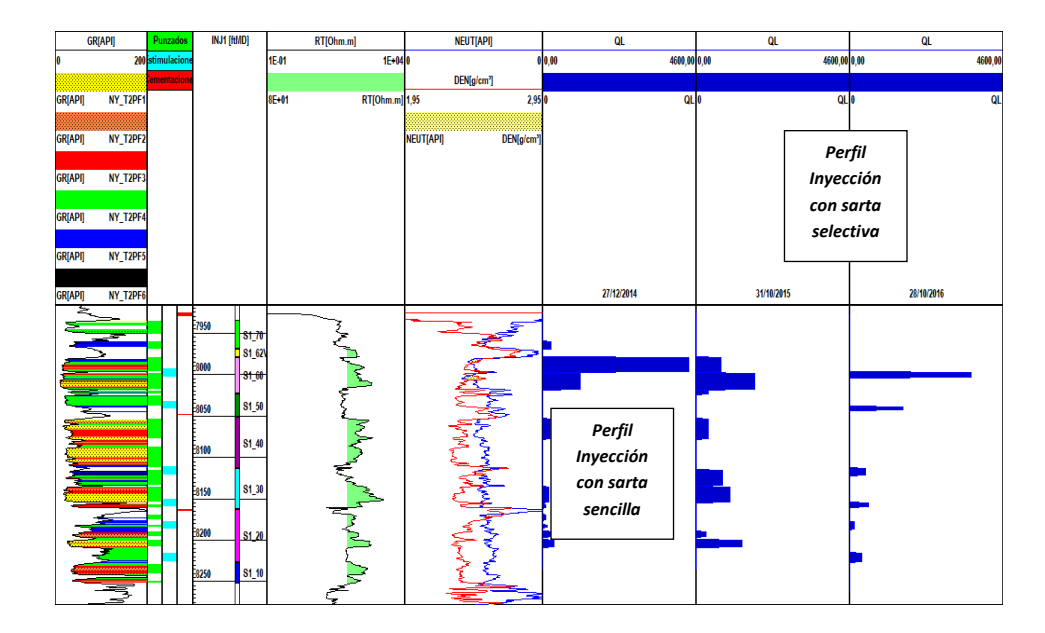

<span id="page-28-0"></span>*Figura 5* Registros ILT y estado mecánico (Sarta Selectiva) - Pozo INJ1

Con la instalación de la sarta selectiva, se modificó favorablemente el perfil vertical de inyección, obteniéndose una mejor distribución del agua inyectada, como se puede observar en los registros de inyección realizados posterior a la selectividad, ver Figura 4 En los registros de inyección de octubre de 2016, se identificó nuevamente un flujo preferencial hacia la misma zona (S1\_60), correspondiente a la sección de inyección superior; las válvulas instaladas en los mandriles de dicha zona se calibraron a 1500 bwipd cada uno, sin embargo, los valores reportados por el registro fueron de 3643 y 1593 bwipd, para los mandriles 4 y 3 respectivamente, lo cual indicó una falla en el sistema de la regulación de la válvula. Con base en este resultado se definió realizar el cambio y calibración de algunas de las válvulas de la sarta, con el objetivo de limitar el flujo de agua en esta zona, como lo muestra la Figura4. Esto definió una de las debilidades del Yacimiento, no estar preparado para la manipulación de pozos inyectores selectivos, a lo cual, el trabajo conjunto de varios meses ya ha ido permitiendo la colocación de proveedores y procedimientos para el manejo de esto, siendo que el proyecto en forma exponencial incrementará la presencia de válvulas selectivas como se observa en la figura

5.

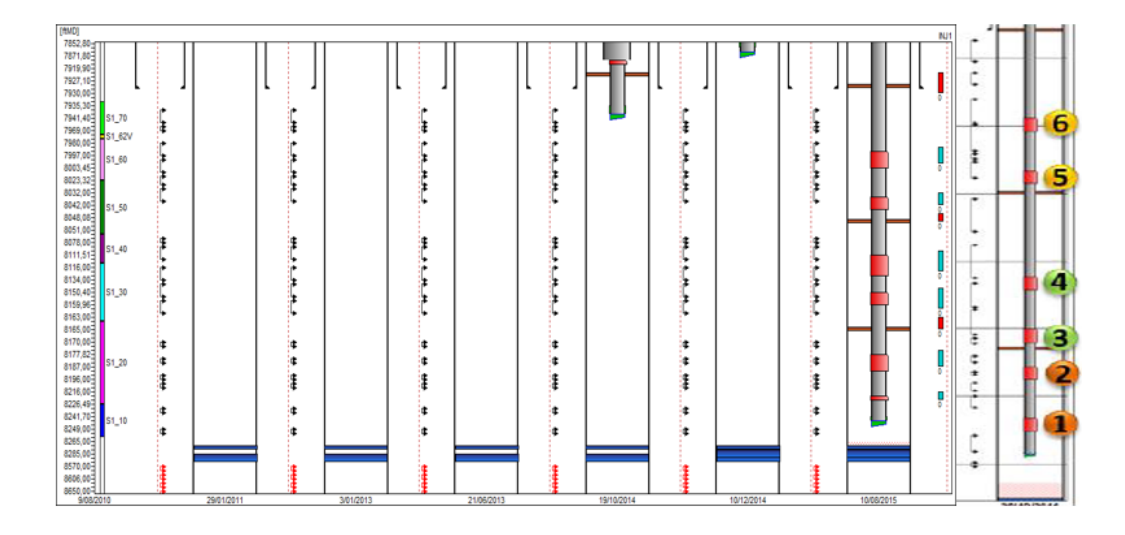

<span id="page-29-0"></span>*Figura 6.* Registro de eventos y estado Mecánico del Pozo INJ1

Posterior a la instalación de la sarta selectiva y la regulación en el caudal total de inyección de agua por capa, como se ve en la figura 6 es evidente la respuesta en producción incremental de crudo por efecto de la inyección en el primer trimestre del año 2015. El efecto se ha mantenido y todos los pozos de primera línea del patrón muestran un comportamiento positivo a la inyección, a corte del mes de septiembre de 2019 se tiene una tasa incremental importante de alrededor de 150 BOPD.

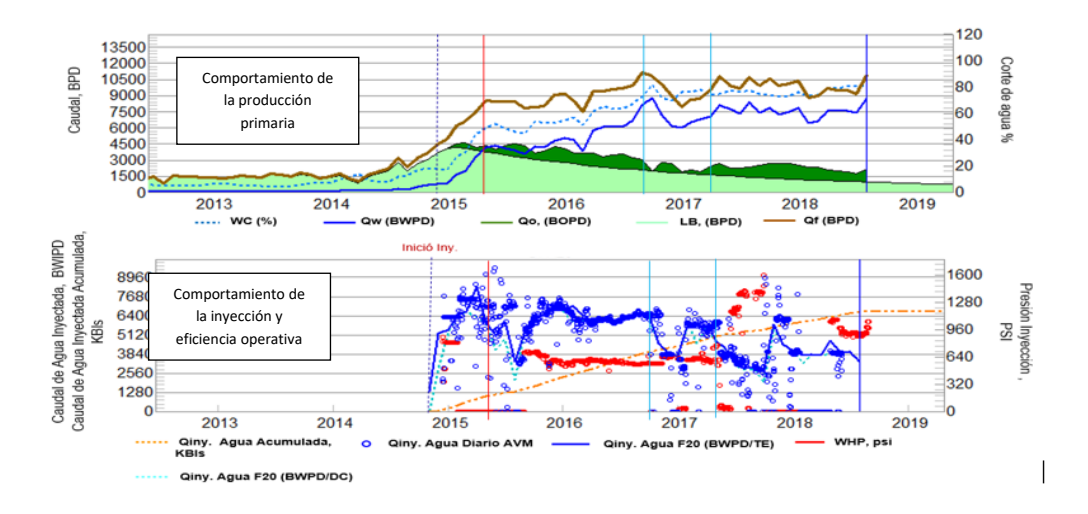

<span id="page-30-0"></span>*Figura 7* Comportamiento de los fluidos antes y después de la inyección

Con el ajuste de caudal en el rango de diseño del pozo, se pasó de un registro cero en presión de cabeza a registrarse valores de presión inicial de 700 psi estabilizándose alrededor de 600 psi. Como se puede apreciar en la gráfica de análisis de Hall (Figura 7), la cual se construyó con valores de presión en cabeza, el pozo ha exhibido un comportamiento favorable en términos de inyectividad. En el punto 2 de la figura 7 se observa un cambio de tendencia, lo cual se ve directamente asociado a la calibración de válvulas, reduciendo el caudal de inyección

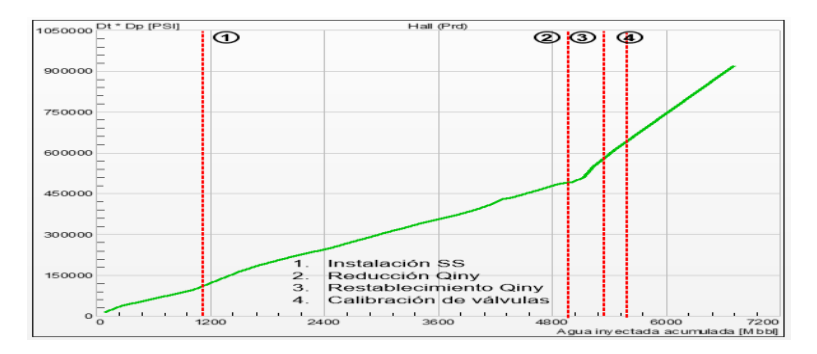

<span id="page-30-1"></span>*Figura 8*. Hall plot cambios en la presión por cambios en el estado mecánico

Al 31 de agosto de 2019, el pozo INJ1 ha acumulado un volumen de agua inyectada de 6.663.005 de barriles.

<span id="page-31-0"></span>**4.1.1 Patrón INJ1.** A continuación se presentará el comportamiento de producción e inyección de uno de los pozos de primera línea del patrón INJ1:

 **PROD 4:** A partir de julio de 2015 se evidencia una respuesta favorable en términos de producción, el corte de agua se ha incrementado desde 4% hasta 79% con una tendencia similar a todos los pozos de primera línea del patrón, que alcanzan hasta un corte de agua de 84%. Las últimas pruebas de producción reflejan un incremento de producción, asociado a la calibración de las válvulas en el pozo inyector.

A corte del mes agosto de 2019 se reporta una producción total de petróleo de 201 bopd, de los cuales 70 bopd son directamente asociados a la inyección del patrón, siendo uno de los pozos productores de primera línea con mejor respuesta hasta el momento, como se puede observar en la Figura 8.

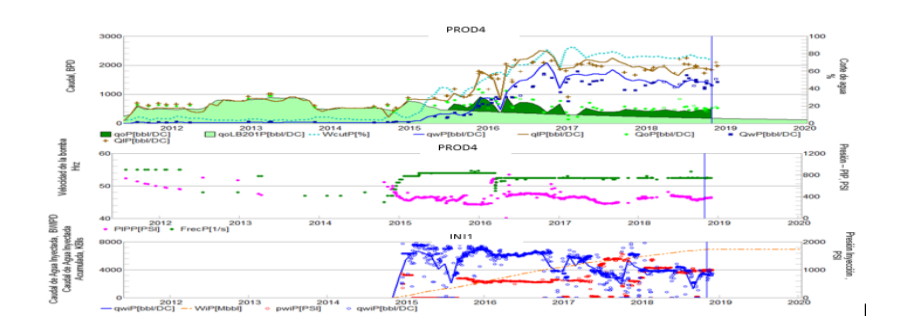

<span id="page-31-2"></span>*Figura 9.* Comportamiento de la producción antes y después de la inyección PROD4

## <span id="page-31-1"></span>**4.2 Desarrollo del modelo analítico del sector model en SAHARA**

Para construcción del modelo analítico del sector modelo del campo estudio se realizó un análisis previo de la información disponible respecto a geología e ingeniería, teniendo en cuenta que es primordial tener información completa, actualizada y de calidad con el fin de realizar análisis con datos representativos del yacimiento, que a su vez nos permitan obtener pronósticos de producción reales y válidos.

Paso a seguir se consolidó, cargó y complementó y/o actualizó dicha información. En la siguiente tabla se recopila la información necesaria en el modelo de Sahara y se especifica cual de dicha información fue adicionada, actualizada y verificada.

<span id="page-32-0"></span>**4.2.1 Definición de pozos, tabla de pozos.** La información oficial de los pozos productores del campo estudio se recopiló desde la perforación de los mismos y se asocia la información de eventos, registros PLT, En la Figura 9 se encuentra la información general de los pozos, como: nombre, coordenadas, alias, nivel del terreno, altura de Kelly bushing, fecha de completamiento, profundidad total, estado del pozo(abierto, cerrado, abandonado), bloque, y otro tipo de información que puede ser cargada para identificar mejor el pozo como fecha de perforación, etc.

|                     |                                               |                 |        |       |          |        |         | ----                                                                                                    | .                                                                                                    |           |                                                                                                    |                                                                                                    |          |  |
|---------------------|-----------------------------------------------|-----------------|--------|-------|----------|--------|---------|----------------------------------------------------------------------------------------------------|----------------------------------------------------------------------------------------------------|-----------|----------------------------------------------------------------------------------------------------|----------------------------------------------------------------------------------------------------|----------|--|
| Datos de Pozo<br>å. |                                               |                 |        |       |          |        |         |                                                                                                    |                                                                                                    |           |                                                                                                    |                                                                                                    | $\times$ |  |
|                     |                                               |                 |        |       |          |        |         |                                                                                                    |                                                                                                    |           |                                                                                                    | $\frac{1}{2} \left \left \frac{1}{2}\right \right  \left \frac{1}{2}\right  \left \frac{1}{24}\right  \left \frac{1}{24}\right  \left \frac{1}{24}\right  \left \frac{1}{24}\right  \left \frac{1}{24}\right $ |          |  |
|                     | Datos Generales   Atributos   Trazas de Pozos |                 |        |       |          |        |         |                                                                                                    |                                                                                                    |           |                                                                                                    |                                                                                                    |          |  |
|                     |                                               |                 |        |       |          |        |         |                                                                                                    |                                                                                                    |           |                                                                                                    |                                                                                                    |          |  |
| Pozo                | $\overline{\phantom{a}}$                      |                 |        |       |          |        |         |                                                                                                    |                                                                                                    |           |                                                                                                    |                                                                                                    |          |  |
| #                   | <b>UWI</b>                                    | Nombre Completo | Nombre | Alias | $\times$ | Ÿ      | Datum   | GL                                                                                                    | DF                                                                                                    | <b>KB</b> | <b>BT</b>                                                                                                    | Profundidad<br>total                                                                                                    | Pe       |  |
|                     |                                               |                 |        |       |          |        |         | $[ft] \centering% \includegraphics[width=1.0\textwidth]{Figures/PQ1-Architecture.png} \caption{The 3D (top) and the 4D (bottom) of the 3D (bottom) and the 4D (bottom) of the 3D (bottom) and the 4D (bottom) of the 3D (bottom).} \label{fig:1}$ | $[ft] \centering% \includegraphics[width=1.0\textwidth]{Figures/PQ1-Architecture.png} \caption{The 3D (top) and the 4D (bottom) of the 3D (bottom) and the 4D (bottom) of the 3D (bottom) and the 4D (bottom) of the 3D (bottom).} \label{fig:1}$ | 圓         | $[ft] \centering% \includegraphics[width=1.0\textwidth]{Figures/PN1000228_160.pdf} \includegraphics[width=1.0\textwidth]{Figures/PN100028_160.pdf} \includegraphics[width=1.0\textwidth]{Figures/PN100028_160.pdf} \includegraphics[width=1.0\textwidth]{Figures/PN100028_160.pdf} \includegraphics[width=1.0\textwidth]{Figures/PN100028_160.pdf} \includegraphics[width=1.0\textwidth]{Figures/PN100028_160.pdf} \includegraphics[width=1.0\textwidth]{Figures/PN100028_160.pdf} \includegraphics[width=1.0$ |                                                                                                    |          |  |
|                     | INJ1                                          | 'NJ1            | INJ1   | INJ1  | 1042473  | 927419 | 1631.00 | 1590.40                                                                                                    |                                                                                                    | 1631.00   |                                                                                                    | 8927.93                                                                                                    |          |  |
|                     | PROD1                                         | PROD1           | PROD1  | PROD1 | 1042660  | 926630 | 1614.50 | 1585.00                                                                                                    |                                                                                                    | 1614.50   |                                                                                                    | 9065.59                                                                                                    |          |  |
|                     | PROD <sub>2</sub>                             | PROD2           | PROD2  | PROD2 | 1042460  | 927412 | 1622,39 | 1590,40                                                                                                    |                                                                                                    | 1622,39   |                                                                                                    | 8856.03                                                                                                    |          |  |
| 14.                 | PROD3                                         | PROD3           | PROD3  | PROD3 | 1042447  | 927404 | 1622.39 | 1590.40                                                                                                    |                                                                                                    | 1622.39   |                                                                                                    | 8948.54                                                                                                    |          |  |
| l5                  | PROD <sub>4</sub>                             | PROD4           | PROD4  | PROD4 | 1042434  | 927396 | 1622,39 | 1590.40                                                                                                    |                                                                                                    | 1622,39   |                                                                                                    | 9070.28                                                                                                    |          |  |
| l6                  | PROD5                                         | PROD5           | PROD5  | PROD5 | 1042421  | 927389 | 1622,39 | 1590.40                                                                                                    |                                                                                                    | 1622.39   |                                                                                                    | 8977.35                                                                                                    |          |  |
|                     |                                               |                 |        |       |          |        |         |                                                                                                    |                                                                                                    |           |                                                                                                    |                                                                                                    |          |  |

<span id="page-32-2"></span>*Figura 10*. Tabla de datos de pozos del sector model

<span id="page-32-1"></span>**4.2.2 Definición de capas.** El modelo es cargado a un nivel de formación y capas, en la figura 10 se representan las capas de la unidad objetivo.

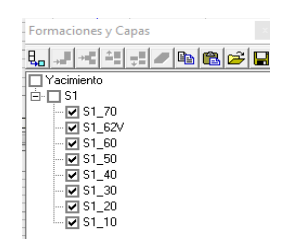

*Figura 11*. Esquemático de formaciones y capas cargadas en el modelo del Campo

<span id="page-33-2"></span><span id="page-33-0"></span>**4.2.3 Datos de capas.** La información asociada a datos de capa es verificada y cargada por pozo, para la simulación analítica en datos de cálculo se emplean los datos de regiones de cálculo

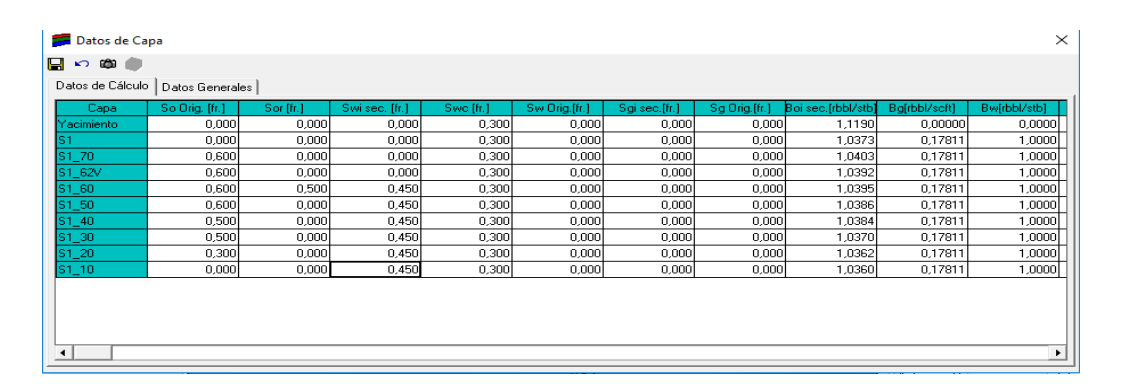

<span id="page-33-3"></span>*Figura 12*. Datos de capa cargados en el modelo del Campo Estudio

<span id="page-33-1"></span>**4.2.4 Intervenciones (cañoneos, cementaciones, estimulaciones, ensayos, pruebas Welltesting).** Se recopiló la información, se documentó y actualizaron las intervenciones realizadas en los pozos del campo estudio. La información fue cargada y verificada. Sahara permite una fácil visualización de los punzados, cambios de sistema de levantamiento, profundizaciones, pruebas, ensayos, squezzes, tapones, etc. Tal como se observa en las siguientes figuras.

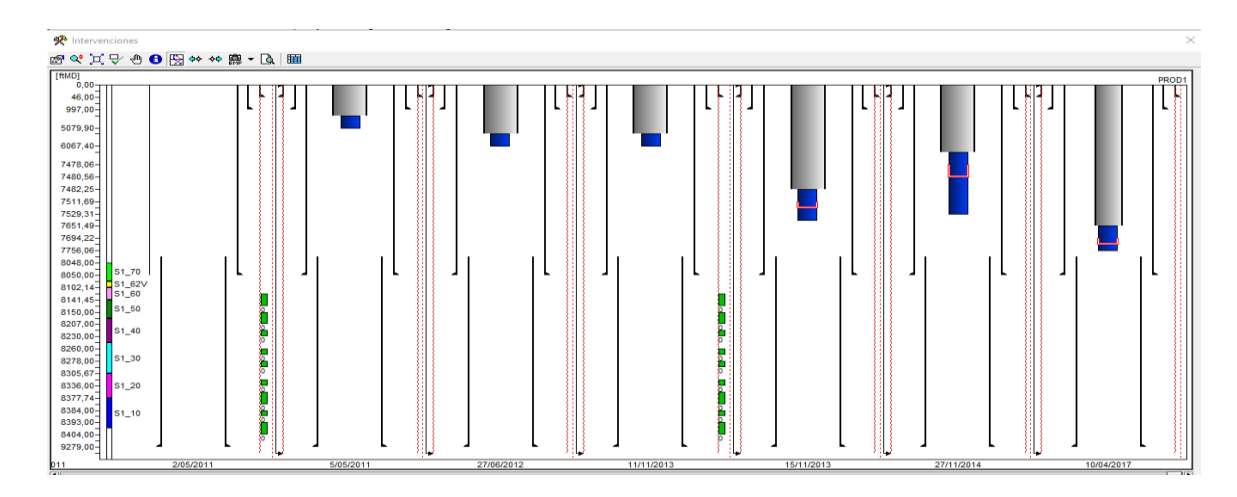

<span id="page-34-0"></span>*Figura 13.* Interfaz de intervenciones, Pozo Productor PROD1

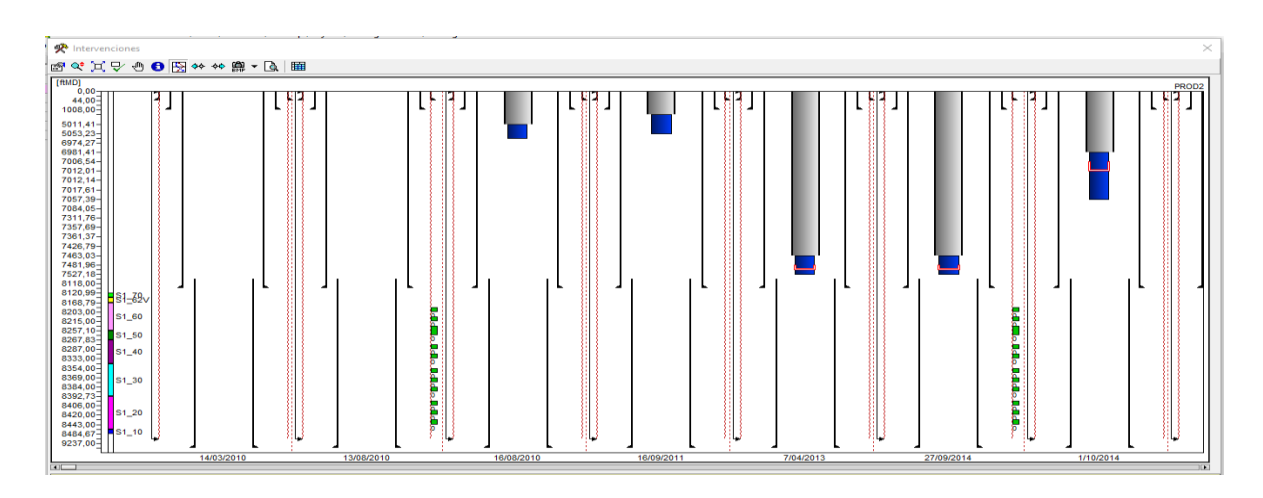

<span id="page-34-1"></span>*Figura 14*. Interfaz de intervenciones, Pozo Productor PROD2

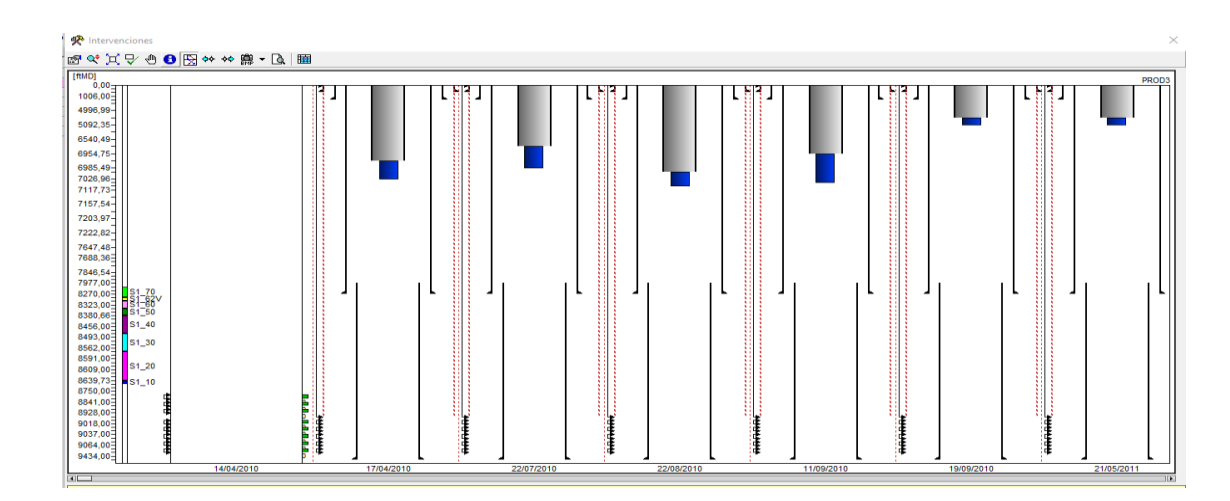

<span id="page-34-2"></span>*Figura 15* Interfaz de intervenciones, Pozo Productor PROD3

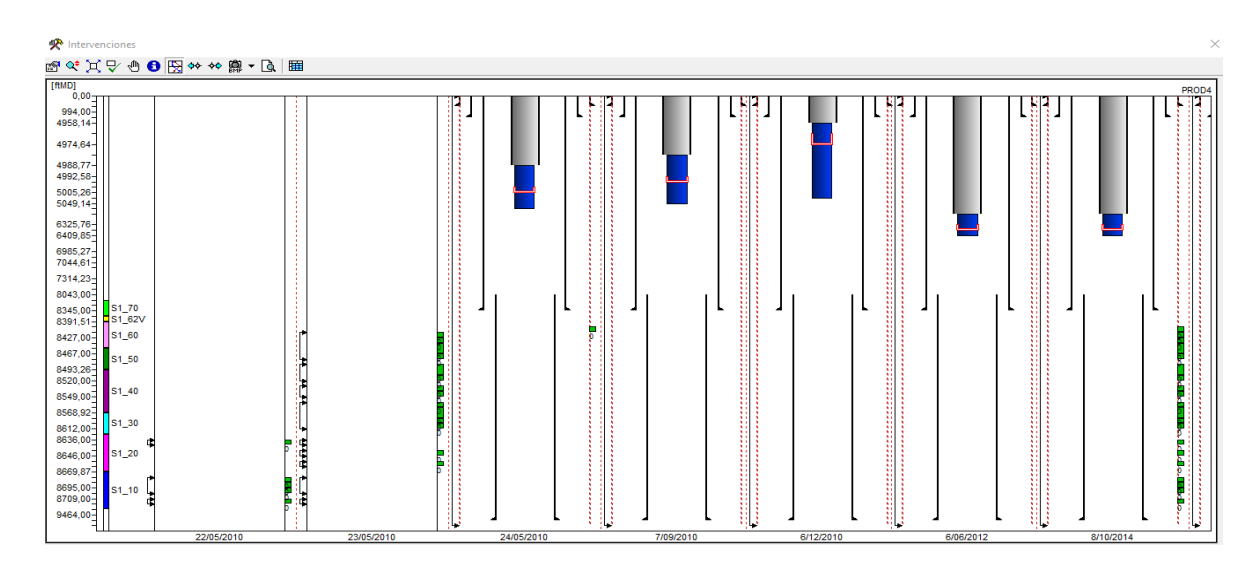

<span id="page-35-0"></span>*Figura 16*. Interfaz de intervenciones, Pozo Productor PROD4

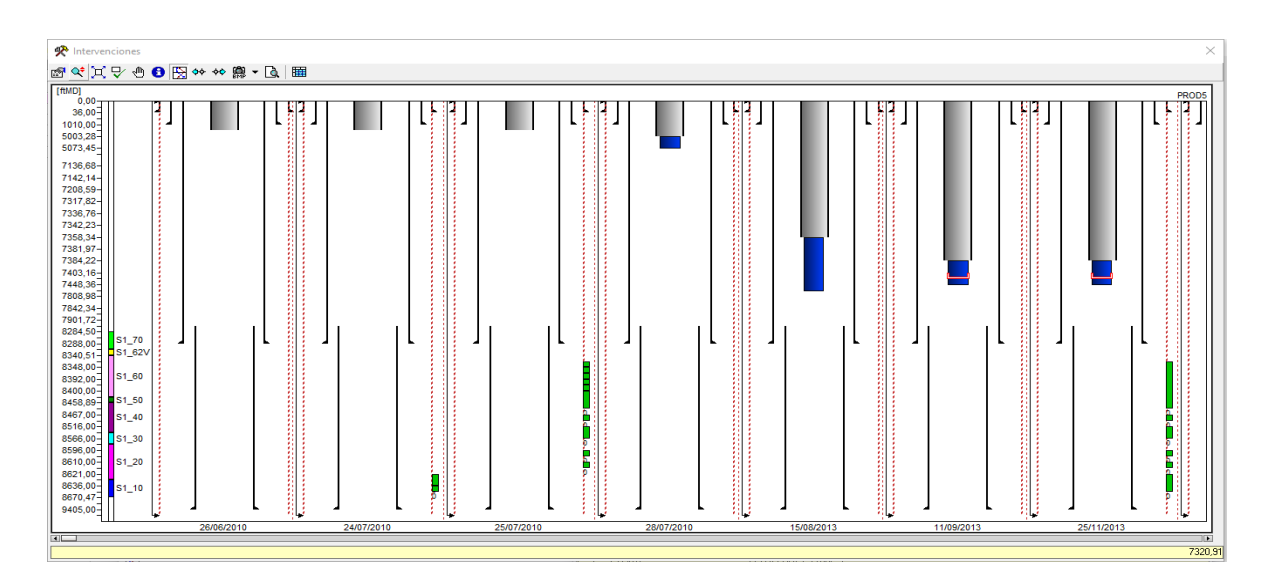

<span id="page-35-1"></span>*Figura 17*. Interfaz de intervenciones, Pozo Productor PROD5
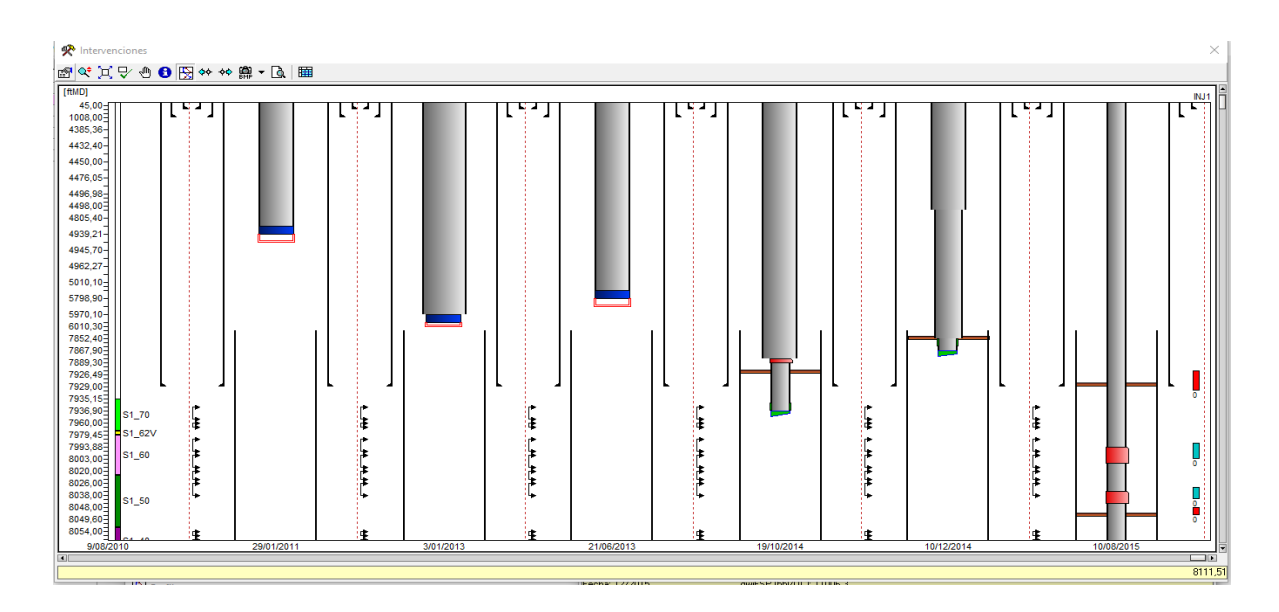

*Figura 18* Interfaz de intervenciones, Pozo Productor INJ1

**4.2.5 Estados de capa.** Se consolidaron, documentaron y actualizaron los estados de capa de los pozos del Campo estudio empleando la información de eventos de los pozos.

La definición de los estados de capa se realiza a través de un archivo donde a cada intervalo cañoneado se le asignan valores de 0 y 1, (donde 0 indica el cierre de una capa y el 1 la apertura), se representan los estados de cada pozo en cada fecha donde ha sido realizada una intervención que afecta los estados de cada capa. En la figura 17 se representa la creación de la variable de estado capa.

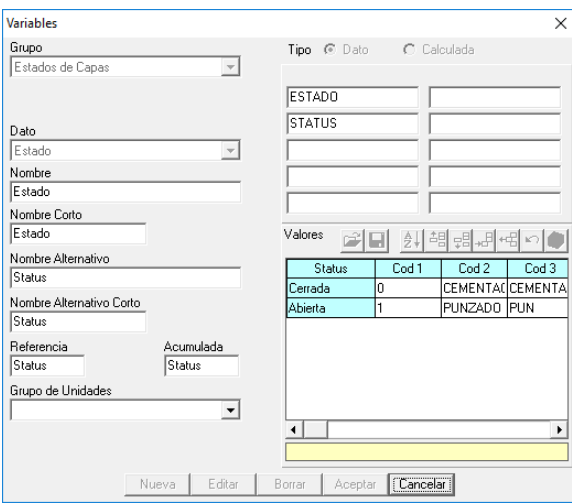

*Figura 19* Variables Estado de capa

**4.2.6 Perfiles, PLTS e ILTS.** En el modelo se encuentran cargados los registros para cada pozo, los registros iniciales de GR y resistividades, las interpretaciones de porosidad y permeabilidad. Para el caso de los pozos del sector modelo se tienen cargados los tipos de roca, litología, PLTS (1 Pozo) e ILTS (1 Pozo). En la Figura 18 y Figura 19 se presenta la plantilla generada para visualizar los registros cargados.

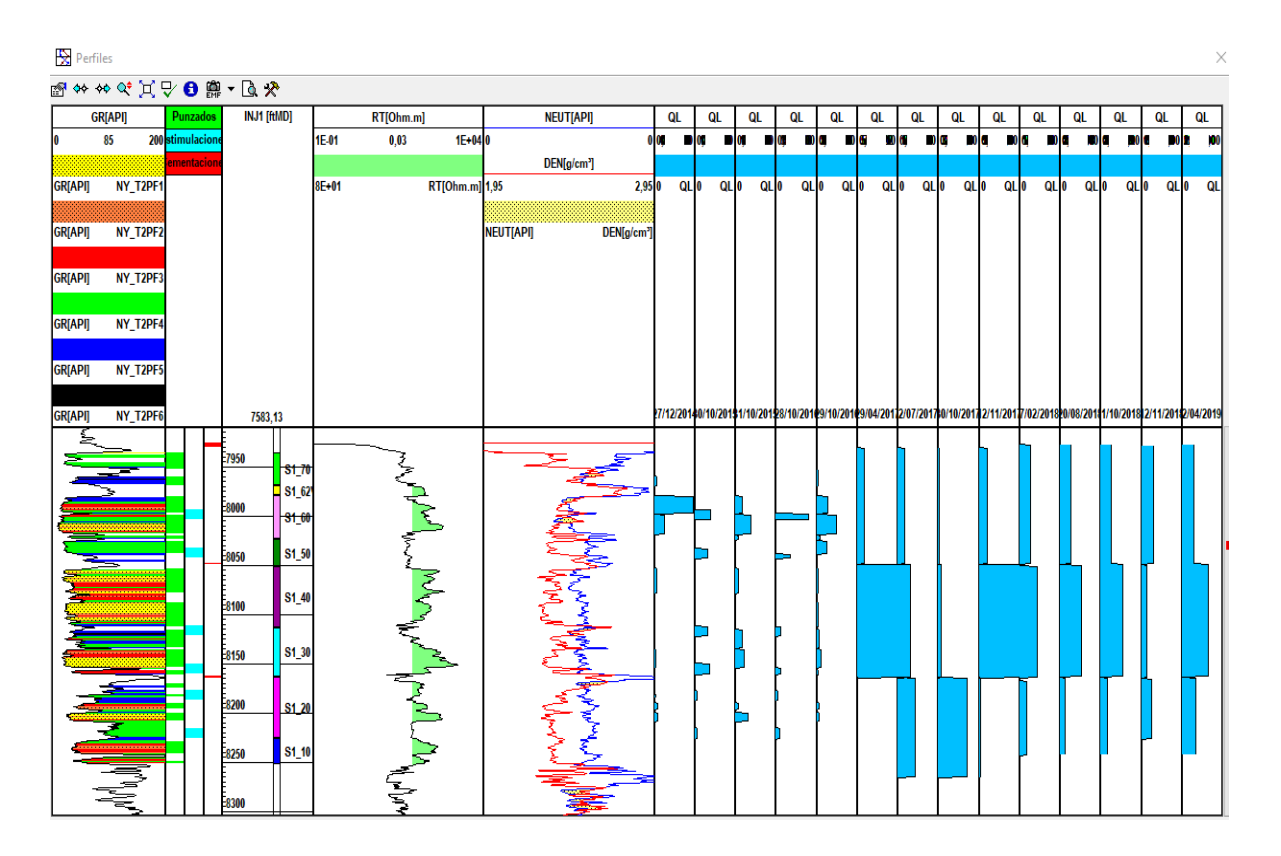

*Figura 20*. Plantilla de visualización pozo inyector INJ1

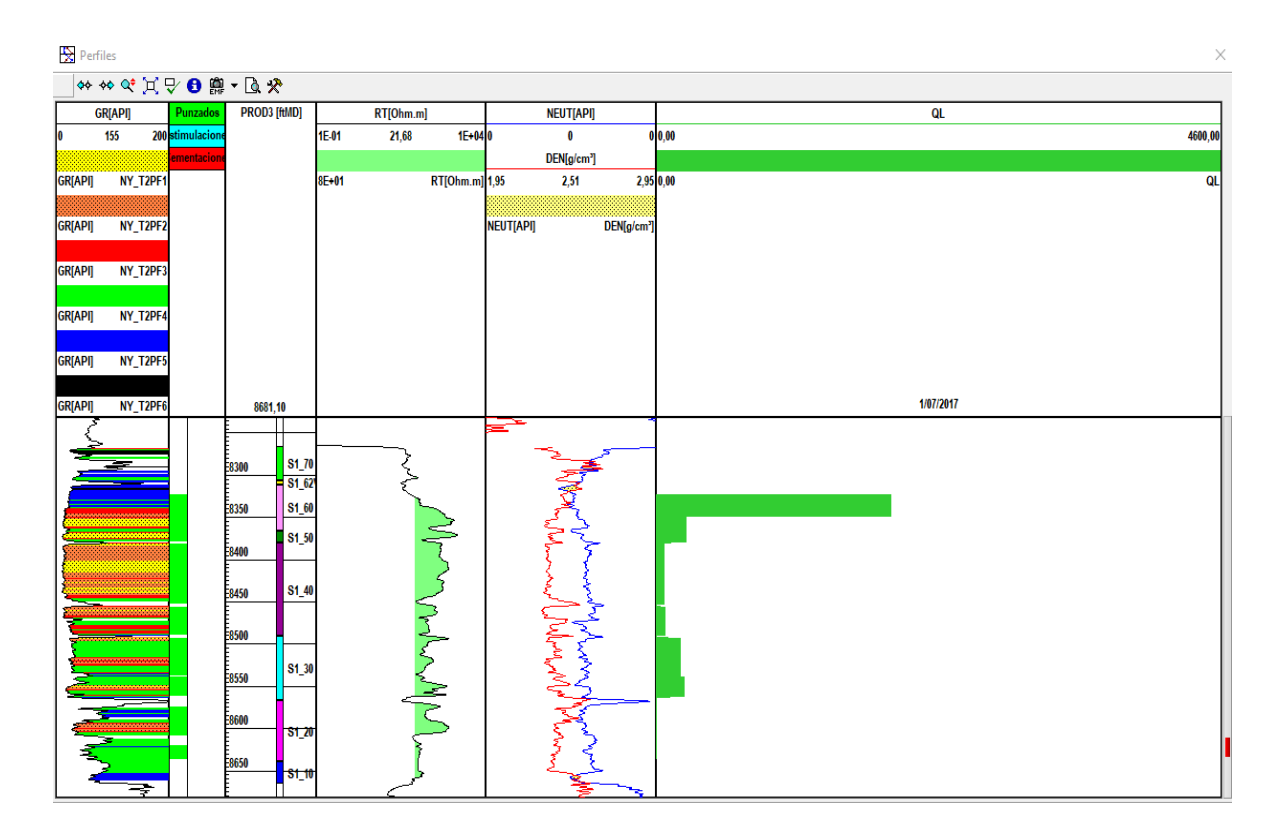

*Figura 21*. Plantilla de visualización de Pozo Productor PROD3.

**4.2.7 Mapas.** En SAHARA se dispone de una herramienta que permite obtener los mapas de las propiedades presentes en los datos pozo-capa o generar operaciones entre los mapas existentes. La herramienta de mapeo es de gran utilidad debido a que obtiene valores de los nodos de una grilla a partir de un algoritmo que realiza cálculos de extrapolación de datos puntuales existentes, dados en las coordenadas "X" y "Y".

Para el caso del Campo estudio se dispone de un modelo geo-celular del cual fueron exportados los mapas de propiedades:

- $\checkmark$  Espesor Permeable.
- Porosidad.
- $\checkmark$  Permeabilidad en X.
- $\checkmark$  Saturaciones de agua inicial.

Según lo anterior se realizó en primer lugar el cargue de la información recibida en formato de Petrel y posterior corrección de los datos nulos.

Los mapas de Saturación de Petróleo inicial, Volumen poroso, OOIP y K\*H fueron generados por medio de la herramienta operaciones de mapas a partir de la información recibida.

En las siguientes figuras se observan las propiedades petrofísicas representadas en mapas para cada subunidad productora, se observa en la figura 20 la poca variabilidad de la porosidad en cada capa.

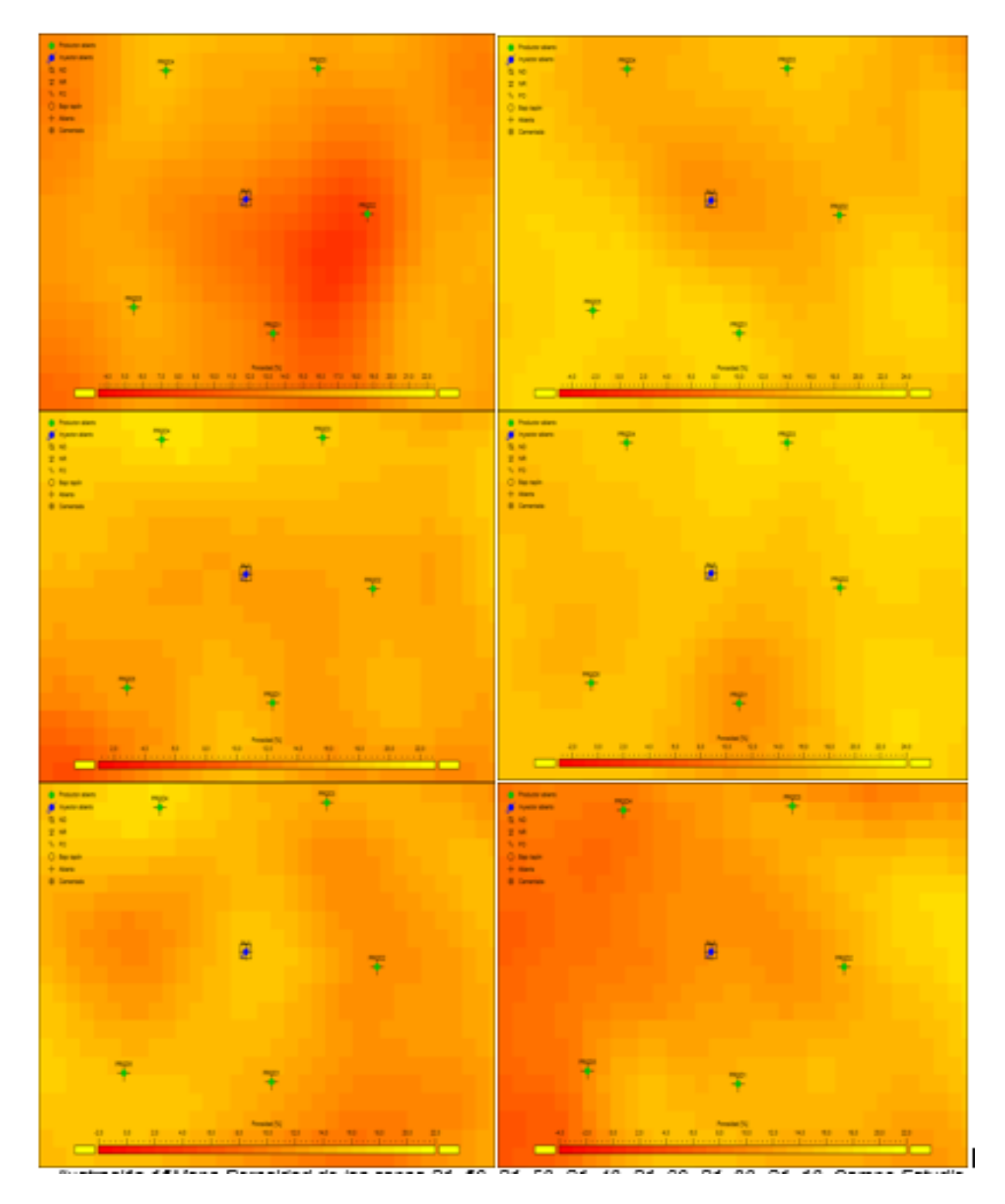

*Figura 22*. Mapa Porosidad de las capas S1\_60- S1\_50- S1\_40- S1\_30- S1\_20- S1\_10 Campo

Como se Observa en la figura 21, las propiedades petrofísicas de las arenas de S1, que tienen características de roca muy buenas, con un net to gross promedio de 0.8, permeabilidades de entre 0.9 a 6 Darcys, y una porosidad efectiva del 18% uy un Bo de 1,03168.los rangos de porosidad entre capas no presentan mucha variación.

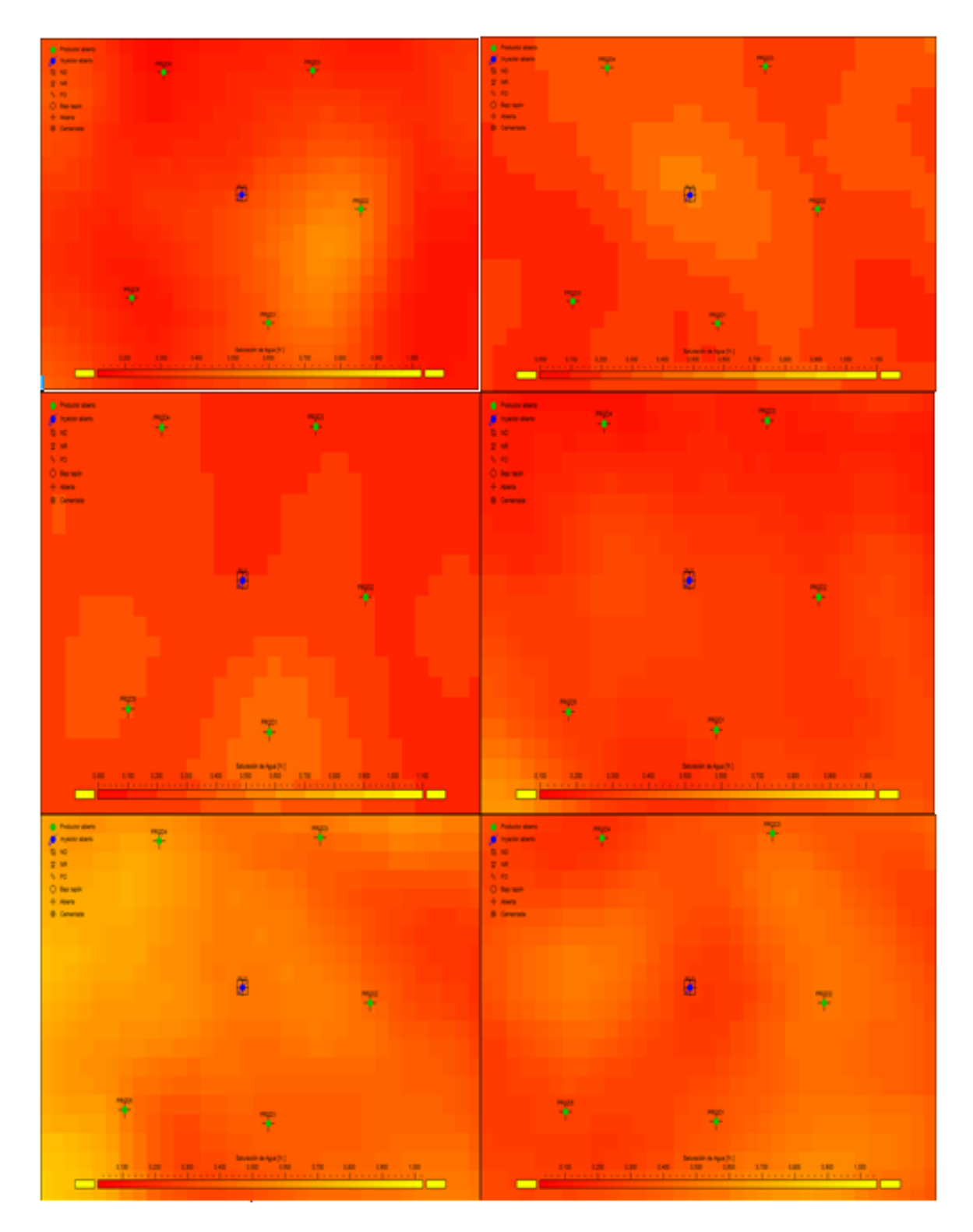

*Figura 23*. Mapa Saturación inicial de agua de las capas S1\_60- S1\_50- S1\_40- S1\_30- S1\_20- S1\_10 Campo Estudio

Como se representa en la figura 22,las propiedades petrofísicas del yacimiento del S1 son calificadas como excelentes, con porosidades entre el 18% y 20% en promedio y permeabilidades de 600mD a 2D en promedio, y clasificadas con un porcentaje de ocurrencia del 60% dentro de las calidades de roca RT1 y RT2. La saturación de agua es la variable con mayor incertidumbre.

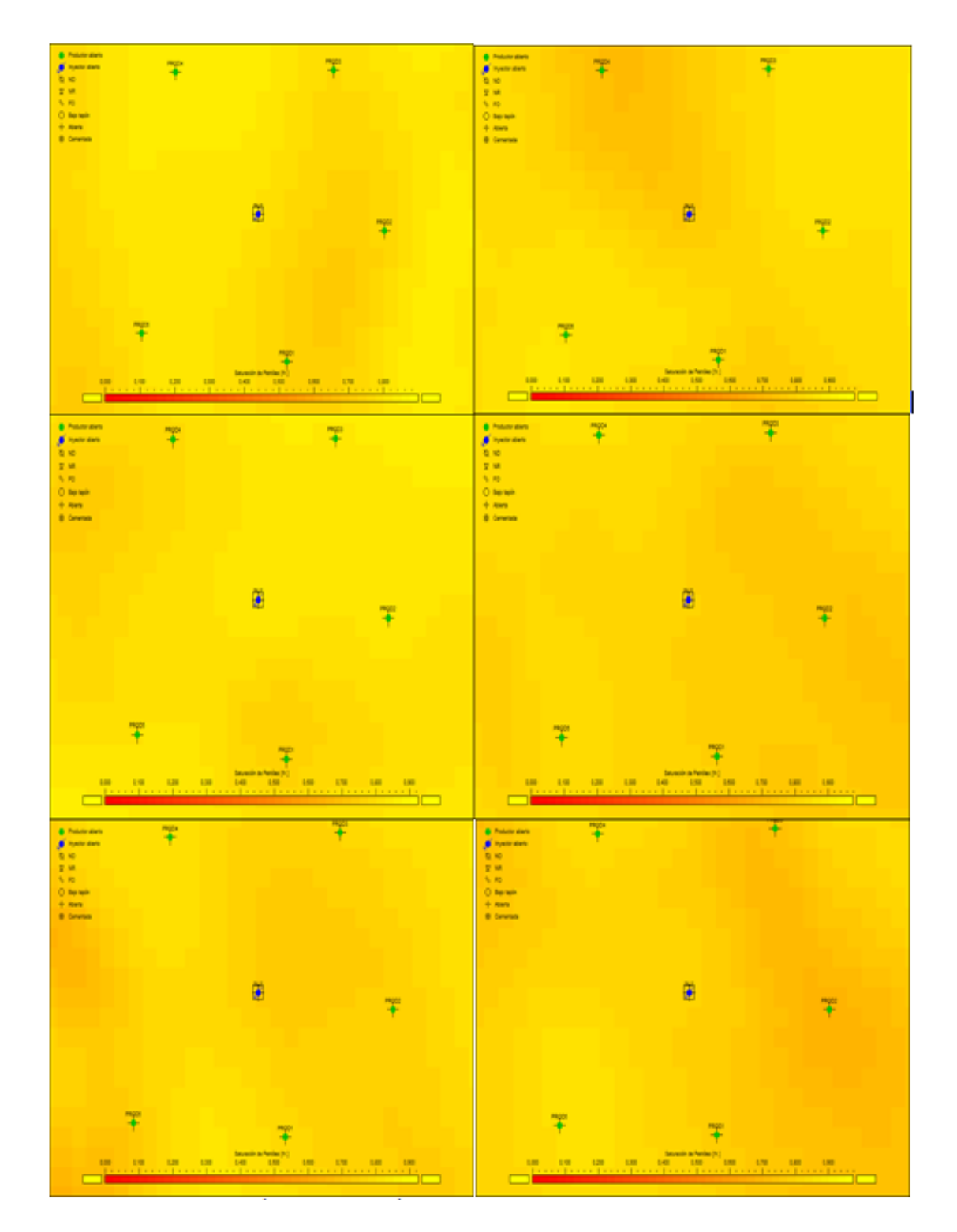

*Figura 24*. Mapa Saturación inicial de Petróleo de las capas S1\_60- S1\_50- S1\_40- S1\_30- S1\_20- S1\_10 Campo Estudio

**4.2.8 Pozos-Capas.** La ventana pozos-capas permite visualizar la información de geología, petrofísica y demás variables creadas por el usuario a nivel de pozo- capa. Los topes y bases de los pozos fueron exportados del software Petrel, se carga la información existente de la formación y capas objetivo en la siguiente Figura 23.

|                                                       | <b>BR</b> Datos de Poso-Capa           |                              |                    |                                                                             |                         |                              |                 |                                |             |                   |                |                     |                                   |              |               |                | ۰                                                                                                    | ×                                                                                                    |
|-------------------------------------------------------|----------------------------------------|------------------------------|--------------------|-----------------------------------------------------------------------------|-------------------------|------------------------------|-----------------|--------------------------------|-------------|-------------------|----------------|---------------------|-----------------------------------|--------------|---------------|----------------|----------------------------------------------------------------------------------------------------|----------------------------------------------------------------------------------------------------|
| Selección                                             | (# por Pozo C por Variable             |                              | Opciones           | Tomar valores de Mapa                                                       |                         |                              |                 |                                |             |                   |                |                     |                                   |              |               |                |                                                                                                    | 2900 00 00                                                                                                |
| <b>DAIT</b>                                           |                                        | 회<br>r                       |                    | Calcular con datos de pozos vecinos<br>Equation [10 + Tope - Ease           |                         |                              |                 |                                |             |                   |                |                     |                                   |              |               | Capac          | IF Todos IT Selección                                                                                                |                                                                                                    |
|                                                       |                                        | ï                            |                    | Totalcar de capa a formación/pozo                                           |                         |                              |                 |                                |             |                   |                |                     |                                   |              |               |                | IF Todas C Vickies                                                                                                   |                                                                                                    |
| Formación<br>Capa<br>Poet.                            | Pau<br>$rac{101}{756.45}$              | ы<br>m<br>256.45             | Ħ<br>門             | 131<br>17.                                                                  | <b>Free</b><br>[0.1401] | <b>Base</b><br><b>DRIVER</b> | P.I.<br>0.795   | P1                             | 59.<br>P.I. | ×.<br>1001        | 高              | ×.<br>$1 - 0.1$     | <b>FID</b><br>$\frac{100}{164.6}$ | of op.<br>且  | yTop<br>m     | of an<br>単     | pliant<br>PI.                                                                                                    | <b>Fiftee</b>                                                                                             |
| 41,70                                                 | 23.96                                  | (56.45<br>23.96              | 33.89              | 773<br>16.8                                                                 | 2936.55                 | <b>7903.04</b>               | 0.795<br>0.732  | 4.36                           |             | 591.6             |                |                     | 53.0                              |              |               |                |                                                                                                    |                                                                                                    |
| $\frac{11.60}{11.60}$                                 | 0.14<br>$\frac{34.30}{17,40}$          | 0.14<br>14.1                 | 10.40<br>43.87     | 15.9<br>15.1                                                                | 7909.04<br>7979.45      | 7979,45<br>0023.3            | 0.726<br>0,799  | 0,290<br>0.201                 |             | 155.5<br>20023    |                |                     | <b>HOT</b>                        |              |               |                |                                                                                                    |                                                                                                    |
| H.                                                    | 61,06                                  | 17,05<br>$rac{61.08}{43.26}$ | 26.50<br>65.45     | 10.7<br>18.8                                                                | 0023.32<br>0051.90      | 0051,90<br>0113.31           | 0,772<br>0.042  | 0.226<br>$\frac{0.750}{0.150}$ |             | 1396.<br>MW.      |                |                     | 115.0<br>194.                     |              |               |                |                                                                                                    | $\overline{4}$                                                                                            |
| 11,20                                                 | 42.20<br>43.44                         | 49.44                        | $46 - 64$<br>63.17 | 16.4                                                                        | 0113.31<br>0163.32      | 0163.32<br>0226.45           | 0.000<br>0.752  | 0.240                          |             | 20703<br>693.6    |                |                     | 1993<br>75.1                      |              |               |                |                                                                                                    | $\blacksquare$                                                                                            |
| 151, 10                                               | [1, 64]<br><b>D</b> Datos de Poco-Capa | 26.64                        | 25.50              | 18.2                                                                        | 0226.49                 | 0252.41                      | 0,004           | 0.196                          |             | 1469.             |                |                     | 106.4                             |              |               |                | Ξ                                                                                                    |                                                                                                    |
| Selección                                             |                                        |                              | Орскими            |                                                                             |                         |                              |                 |                                |             |                   |                |                     |                                   |              |               |                | $\mathcal{O}[\mathfrak{N}_\mathbf{B}]\otimes[\mathfrak{S}][\mathfrak{S}]\oplus[\mathfrak{S}]\otimes[\mathfrak{S}]\,$ | ×                                                                                                    |
| FRODS                                                 | IF por Post IT por Variable            | 츠                            |                    | Tomar valores de Mapa<br>Calcular con datos de pozos vecinos                |                         |                              |                 |                                |             |                   |                |                     |                                   |              |               |                | IF Todas IT Selección                                                                                                |                                                                                                    |
|                                                       |                                        | c<br>o                       |                    | Equación (HI + Fope - Base<br>Totalizar de capa a formación/pozo            |                         | ø                            |                 |                                |             |                   |                |                     |                                   |              |               | Capat          | IF Todas C Violbies                                                                                                  |                                                                                                    |
| Formación                                             | Peu                                    | 34                           | Ħ                  | ٠                                                                           | Top                     | <b>Bane</b>                  | 5a              | Sw                             | 59          | Ea                | Kar            | Ka                  | RD                                | $-7$ op.     | yf no         | all ac         | yBas                                                                                                    | <b>PRock</b>                                                                                              |
| Capa<br>Popp                                          | 206.06<br>206.06                       | m<br>206.06                  | 29                 | IN.<br>57.4                                                                 | <b>PHOT</b>             | <b>JA MEY</b>                | $2 - 1$<br>0,75 | $P-1$                          | $P-1$       | $1 - 01$          | $1 - 01$       | $P-01$              | $\frac{m}{2m}$                    | P1           | m             | P1             | 192                                                                                                    |                                                                                                    |
|                                                       | 45.16                                  | 206.06<br>45.16              | 39.54              | 17.4<br>14.4                                                                | 0040.00                 | 0000.48                      | 0.75<br>0.554   | 0.446                          |             | 39.               |                |                     |                                   |              |               |                |                                                                                                    | ٠                                                                                                    |
|                                                       | 0,40<br>(6, 4)                         | 0.40<br>(6, 4)               | 13.33<br>30,30     | 14.2<br>15.7                                                                | 0000.40<br>0102.14      | 0102.14<br>0141.45           | 0.611<br>0.746  | 0.391<br>0.254                 |             | 55.5<br>640.6     |                |                     | 329.                              |              |               |                |                                                                                                    | 읢                                                                                                    |
|                                                       | 47.57<br>32.54                         | 47.57<br>32.56               | 9.30<br>97.65      | 20.2<br>10.1                                                                | 0141.45<br>01/51.07     | 0151.0<br>0251.41            | 0.82<br>0.766   | 0.179<br>0.240                 |             | 3105.5<br>1510.4  |                |                     | 683<br><b>SOR</b>                 |              |               |                |                                                                                                    | $\frac{1}{3}$                                                                                             |
| 51,20                                                 | 66,66<br>54.05                         | 44.44<br>54.95               | 52.63<br>70.07     | 17.8<br>10.3                                                                | 8251,45<br>0305.67      | 0305.67<br>0377.74           | 0.792<br>0.707  | 0,200<br>0.213                 |             | 2470.4<br>1103.5  |                |                     | 310.6<br>198.4                    |              |               |                |                                                                                                    | 4.0<br>$\overline{23}$                                                                                    |
| 51,10                                                 | 10.30                                  | 18.30                        | 25,11              | 17.4                                                                        | 8377,74                 | 0403.56                      | 0.70            | 0.211                          |             | 527.4             |                |                     | 167.5                             |              |               |                |                                                                                                    | 4.0                                                                                                    |
| Selección                                             | <b>Datos de Pozo-Capa</b>              |                              | Opciones           |                                                                             |                         |                              |                 |                                |             |                   |                |                     |                                   |              |               |                | o                                                                                                    | ×<br>$\mathscr{O}[\mathfrak{P}_\mathbf{B}]\boxtimes[\mathfrak{P}][\mathbf{G}]\bullet[\mathcal{P}]\bullet$ |
|                                                       | (F por Pozo C por Variable             |                              |                    | Tomar valores de Mapa<br>C Calcular con datos de pozos vecinos              |                         |                              |                 |                                |             |                   |                |                     |                                   |              |               |                |                                                                                                    |                                                                                                    |
| P9/002                                                |                                        | ≖                            |                    | C Equación Hr + Tope - Bane                                                 |                         |                              |                 |                                |             |                   |                |                     |                                   |              |               | Capas          | # Todos C Selección                                                                                                  |                                                                                                    |
|                                                       |                                        | c                            |                    | <sup>C</sup> Totalizar de capa a formación/pozo<br>Totalizar de zonas a cao |                         |                              |                 |                                |             |                   |                |                     |                                   |              |               |                | # Todas C Visibles                                                                                                   |                                                                                                    |
| Formación<br>Caps                                     | hu<br>且                                | hà<br>P1                     | <b>te</b><br>m     | т<br>131                                                                    | Top<br><b>PMD</b>       | <b>Bane</b><br><b>JR MDI</b> | So<br>MI        | Sw<br>$\mathbb{N}$             | Sg<br>P1    | Kar<br>$1 - 01$   | Ky<br>$1 - 01$ | Ka<br>$1 - 01$      | FO                                | xTop<br>m    | pTop<br>P1    | offices.<br>P1 | yther.<br>m                                                                                                    | <b>RRock</b>                                                                                              |
| Pouto                                                 | 258.06<br>250.06                       | 250.06                       |                    | 16.3                                                                        |                         |                              | 0.773<br>0.777  |                                |             |                   |                |                     | $\frac{P}{290.1}$                 |              |               |                |                                                                                                    |                                                                                                    |
| 缸<br>51,70                                            | 14.41                                  | 250.06<br>14,41              | 30.52              | 16.9<br>11.6                                                                | 0120.95                 | 0163.56                      | 0.542           | 0.450                          |             | $H_1$             |                |                     |                                   |              |               |                |                                                                                                    | 4.0                                                                                                    |
| 51_62V<br>\$1,60                                      | 2.57<br>24.44                          | 2.97<br>24.44                | 4.71<br>79.77      | 14.7<br>14.2                                                                | 0163.56<br>0160.75      | 0160.75<br>0257.10           | 0.606<br>0.761  | 0.392<br>0.239                 |             | 129.7<br>1275.7   |                |                     | 1133.4                            |              |               |                |                                                                                                    | 24<br>2.0                                                                                                 |
| \$1, 90<br>51.40                                      | 39.76<br>57.41                         | 39.76<br>57.41               | 9.69<br>59.24      | 18.6<br>19.0                                                                | 8257.10<br>6267, 03     | 0267.83<br>8333.44           | 0.052<br>0.833  | 0.148<br>0.167                 |             | 2412.6<br>1724.6  |                |                     | 92.0<br>756.2                     |              |               |                |                                                                                                    | 2.0<br>28                                                                                                 |
| 11,30<br>11,20                                        | 95.17<br>39.46                         | 55,17<br>29.46               | 53.54<br>49.25     | 16.2<br>17.5                                                                | 8333.44<br>8392,73      | 8392.73<br>8447.27           | 0.755<br>0.759  | 0.245<br>0.241                 |             | 1501.<br>394      |                |                     | 252.7<br>127.6                    |              |               |                |                                                                                                    | 3.9                                                                                                    |
| 51,59                                                 | 24.43                                  | 24.43                        | 33.06              | 15.2                                                                        | <b>BAK7.27</b>          | 0404.67                      | 0.601           | 0.317                          |             | 358.              |                |                     |                                   |              |               |                |                                                                                                    | $rac{4.0}{4.0}$                                                                                           |
|                                                       | <b>B</b> Datos de Pozo-Capa            |                              |                    |                                                                             |                         |                              |                 |                                |             |                   |                |                     |                                   |              |               |                | o                                                                                                    | ×                                                                                                    |
| Selección                                             | IF por Pozo C por Variable             |                              | Opciones           | Tomar values de Mapa<br>Catoular con datos de pozos vecinos                 |                         |                              |                 |                                |             |                   |                |                     |                                   |              |               |                |                                                                                                    | 2900000000                                                                                                |
|                                                       |                                        | $\overline{ }$               |                    | Equation   H = Tope - Ease<br>Totalizar de capa a formación/pozo            |                         |                              |                 |                                |             |                   |                |                     |                                   |              |               | Capas          | IF Todos IT Selección                                                                                                |                                                                                                    |
|                                                       | tu,                                    | e<br>hà.                     | 18                 | ٠                                                                           | Fep.                    | <b>Back</b>                  | 54              |                                |             | $\mathbb{E}[\mu]$ |                |                     | mo                                |              |               | offices.       | (W. Today, C. Welbler,<br>pB as                                                                                      | Fiftock                                                                                                   |
| Formack<br>Cape<br><b>Siddle</b>                      | Ħ                                      | ы<br>295,50                  | 禺                  | 141<br>10.3                                                                 | [0,0.01]                | <b>JAMES</b>                 | P.L<br>0,001    | P.I.                           | 52<br>m     | $1 - 0.1$         | ÷              | 18<br><b>DEC</b>    | $rac{1}{2500}$                    | $-1.00$<br>E | $r$ 1 op<br>固 | н              | 胆                                                                                                    |                                                                                                    |
| 51,79                                                 |                                        | (195.54)<br>17,64            | 35.54              | 10.<br>13.0                                                                 | 0205.64                 | 0306.94                      | 0,009<br>0.657  | 6.34                           |             | 51.1              |                |                     |                                   |              |               |                |                                                                                                    | ×                                                                                                    |
| \$1,62V                                               |                                        | 1,81<br>43.54                | 3.54<br>47.20      | 12.<br>16.5                                                                 | 8006.94<br>0311.06      | 0311.06<br>0305.55           | 0.556<br>0.776  | 0.444<br>0.224                 |             | 35.5<br>2672.3    |                |                     | 0.72                              |              |               |                |                                                                                                    | T,<br>$\ddot{\phantom{a}}$                                                                                |
| 霸                                                     |                                        | $rac{11.23}{40.23}$          | 12.48<br>9/101     | 19.4<br>20.6                                                                | 0305.95<br>0300.66      | 0300.66<br>0490.56           | 0.831<br>0.042  | 0.161<br>0.950                 |             | 2997.<br>20523    |                |                     | 306,<br>291,6                     |              |               |                |                                                                                                    | 3,<br>$\frac{1}{2}$                                                                                       |
| \$1,20                                                |                                        | 63.20<br>46,75               | 63.44<br>60.43     | 10.4<br>17,6                                                                | 0490.50<br>0506.05      | 0506.65<br>0639.73           | 0.002<br>0.700  | 0.190<br>0.220                 |             | 29.65<br>676.0    |                |                     | 300<br>310.8                      |              |               |                |                                                                                                    | T.                                                                                                    |
| 51,59                                                 | <b>De</b> Outos de Pozo-Capa           | 19.04                        | 21,00              | 17,2                                                                        | 0639.73                 | 00000.04                     | 0.737           | 0.263                          |             | 2473.1            |                |                     |                                   |              |               |                |                                                                                                    | 4.0<br>×                                                                                                  |
| Selección                                             |                                        |                              | Opciones           |                                                                             |                         |                              |                 |                                |             |                   |                |                     |                                   |              |               |                | ۰<br>$\mathscr{O}[\mathfrak{P}_\mathbf{B}][\mathfrak{D}]\otimes[\mathbf{G}]\circ\gamma[\mathfrak{H}]$                |                                                                                                    |
|                                                       | F por Pozo C por Variable              |                              |                    | <sup>C</sup> Tomar valores de Mapa<br>Calcular con datos de pozos vecinos   |                         |                              |                 |                                |             |                   |                |                     |                                   |              |               |                |                                                                                                    |                                                                                                    |
|                                                       |                                        |                              |                    | C Equación HI = Tope - Base                                                 |                         |                              |                 |                                |             |                   |                |                     |                                   |              |               | Capas          | <sup>(€</sup> Todos <sup>€</sup> Selección                                                                           |                                                                                                    |
|                                                       |                                        |                              | C Totalaw de       | <sup>C</sup> Tutalizar de capa a formación/p                                |                         |                              |                 |                                |             |                   |                |                     |                                   |              |               |                | <sup>(ii)</sup> Todas <sup>(*</sup> Visibles)                                                                        |                                                                                                    |
| Formación<br>Capa                                     | Pau<br><b>PI</b>                       | 39.<br>旭                     | M<br>m.            | ×<br>四                                                                      | Top<br><b>JR MOS</b>    | Base<br><b>JR MDJ</b>        | \$4<br>P1       | \$m<br>P.I.                    | 59.<br>$1$  | Ex.<br>$1 - 0.1$  | Ky<br>101      | <b>Ka</b><br>(1, 0) | RD<br>P1                          | xfile<br>坦   | yTop<br>P1    | allas.<br>抛    | plias<br>P1                                                                                                    | <b>FIFTING</b>                                                                                            |
| - Pore<br>5.5 15 15 15 15 15 16<br>5.6 16 10 10 10 10 |                                        | 250.09<br>250.09             |                    | 18.7<br>18.2                                                                |                         |                              | 0.811<br>0.811  |                                |             |                   |                |                     | 321.8                             |              |               |                |                                                                                                    |                                                                                                    |
|                                                       |                                        | 16.51                        | 32.90              | 17.0                                                                        | 0341.35                 | 8379.01                      | 0.683           | 0.317                          |             | 203.3             |                |                     |                                   |              |               |                |                                                                                                    | 4,                                                                                                    |
|                                                       |                                        | 0.01<br>55.49                | 10.93<br>57.99     | 13.1<br>18.1                                                                | 8379.01<br>0391.51      | 8391.51<br>0457.09           | 0.644<br>0.041  | 0.356<br>0.159                 |             | 10.4<br>4329.6    |                |                     | 652.4                             |              |               |                |                                                                                                    | $\overline{1}$<br>Û                                                                                       |
|                                                       |                                        | 24.54<br>64.01               | 30.67<br>65.55     | 16.1<br>10.6                                                                | 0457.09<br>0493.26      | 0493.26<br>0568.52           | 0.720<br>0.790  | 0.272<br>0.207                 |             | 555.9<br>2354.6   |                |                     | 155.9<br>260.6                    |              |               |                |                                                                                                    | 4.0<br>1.0                                                                                                |
| 51,30<br>51,20                                        |                                        | 36.66<br>15.11               | 30.66<br>40.74     | 20.9<br>18.1]                                                               | 0560.92<br>0613,60      | 0613.60<br>0669.87           | 0.051<br>0.012  | 0.149<br>0,100                 |             | 4461.3<br>1931.5  |                |                     | 253,3<br>437.                     |              |               |                |                                                                                                    | u<br>4.0                                                                                                  |
| \$1,10                                                |                                        | 38,96                        | 41,06              | 20.2]                                                                       | 0003,07                 | 8717,13                      | (1.84)          | 0,157                          |             | 3214.5            |                |                     | 297.8                             |              |               |                |                                                                                                    | 1,                                                                                                    |

*Figura 25*. Datos Pozo-Capa, pozos INJ1- PROD1-PROD2-PROD3-PROD4-PROD5 Campo estudio

Adicionalmente las variables petrofísicas son calculadas a partir de los mapas cargados y/o generados, por otro lado las regiones de roca, PVT y saturación son asignadas manualmente o cargadas al simulador luego de una revisión específica a nivel de pozo y capa, empleando los reportes de los estudios oficiales del Campo estudio, así como el modelo de simulación numérica.

**4.2.9 Regiones.** Las regiones permiten guardar parámetros que puede utilizar el simulador de mallas, puesto que dicha herramienta emplea diferentes parámetros en función del modelo de cálculo seleccionado.

La implementación de esta herramienta permite regionalizar a nivel de pozo y/o capa los datos que emplea el simulador en cada escenario de cálculo, el código o número de región para cada uno de los pozos el proyecto debe asignarse en la ventana datos de Pozo-Capa, es importante mencionar que para poder ser utilizado en el simulador, la asignación de cada región debe realizarse al pozo productor.

Para el modelo analítico del Campo Estudio se realiza la asignación de datos para las siguientes regiones:

*4.2.9.1 Regiones Petrofísicas:* Contienen los valores de las permeabilidades relativas terminales del petróleo y del agua, los exponentes de las permeabilidades relativas según las ecuaciones de Corey, y las saturaciones residual de petróleo y connata de agua. Para el Campo estudio las regiones petrofísicas son generadas a partir de las curvas exportadas del modelo de simulación numérica las cuales fueron definidas a partir de los datos del pozo PROD1. En total se manejan 8 curvas las cuales varían según el tipo de roca y el sector del Campo.

Los datos que componen cada curva son cargados en la ventana de regiones, opción regiones petrofísicas, es importante mencionar que para cada curva será establecido un código en la siguiente figura24 que debe ser asignado en la ventana datos de pozo-capa.

| <b>EE</b> Regiones<br>× |                                                                     |         |          |         |          |             |           |  |  |  |  |
|-------------------------|---------------------------------------------------------------------|---------|----------|---------|----------|-------------|-----------|--|--|--|--|
|                         | ᆒ<br>ᆒ<br>ᄳ<br>中国<br>$ \mathcal{C}^{\prime}\rangle$<br>Petrofísicas |         |          |         |          |             |           |  |  |  |  |
| Cod                     | Nombri                                                              | Krot[%] | Kro exp. | Krwt[%] | Krw exp. | $Sor$ [fr.] | Swe [fr.] |  |  |  |  |
|                         | TR1                                                                 | 90,0    | 1,50     | 10,0    | 1,50     | 0,480       | 0,100     |  |  |  |  |
| 2                       | TR2                                                                 | 88,0    | 1,50     | 9,0     | 1,50     | 0,490       | 0,127     |  |  |  |  |
| 3                       | TR3                                                                 | 85,0    | 1,50     | 8,0     | 1,50     | 0,500       | 0,162     |  |  |  |  |
| 4                       | TR4/                                                                | 76,0    | 1,50     | 7,0     | 1,50     | 0,500       | 0,400     |  |  |  |  |
| 5                       | TR1                                                                 | 90,0    | 1,50     | 10,0    | 2,00     | 0.480       | 0,100     |  |  |  |  |
| 6                       | TR <sub>2</sub>                                                     | 88,0    | 1,50     | 9,0     | 2,00     | 0,490       | 0,127     |  |  |  |  |
| 7                       | TR3                                                                 | 85,0    | 1,50     | 8,0     | 2,00     | 0,500       | 0,162     |  |  |  |  |
| 8                       | TR4/                                                                | 76,0    | 1,50     | 7,0     | 2,00     | 0,500       | 0,400     |  |  |  |  |
|                         |                                                                     |         |          |         |          |             |           |  |  |  |  |

*Figura 26*. Regiones Petrofísicas generadas en Sahara.

Para asignar dicho código a cada pozo y capa se realizó un análisis en empleando el modelo estático y de simulación numérica que permite definir qué tipo de roca predomina en cada capa del pozo de interés, como se observa en la Figura 29.

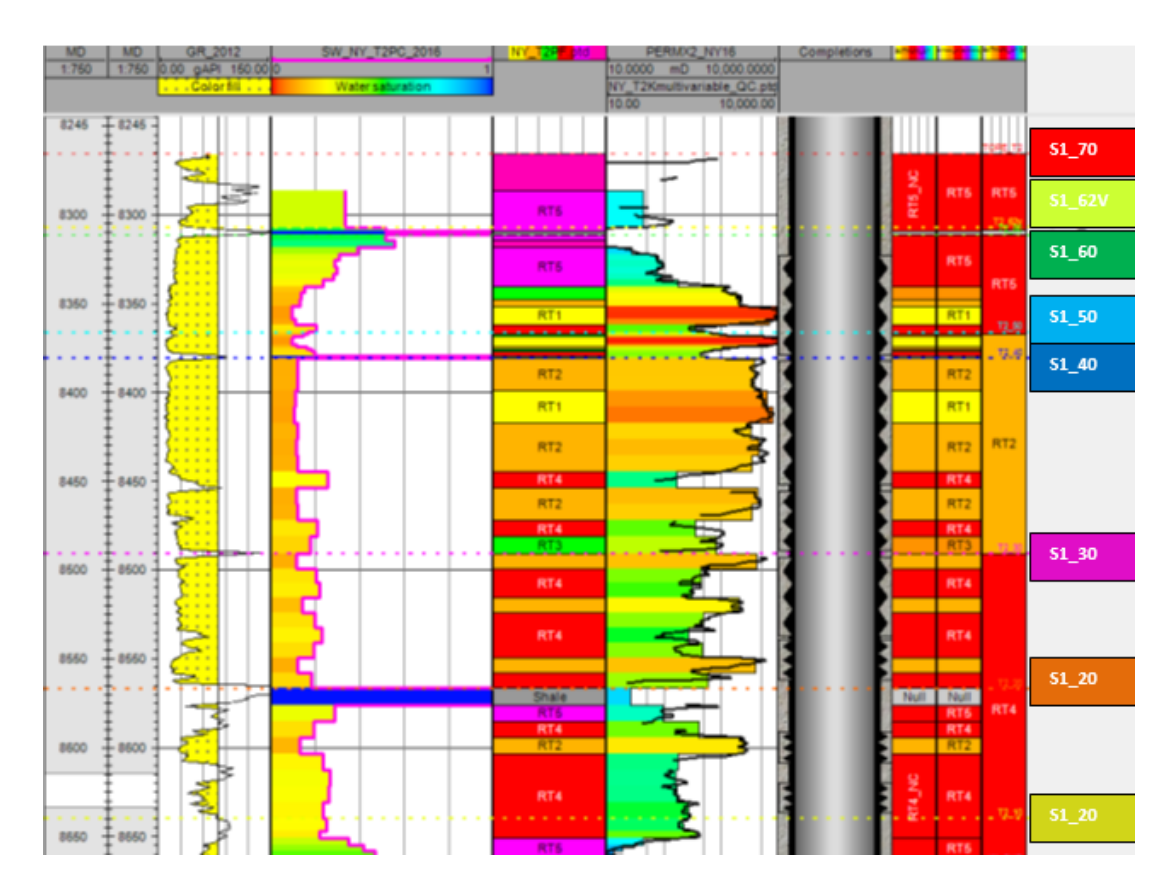

*Figura 27*. Registro RT Pozo PROD1 Modelo de Simulación Numérica.

Del análisis anterior se obtiene la tabla con los códigos correspondientes a cada pozo, la cual debe ser cargada en datos de pozo-capa en la variable regiones de roca. Ver Figura 28.

|                                          | ■■ Datos de Pozo-Capa     |                          |                                                                                                    | ×                                  |       |                                    |                                                                                  |                  |         |
|------------------------------------------|---------------------------|--------------------------|----------------------------------------------------------------------------------------------------|------------------------------------|-------|------------------------------------|----------------------------------------------------------------------------------|------------------|---------|
| Selección<br>Regiones de Roca<br>Unidad: | © por Pozo ⊙ por Variable | $\overline{\phantom{a}}$ | <b>Opciones</b><br>C Tomar valores de Mapa<br>C Calcular con datos de pozos vecinos<br>C Ecuación<br>C Totalizar de zonas a capa/formación | Totalizar de capa a formación/pozo |       | 量<br>é<br>$\overline{\phantom{m}}$ | $ \mathbf{F}  \mathbf{F}  $<br>0<br>Pozos<br>C Todos C Selección<br>Capas:<br>G. | Todas C Visibles | I≍ I 66 |
| Formación<br>Capa                        | INJ1                      | PROD1                    | PROD <sub>2</sub>                                                                                                    | PROD3                              | PROD4 | PROD5                              |                                                                                  |                  |         |
| Pozo                                     |                           |                          |                                                                                                    |                                    |       |                                    |                                                                                  |                  |         |
| S1                                       |                           |                          |                                                                                                    |                                    |       |                                    |                                                                                  |                  |         |
| S1_70                                    | 4,00                      | 4,00                     | 4,00                                                                                                    | 4,00                               | 4.00  | 4,00                               |                                                                                  |                  |         |
| $S1$ <sub>-62</sub> $V$                  | 3,00                      | 2.00                     | 2.00                                                                                                    | 1.00                               | 1,00  | 3,00                               |                                                                                  |                  |         |
| $S1_60$                                  | 3,00                      | 2,00                     | 2,00                                                                                                    | 4,00                               | 1.00  | 3,00                               |                                                                                  |                  |         |
| S1_50                                    | 4,00                      | 1,00                     | 2,00                                                                                                    | 1,00                               | 4,00  | 1,00                               |                                                                                  |                  |         |
| S1_40                                    | 1,00                      | 3,00                     | 2,00                                                                                                    | 1,00                               | 1,00  | 1,00                               |                                                                                  |                  |         |
| $S1_30$                                  | 2.00                      | 4.00                     | 3,00                                                                                                    | 2,00                               | 1,00  | 3,00                               |                                                                                  |                  |         |
| $S1_20$                                  | 4.00                      | 2,00                     | 4.00                                                                                                    | 1.00                               | 4.00  | 4,00                               |                                                                                  |                  |         |
| $S1_10$                                  | 3,00                      | 4,00                     | 4,00                                                                                                    | 4,00                               | 1,00  | 1,00                               |                                                                                  |                  |         |

*Figura 28*. Datos pozo-capa Regiones de Roca generadas en Sahara.

*4.2.9.2 Regiones PVT:* En esta región se asignan los valores del factor de volumen del petróleo y las viscosidades del petróleo y agua. Los datos de PVT se exportan del modelo de simulación numérica, los cuales están relacionados para este sector model con el pozo PROD2.

Adicionalmente en esta sección se generan las regiones de pseudo-viscosidades las cuales serán de gran utilidad para realizar el ajuste del modelo por medio del método de cálculo de flujo segregado, ver figura 29.

|     | Regiones       |                    |          |            | × |
|-----|----------------|--------------------|----------|------------|---|
| PVT |                |                    |          | ᆒᄳᆓᆒᇒᄪᆒᇅᆈᆸ |   |
| Cod | Nombre         | Boi sec.[rbbl/stb] | Muo [cp] | Muw [cp]   |   |
|     | S1 full        | 1,1190             | 350,0    | 0,4        |   |
| 2   | SI SSI         | 1,1190             | 666.0    | 0,4        |   |
| 3   | Si 14          | 1,0317             | 59.0     | 0,4        |   |
| 4   | Ajuste1-T2 CEN | 1,1190             | 50,0     | 0,4        |   |
| 5   | Ajuste2-T2 CEN | 1,1190             | 100,0    | 0,4        |   |
| 6   | Ajuste3-T2 CEN | 1,1190             | 150,0    | 0,4        |   |
| 7   | Ajuste4-T2 CEN | 1,1190             | 200,0    | 0,4        |   |
| 18  | Ajuste5-T2 CEN | 1,1190             | 250,0    | 0,4        |   |
|     |                |                    |          |            |   |

*Figura 29*. Regiones PVT generadas en Sahara.

Los valores en datos pozo-capa se pueden cargar a partir de una tabla con los mismos o asignando manualmente cada código, como se observa en la figura 30.

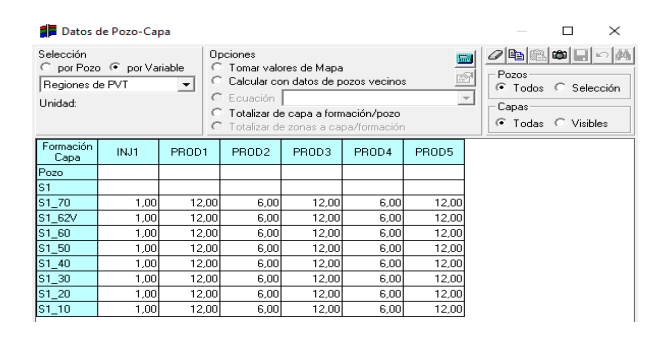

*Figura 30* Datos pozo-capa Regiones de Roca generadas en Sahara.

*4.2.9.3 Regiones de Saturación:* La información es definida basado en los mapas de saturaciones al inicio de la secundaria que fueron exportados del modelo de simulación numérica.

Después de importar y corregir los mapas se calculan los valores para cada capa en la ventana datos de pozo capa. Paso a seguir, los datos son exportados a Excel y es evaluado el número de regiones de saturación que se deben generar. Se construye una tabla donde se asigna el código correspondiente a cada dato de saturación. Finalmente en la ventana de regiones se crean 7 regiones de saturación y se importa la tabla con los códigos a nivel de pozo y capa Figura 31 y 32.

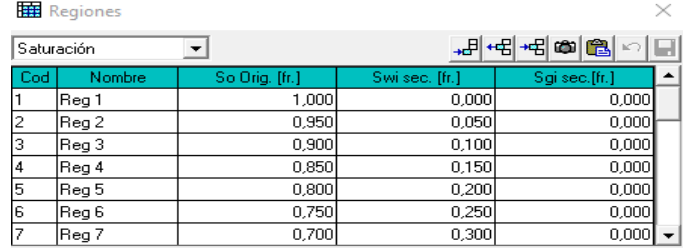

*Figura 31*. Regiones de Saturación generadas en Sahara

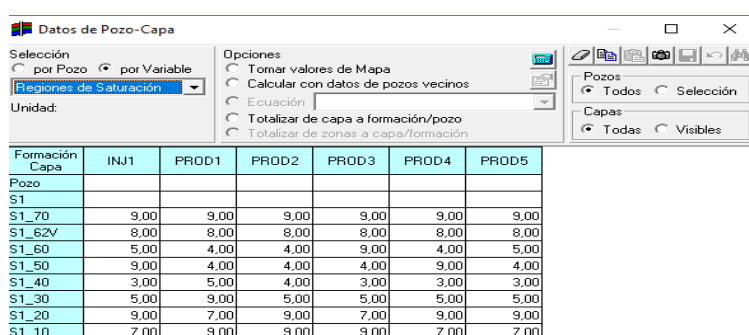

*Figura 32*. Datos pozo-capa Regiones de Saturación generadas en Sahara.

**4.2.10 Producción e inyección real.** Se valida y actualiza la información de producción e inyección del campo estudio.

**Producción histórica:** Como se observa en la figura 33, se actualizó la producción histórica de petróleo, agua, gas y agua inyectada mes a mes del Campo Estudio hasta agosto del 2019.

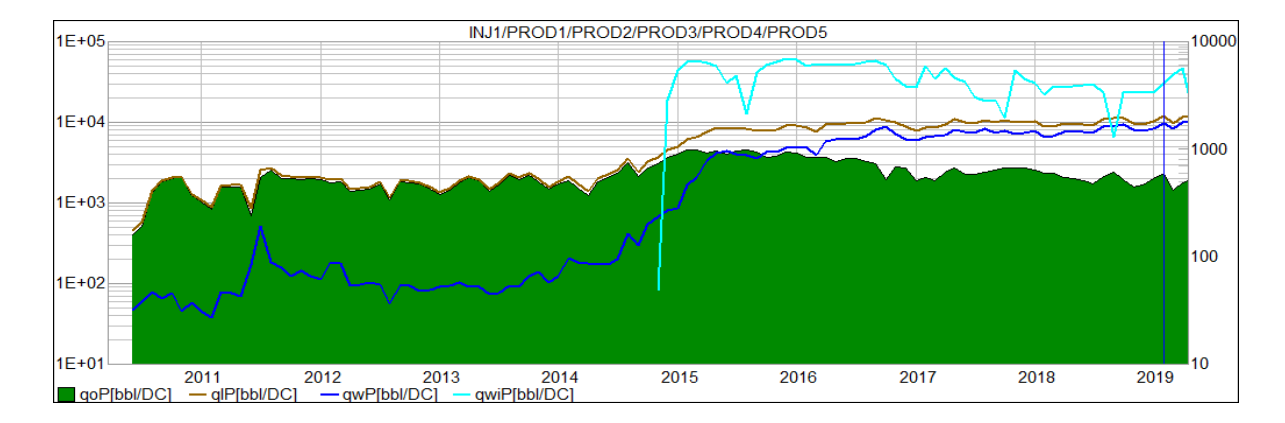

*Figura 33.* Producción histórica Sector model Campo Estudio.

*4.2.10.1 Producción primaria y Línea Base:* La información de producción primaria es de vital importancia puesto que es empleada en la simulación analítica en todos los métodos de cálculo, a partir de la misma se realiza el cálculo de producción secundaria relacionada al proceso de inyección de agua. Especialmente en el caso del Campo Estudio es importante cargar la información primaria de las fases tanto de petróleo como de agua, debido a los altos caudales de la misma. Para obtener un correcto resultado en el ajuste de líquido del modelo la data debe ser cargada en el escenario de Primaria (Sim), es así como la información del escenario Primaria (Sim) se determina a partir del análisis de líneas base de producción de los pozos afectados por la inyección de agua. Se debe analizar el comportamiento de producción de los pozos históricamente y si las variaciones en caudales están relacionadas a efectos de intervenciones o efectos de la inyección, lo anterior debido a que en el campo se han ejecutado intervenciones en tiempos cercanos al entrar los pozos inyectores, ver figura 34.

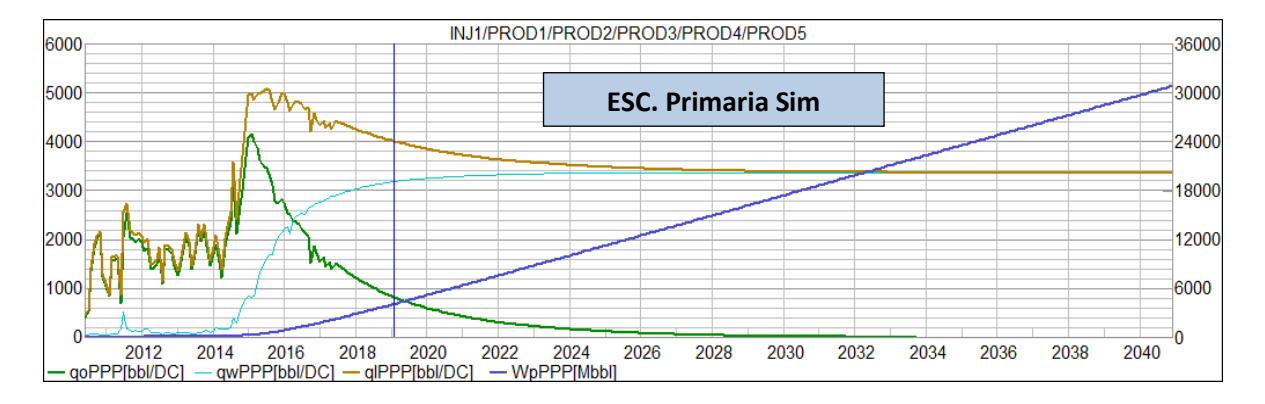

*Figura 34*. Escenarios de producción de fluidos del sector model Línea base primaria

## **5. Distribución de fluidos por capa**

Debido a la condición natural de la unidad S1 como arena continúa compuesta de una serie de capas selladas por arcillas, estas capas contienen fluido de la misma característica pero a medida que se ha venido produciendo el campo cada una presenta desarrollos diferentes, como por ejemplo presencia de capa de gas, entradas de acuíferos, representando al final del día una diferencia significativa en las respectivas saturaciones de aceite y/o agua, también se puede observar una diferencia significativa en el tipo de roca.

Bajo la necesidad de identificar el potencial de cada capa productora que fue definida en los capítulos anteriores se realiza una distribución de la producción total y una definición de las líneas bases por capa.

## **5.1 Distribución inicial por capa de la producción primaria y línea base**

Como referencia, para realizar una distribución por capa de la producción primaria de los pozos se usa el factor principal hk (espesor permeable), en los casos en que no se cuente con un registro de producción PLT (que para el sector modelo) se obtuvo en un solo pozo durante toda la historia de inyección. En Sahara La historia de producción es distribuida por medio de la herramienta factores de alocación como se presenta en las siguientes figuras.

|                               | Editar Factores de alocación                                             |              |                                                      |           |                  |                                                  |         |        |         |         |          | П       | ×     |
|-------------------------------|--------------------------------------------------------------------------|--------------|------------------------------------------------------|-----------|------------------|--------------------------------------------------|---------|--------|---------|---------|----------|---------|-------|
| <b>日General</b>               |                                                                          | Punzados     |                                                      |           |                  |                                                  |         |        |         |         |          |         |       |
| Alternativa                   | Sim                                                                      |              |                                                      | Fecha     |                  | S1 70 S1 62V S1 60 S1 50 S1 40 S1 30 S1 20 S1 10 |         |        |         |         |          |         |       |
| Fase                          | Pet/Gas/Agua                                                             | Inactiva     |                                                      | 1/05/2011 | $\boxtimes$<br>図 | 図                                                | 図<br>図  | 図<br>図 | 図       |         |          |         |       |
| Pozos                         | <b>Todos</b>                                                             | Productor    |                                                      |           |                  |                                                  |         |        |         |         |          |         |       |
| Pozo                          | PROD <sub>1</sub>                                                        | Invector     |                                                      |           |                  |                                                  |         |        |         |         |          |         |       |
| Punzados                      | Estados de Ca<br>$\overline{\phantom{a}}$                                | Cerrada<br>п |                                                      |           |                  |                                                  |         |        |         |         |          |         |       |
| $\Box$ Gráficas               |                                                                          | 図<br>Abierta |                                                      |           |                  |                                                  |         |        |         |         |          |         |       |
| Tipo                          | Stacked                                                                  |              |                                                      |           |                  |                                                  |         |        |         |         |          |         |       |
| Color                         | de Capa                                                                  |              | Fecha requerida                                      |           |                  |                                                  |         |        |         |         |          |         |       |
| <b>E</b> Calculation settings |                                                                          |              |                                                      |           |                  |                                                  |         |        |         |         |          |         |       |
| Fechas                        | Todas                                                                    |              | -Factores de alocación<br>"⊩⊕⊩∣∽∣⊟∣ ≵∤∣∞<br>图<br>l m |           |                  |                                                  |         |        |         |         |          |         |       |
| Método                        | Datos de Pozo                                                            |              |                                                      |           |                  |                                                  |         |        |         |         |          |         |       |
|                               |                                                                          | Fecha        | Total                                                | S1/70     | S1_62V           | \$1.60                                           | \$1.50  | S1_40  | \$1.30  | S1 20   | $S1_110$ |         |       |
|                               |                                                                          | 1/05/2011    | 100.0                                                | 0,0       | 0,0              | 7,3                                              | 1,9     | 37.7   | 32,4    | 16.9    | 3,8      |         |       |
|                               |                                                                          | 1/07/2012    | 0.0                                                  | 0.0       | 0,0              | 0,0                                              | 0.0     | 0.0    | 0.0     | 0.0     | 0,0      |         |       |
|                               |                                                                          | 1/05/2014    | 100,0                                                | 0.0       | 0,0              | 7,3                                              | 1,9     | 37,7   | 32,4    | 16,9    | 3,8      |         |       |
|                               |                                                                          | 1/11/2018    | 0.0                                                  | 0.0       | 0.0              | 0,0                                              | 0.0     | 0.0    | 0.0     | 0.0     | 0,0      |         |       |
|                               |                                                                          |              |                                                      |           |                  |                                                  |         |        |         |         |          |         |       |
|                               |                                                                          | 1/01/2019    | 100,0                                                | 0.0       | 0,0              | 7,3                                              | 1,9     | 37,7   | 32,4    | 16,9    | 3,8      |         |       |
|                               |                                                                          | 1/09/2019    | 0.0                                                  | 0.0       | 0,0              | 0,0                                              | 0.0     | 0,0    | 0.0     | 0.0     | 0,0      |         |       |
|                               |                                                                          |              |                                                      |           |                  |                                                  |         |        |         |         |          |         |       |
|                               |                                                                          |              |                                                      |           |                  |                                                  |         |        |         |         |          |         |       |
|                               | 100 Factores de alocación                                                |              |                                                      |           |                  | PROD1                                            |         |        |         |         |          |         |       |
|                               |                                                                          |              |                                                      |           |                  |                                                  |         |        |         |         |          |         |       |
| 80                            |                                                                          |              |                                                      |           |                  |                                                  |         |        |         |         |          |         |       |
|                               |                                                                          |              |                                                      |           |                  |                                                  |         |        |         |         |          |         |       |
| 60                            |                                                                          |              |                                                      |           |                  |                                                  |         |        |         |         |          |         |       |
| 40                            |                                                                          |              |                                                      |           |                  |                                                  |         |        |         |         |          |         |       |
|                               |                                                                          |              |                                                      |           |                  |                                                  |         |        |         |         |          |         |       |
| 20                            |                                                                          |              |                                                      |           |                  |                                                  |         |        |         |         |          |         |       |
|                               |                                                                          |              |                                                      |           |                  |                                                  |         |        |         |         |          |         |       |
| ستان                          | 12-2011                                                                  | 12-2012      |                                                      | 12-2013   | 12-2014          |                                                  | 12-2015 |        | 12-2016 | 12-2017 |          | 12-2018 | 12-20 |
|                               | ■ \$1_10 ■ \$1_20 ■ \$1_30 ■ \$1_40 ■ \$1_50 ■ \$1_60 ■ \$1_62V ■ \$1_70 |              |                                                      |           |                  |                                                  |         |        |         |         |          |         |       |
|                               |                                                                          |              |                                                      |           |                  |                                                  |         |        |         |         |          |         |       |
|                               |                                                                          |              |                                                      |           |                  |                                                  |         |        |         |         |          |         |       |
|                               |                                                                          |              |                                                      | - 111     | п<br>÷,          |                                                  | --      |        | - 111   |         |          |         |       |

*Figura 35*. Factores de alocación Pozo PROD1

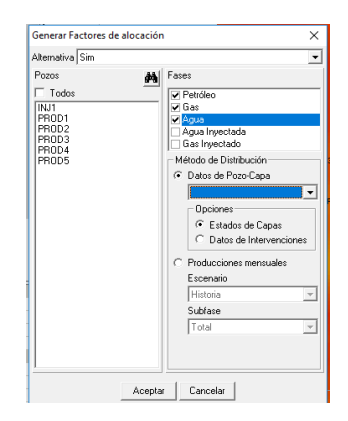

*Figura 36* Aplicar factores de distribución al escenario Historia

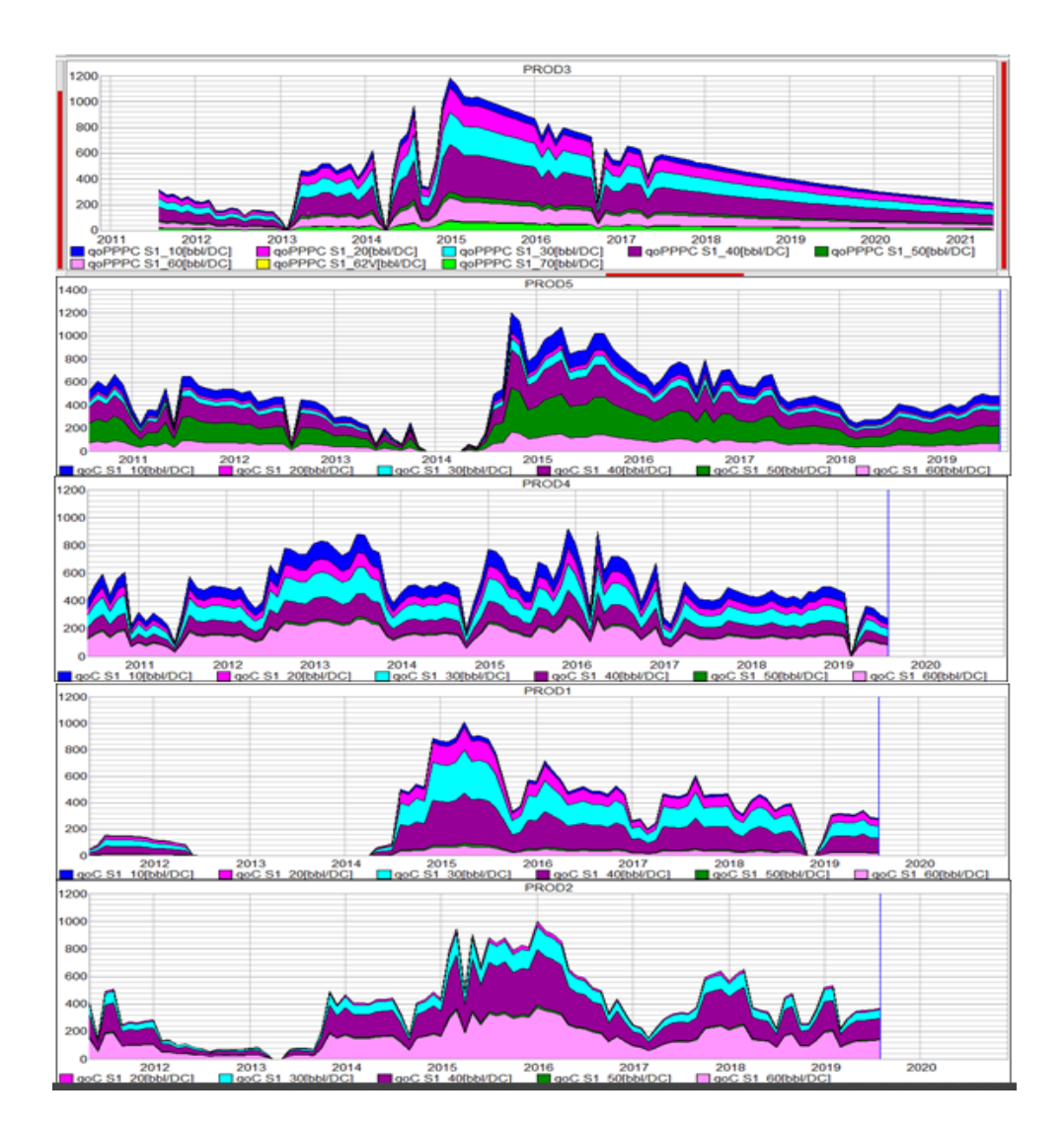

*Figura 37* Distribución con coeficientes de k\*h de la producción histórica por capas pozo PROD1-PROD2-PROD3-PROD4-PROD5

## **5.2 Inyección Histórica y distribución por capa:**

La historia de inyección inicialmente se hizo con sarta sencilla punta abierta, por lo cual inicialmente se realizó un escenario con la distribución asociada a factores hk, luego del primer registro ILT este se utilizó para realizar de forma retroactiva la distribución de la inyección por capas. En Sahara la historia de inyección es distribuida por medio los ILTs que han sido tomados con una frecuencia entre mensual y trimestral.

En los casos donde los datos de caudal son obtenidos por mandril se deben realizar la correcta distribución de los caudales de inyección, con el objetivo de que los porcentajes de distribución se relacionen a la sección que compone el paquete completo, es decir a todas las capas afectadas y no solo la sección de ubicación del mandril.

En la siguiente figura se representa la visualización de la información en Sahara de los registros ILT´s tomados en el pozo INJ1, se presentan el registro Gamma Ray, la litología, los punzados y el histórico de perfiles de inyección que se han tomado.

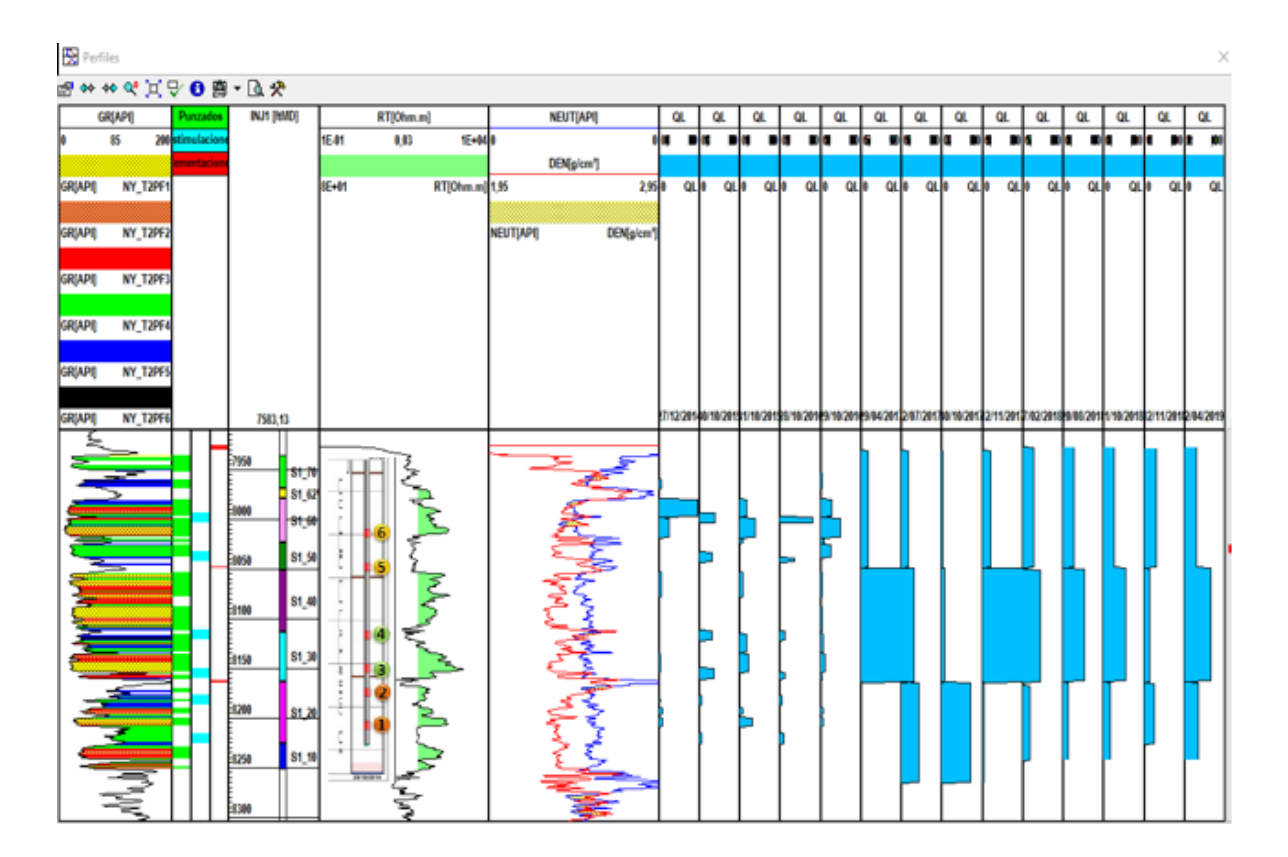

*Figura 38*. Histórico de perfiles de inyección ILT´s Pozo INJ1

El cálculo de los factores de alocación de los ILTS cargados en Sahara se realiza a partir de la herramienta factores de alocación, empleando la información cargada y el hk Perforado dato que se calcula en la herramienta datos de pozo–capa luego de generar la variable.

Finalmente la distribución de la inyección es actualizada cada que se corre y valida un registro de inyección en el pozo, esta información se visualiza correlacionada con su fecha como se observa en la siguiente figura, estos datos son de vital importancia puesto que serán empleados en la realización del ajuste histórico del modelo.

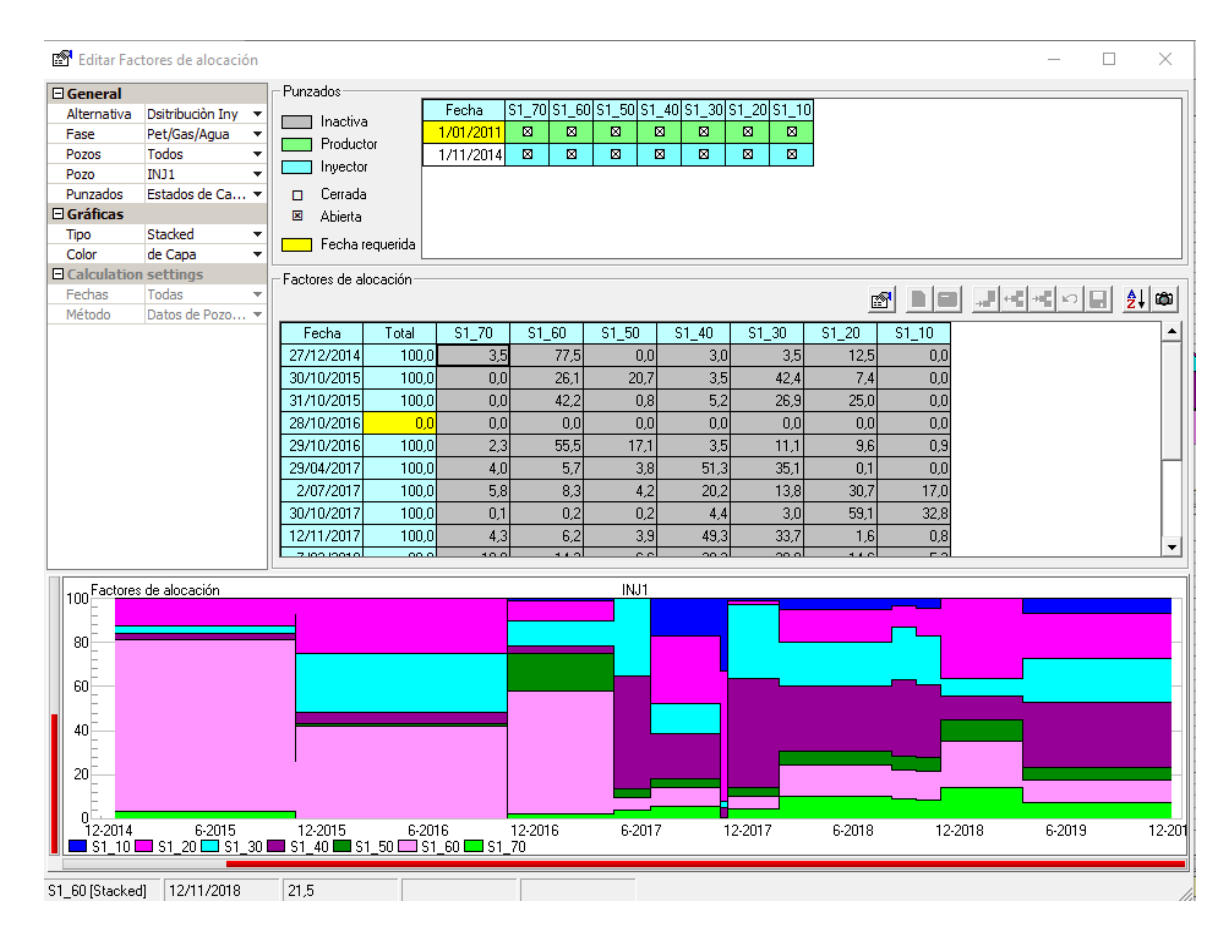

*Figura 39*. Factores de alocación Pozo INJ1mediante información de ILT´s

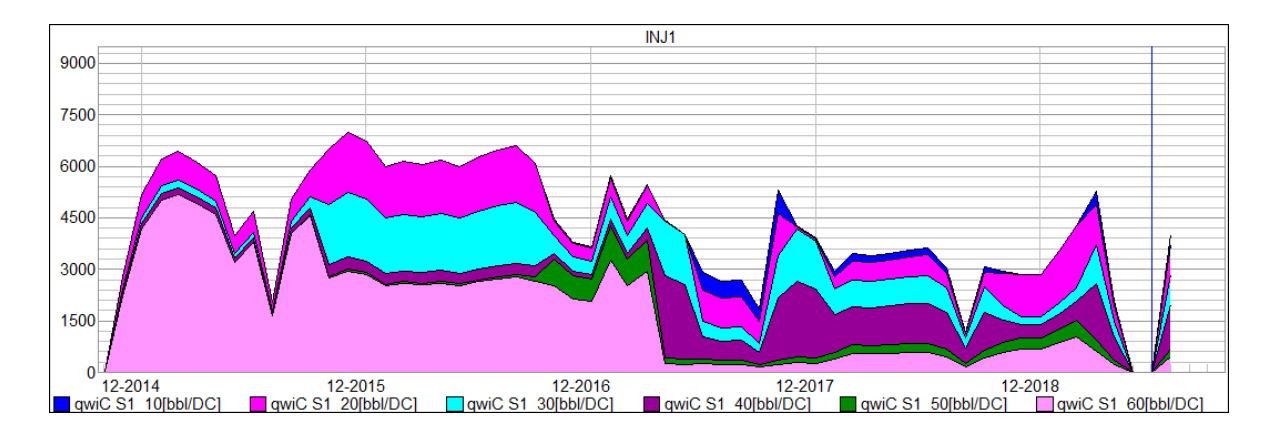

*Figura 40*. Distribución de la inyección histórica por capa pozo INJ1

## **5.3 Ajuste histórico de la producción e inyección de los pozos del sector model por capa**

Para realizar el ajuste del modelo analítico es necesario emplear alguno de los métodos de cálculo expuestos en el capituló número tres donde se describen los tipos de modelos analíticos; Flujo Segregado, Buckley & Leverett, Geffen & Morse-Craig, Curva Característica y WOr vs Np, donde se define usar los métodos de Flujo Segregado y Buckley & Leverett por las siguientes razones:

- 1- Al no tener suficientes datos históricos ajustados que definan una curva tipo del comportamiento del proceso en el patrón se utilizaron metodologías analíticas que requerían solo información de entrada con la que cuenta el patrón: Datos de Geología, registros, petrofísica y PVT´s .
- 2- Debido a que la relación de movilidad es muy alta y siguiendo las recomendaciones del manual del programa (Sahara) no se recomienda usar el método Geffen & Morse-Craig, por las limitaciones que presenta este modelo para este tipo de crudo.
- 3- Debido a la incertidumbre que tiene la distribución de producción de fluidos por capa en el método kh no es recomendable usar la metodología WOR vs NP.
- 4- Para realizar la distribución de fluidos por capa por pozo del patrón se deben generar elementos de flujo que conecten el pozo inyector con los pozos productores, dichos elementos se generan teniendo en cuenta el patrón ya definido e implementado y siguiendo un flujo de trabajo para poder iniciar a definir los coeficientes que representan la distribución de fluidos por capa en las mallas:
- 5- Debido a que el modelo analítico, ya sea con Buckley & Leverett o con Flujo Segregado, calcula el volumen de petróleo incremental por sobre la producción primaria de los

pozos del patrón. En tal sentido, el modelo necesita el caudal de primaria de los pozos productores del patrón. Para representar el comportamiento de primaria de los pozos fueron definidas las líneas base de producción (Figura51) fundamentadas en el comportamiento histórico de los pozos antes de que tengan influencia de inyección de agua. Para el pronóstico de las líneas base se utilizó declinación exponencial con un factor tomado de la historia del campo.

- 6- El escenario con la producción primaria definido por las líneas bases de cada pozo y capa es guardado en un escenario diferente al histórico.
- 7- Para simular en Sahara el comportamiento de la producción por pozo y capa, es necesario definirle al software que use las saturaciones al inicio de la inyección de cada pozo y capa, además establecer el área de drenaje, por lo cual se debe calcular un radio de drenaje a nivel de capa por pozo, asignar la fecha de inicio de inyección en cada capa, que coincidirá con el primer elemento de flujo que sea asociado a nivel de capa.
- 8- Con la información ingresada al sistema se calcula la saturación de petróleo remanente y se guarda como dato esporádico de pozo-capa, usando la siguiente ecuación:

$$
So = Soi - \frac{Np * Bo}{Hk * \phi * \pi * r^2}
$$

*Ecuación 8*. Calculo de saturación de aceite al inicio de la inyección a nivel de capa

9- Haciendo uso de las siguientes ecuación se calcula un radio de drenaje por capa:

$$
Np = \frac{7758 * Ah(1 - Swi)\phi}{\beta_0}
$$
  
\n
$$
Ad = \frac{Np * \beta_0}{7758 * h(1 - Swi)\phi}
$$
  
\n
$$
Ad = \pi r^2
$$
  
\n
$$
r = \sqrt{\frac{Np * \beta_0 * 43560}{\pi 7758 * h(1 - Swi)\phiFR}}
$$
  
\n
$$
r = Ft
$$
  
\n
$$
r = \sqrt{\frac{5615 * Np \beta_0}{\pi h S_0 \phi}}
$$

*Ecuación 9* Ecuaciones para el cálculo de radio de drenaje con la NP por capa

Los radios de drenaje calculados son ingresados por capa como se presenta en la siguiente figura:

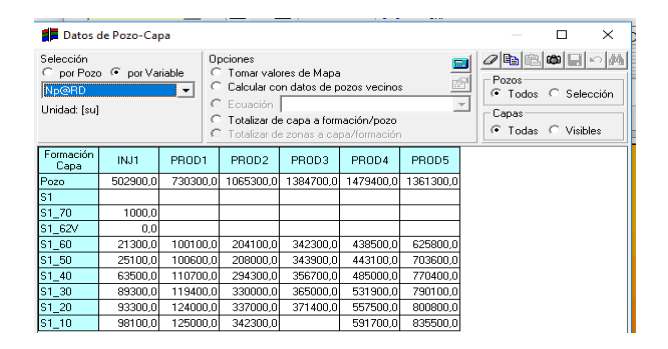

*Figura 41* Radios de drenaje con el NP por pozo capa del sector model

10- Se determinaron las condiciones de saturación en el yacimiento al momento de iniciar el proceso de inyección de agua, con la finalidad de proveer al modelo la cantidad de aceite y agua disponibles para el barrido. Estas saturaciones se obtuvieron a partir de una

saturación inicial/original y la producción histórica a nivel de capa. Y fueron cargadas como se presenta en la siguiente figura.

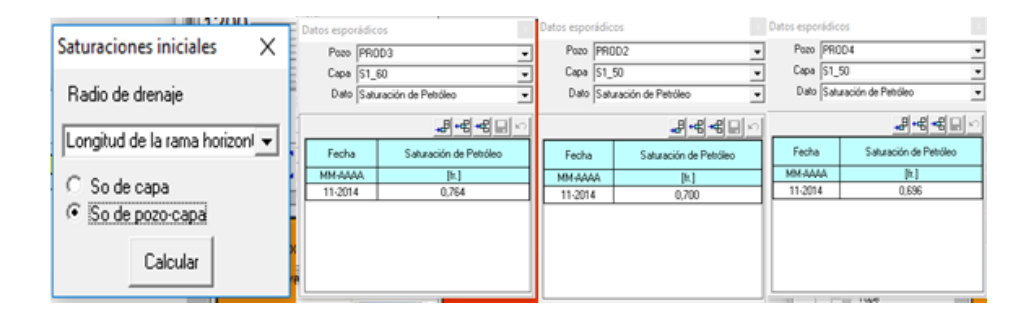

*Figura 42* saturación de aceite al inicio de la inyección en cada una de las capas de cada uno de los pozos productores.

**5.3.1 Generación del mallado a nivel de capa.** Las premisas para generar el mallado en el patrón del sector model son:

- 1. En la creación de los elemento entre pozos inyectores y productores se realizará a una distancia aproximada de 2500 ft, debido a que esta la distancia entre pozo del campo.
- 2. El elemento de flujo tendrá un ángulo máximo de 30°, debido a que con este valor aseguramos la restricción existente en la eficiencia del barrido, producto de la desfavorable relación de movilidad que se tiene en este campo, se infieren canalizaciones tempranas que reflejan eficiencias areales contenidas en la utilización de un ángulo de este valor.
- 3. Las mallas son generadas sólo teniendo en cuenta los estados de capa de los pozos en cada fecha, sin prever futuras geometrías. En la Figura 43 se observan las mallas obtenidas en las capas del patrón.

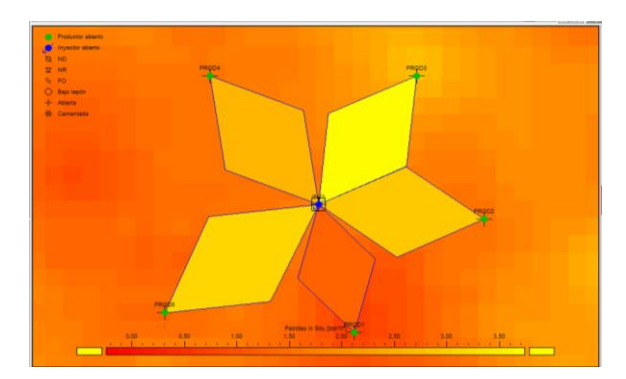

*Figura 43* malla de la capa S1\_40

4. Sahara utiliza la información petrofísica cargada en la sección de datos pozo-capa, las áreas de las mallas, espesores, volumen poral de la malla y los coeficientes de inyección, para calcular los datos de producción simulados durante el periodo histórico de los pozos productores.

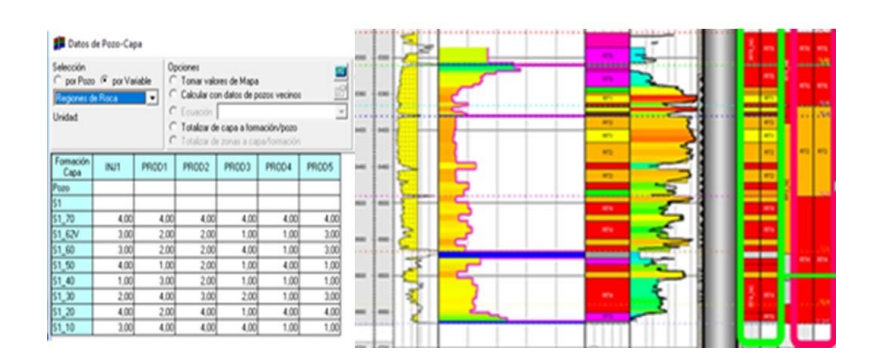

*Figura 44.* Asignación de regiones petrofísicas por capa

En la figura 45 se observa las variables calculadas de malla de los elementos de flujo del patrón:

autocon or pet whome a galler siznes pora 101810-0029 5.593 - Prehisto acumulante es lot Agua Hyritada Aga hedida kars Agua invectable acumulada en usik nekes por ia medala acamada en 90% qua duechata electua Apox meetable elective acomoteds **SERITACION: PADERA** 

*Figura 45* Variables usadas para los elementos de flujo en el mallado

Una vez las mallas son generadas, Sahara necesita calcular el efecto de la inyección por capa que tiene cada pozo productor, es decir, decidir que porción de inyección se asigna a cada productor para cada capa. Los coeficientes de malla permiten distribuir el efecto del inyector en los productores.

Para el ajuste histórico de la producción de líquido es necesario variar mes a mes y capa a capa los coeficientes de inyección que cada uno de los pozos inyectores tiene con los productores del patrón, de tal manera, que los valores de producción simulados en los pozos productores se acerquen a los valores reales (proceso de ajuste histórico) así, la magnitud de los coeficientes utilizados para el ajuste de historia permiten inferir la distribución areal por capa del efecto de inyección en los productores. La metodología de determinación de los coeficientes de inyección que permiten identificar variaciones por capa en el barrido entre inyector-productor se describe a continuación:

- Distribución de producción por capa para pozos productores utilizando KH.
- Distribución de inyección por capa del pozo inyector utilizando datos de ILT.
- Corrida del modelo y verificación de calidad de ajuste.
- Modificación de coeficientes de inyección en el tiempo para lograr ajuste.

En la siguiente figura se representan los parámetros que usa el programa para hacer el cálculo de la distribución de producción.

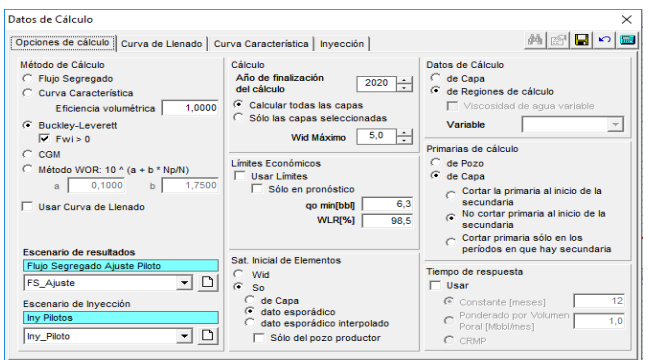

*Figura 46* Parámetros para simulación del ajuste histórico

En la siguiente figura 47 se observa cómo se realiza mes a mes, a nivel de capa de capa pozo del patrón los coeficientes de distribución con la premisa de no tener una suma en los coeficientes mayor al 100%.

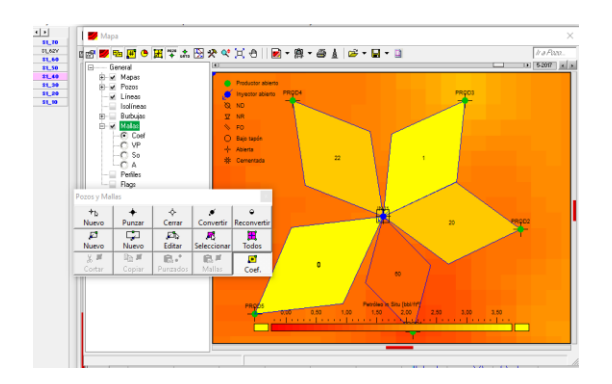

*Figura 47* Asignación de coeficientes de distribución

Como se observa en la Figura 48, usando la metodología descrita anteriormente se realiza un ajuste histórico a nivel de pozo-capa de la producción e inyección. La figura muestra que en el año 2017 el pozo PROD1 representa un coeficiente mayor que todos los otros pozos del patrón

en la capa T2\_20, esto indica que para ese período la totalidad de inyección se dirigía casi exclusivamente hacia este productor. Adicional se observa en las gráficas de los ajustes de producción histórica por capa (S1\_20), que los pozos PROD 2 y PROD 4 en el año 2015 tienen un representativo desajuste de la producción (diferencia entre la línea roja y la verde rellena, de la graficas de producción).

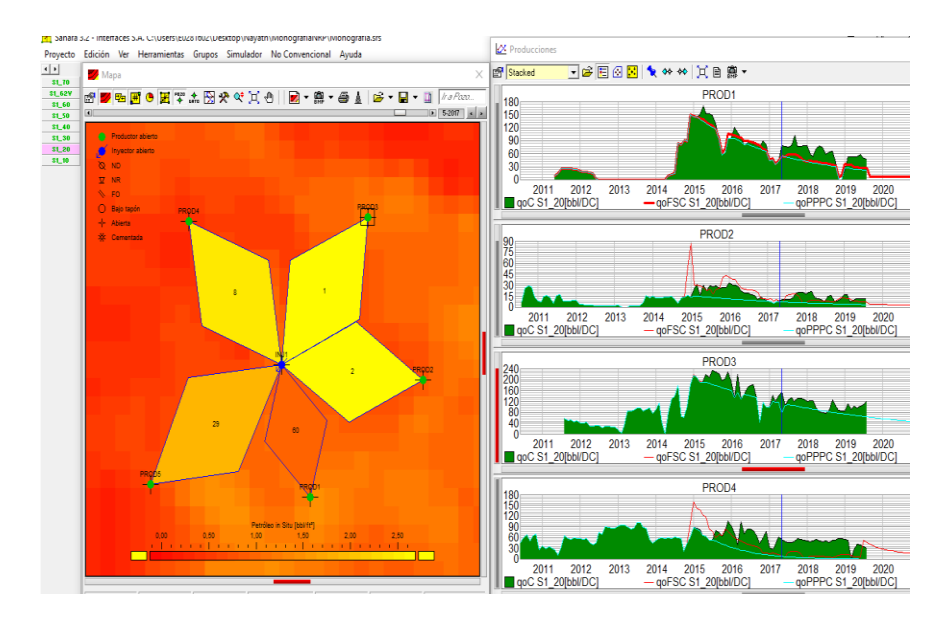

*Figura 48*. Ajuste de los coeficientes de distribución por capa y por pozo del patrón para ajuste histórico

En la siguiente figura 49, se observan los resultados del ajuste histórico a nivel de pozo, mostrando un ajuste adecuado.

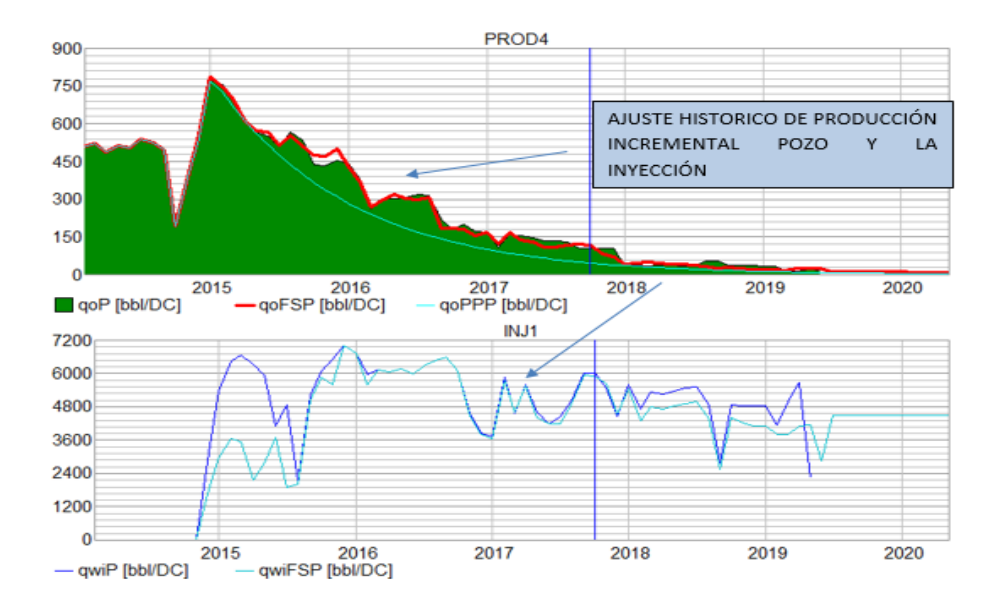

*Figura 49* Resultados Ajuste histórico por pozo PROD4

Pero el resultado del ajuste histórico por capa presentado en la figura 50, usando esta metodología, refleje que no se presenta un ajuste con la producción de cada capa.

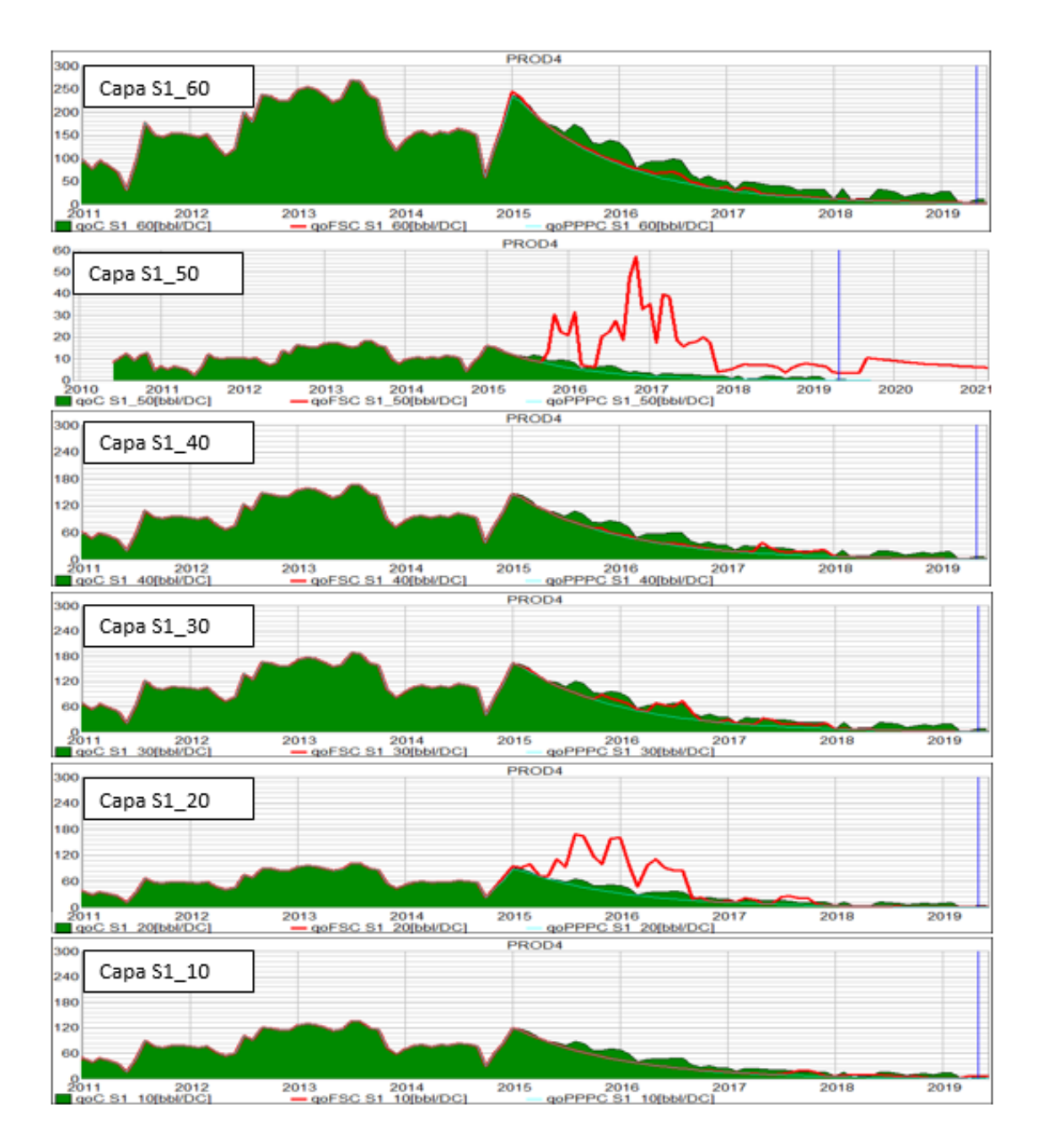

*Figura 50*. Ajuste histórico de producción a nivel de capa del pozo PROD4

**5.3.2 Consideraciones del mallado a nivel de capa.** Si bien esta metodología permite obtener un ajuste razonable a nivel de pozo, el ajuste por capa no es satisfactorio. Esto se debe a que la producción distribuida por capa utilizó un proceso de alocación estático (k\*h) que no tiene en cuenta las variaciones de presión en el yacimiento que provocan divergencias entre la producción de las distintas zonas en el modelo. Esta aproximación se pude utilizar en yacimientos donde por causa de un acuífero activo, los cambios de presión pueden considerarse despreciables.

Para mejorar la distribución de producción por capa, es necesario incorporar datos observados de registros de producción. Para el caso del PROD3 se utilizaron datos del PLT, sin embargo no se cuenta con información de este tipo de registros para distintas épocas en la historia de producción antes ni después de la inyección y en algunos casos existen pozos que nunca han tenido un registro PLT.

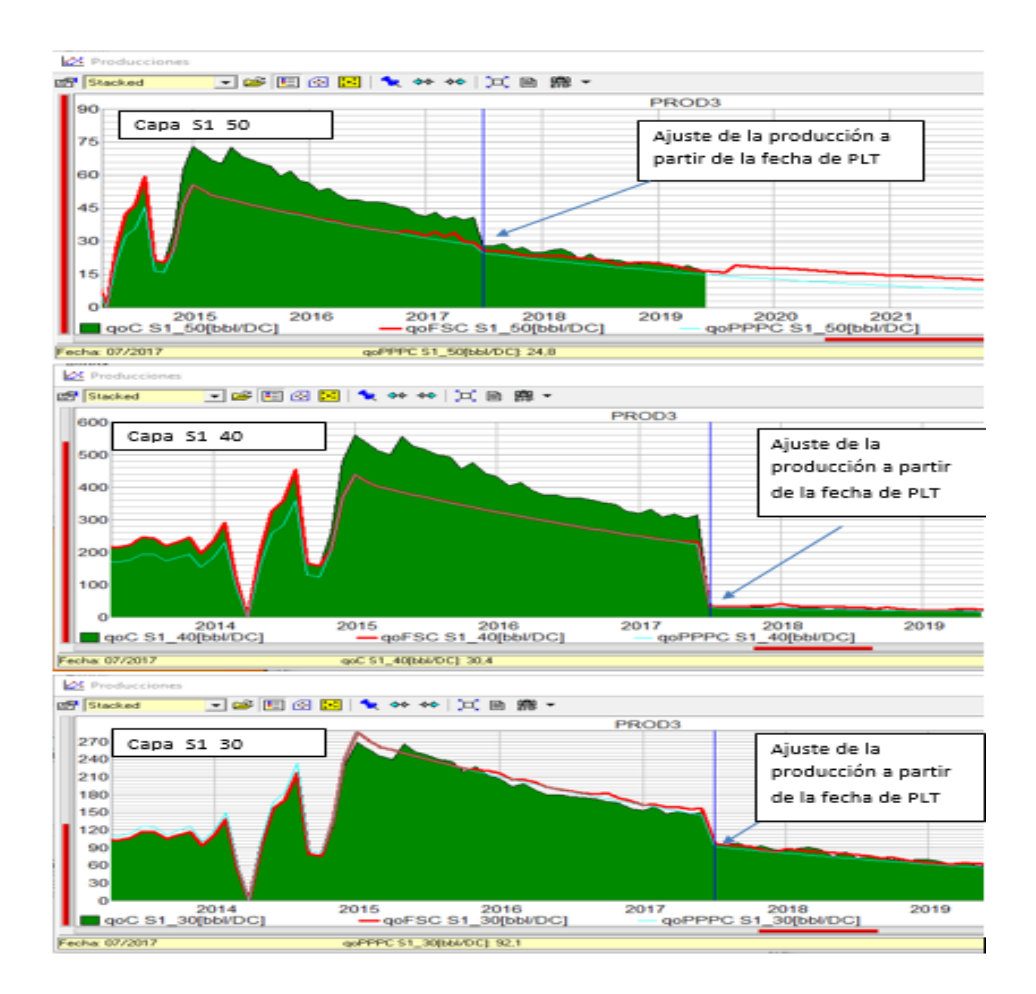

*Figura 51*. Ajuste histórico de producción (línea base + Incremental) pozo- capa y la inyección PROD3 (pozo con PLT)
A pesar de que la mejor manera de contar con una acertada distribución de producción de fluidos por capa es registrando frecuentemente los pozos, esta acción no se puede tomar debido a las limitaciones que tiene tomar un registro PLT en el campo estudio asociada a factores tales como; altos costos del registro, residuos en los pozos que no permiten bajar la herramienta de muestreo, potenciales pega durante la toma del registro, altos costos del registro que no harían viable económicamente el campo.

**5.3.3 Planteamiento de metodología para mallado a nivel de capa.** Las desviaciones de ajuste intra-capa se pueden corregir a través de una redistribución de producción en donde se procede a variar los factores de alocación de los pozos del modelo de tal manera que permita substraer el volumen adicional que presentan capas con sobre producción con respecto de la real y añadírselas a capas que presentan el efecto contrario.

Para que la producción histórica por capa sea distribuida empleando la información de los coeficientes de distribución y creando así PLT´s sintéticos que podrían ser más ajustados a la realidad, la metodología es la siguiente:

- 1- Se realiza la distribución de los coeficientes de malla del patrón-pozo-capa llegando a un ajuste pozo.
- 2- Se identifican las diferencias entre la producción del escenario distribuido por k\*h (escenario histórico), escenario simulado con los coeficientes de producción ya amarrados al ILT y a la distribución de fluidos total del patrón-pozo (escenario FS\_ajuste).
- 3- Se realiza en Excel u otra herramienta de cálculo un cambio de los factores con el objetivo de distribuir la producción histórica como la producción simulada:

| <b>Inicial</b> |       |                 |                 |
|----------------|-------|-----------------|-----------------|
| Prod4          | Qoil  | factor historia | factor simulado |
| 60 historia    | 173   | 0,304684748     |                 |
| 60 simulado    | 134,6 |                 | 0.242217024     |
| 50 historia    | 11,9  | 0.020958084     |                 |
| 50 simulado    | 9,2   |                 | 0,016555696     |
| 40 historia    | 108,1 | 0,190383938     |                 |
| 40 simulado    | 83,1  |                 | 0,149541119     |
| 30 historia    | 120,9 | 0.212927087     |                 |
| 30 simulado    | 92,9  |                 | 0.167176534     |
| 20 historia    | 65,9  | 0.116061994     |                 |
| 20 simulado    | 168,3 |                 | 0.302861256     |
| 10 historia    | 88    | 0.154984149     |                 |
| 10 simulado    | 67,6  |                 | 0,121648371     |
|                |       |                 |                 |
| Total Qo H     | 567,8 |                 |                 |
| Total QO S     | 555,7 |                 |                 |

*Figura 52* Redistribución de factores de distribución de producción por capa

4- Cargar estos nuevos factores en los factores de Sahara y aplicar mes a mes ajustando los cambio, en la figura 53 se observa cómo se realizó la asignación de coeficientes, mes a mes y capa a capa para el pozo PROD 4

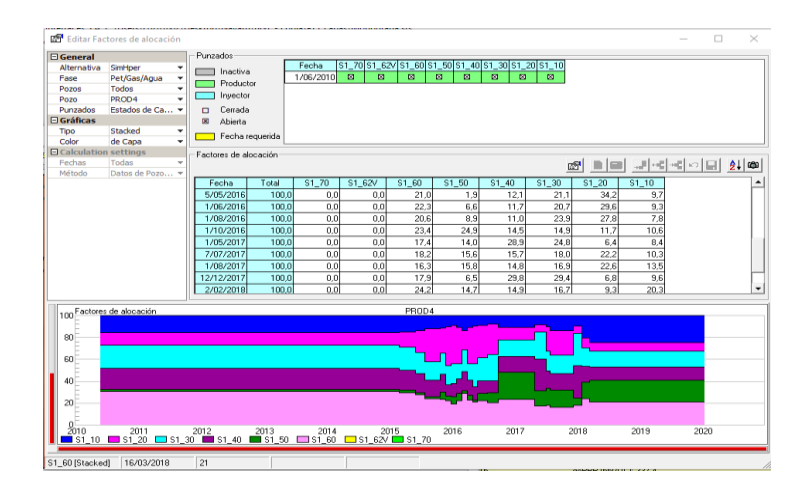

*Figura 53* Factores de alocación con PLT sintético hallado con la metodología planteada

5- Aplicar estos factores de distribución al escenario histórico:

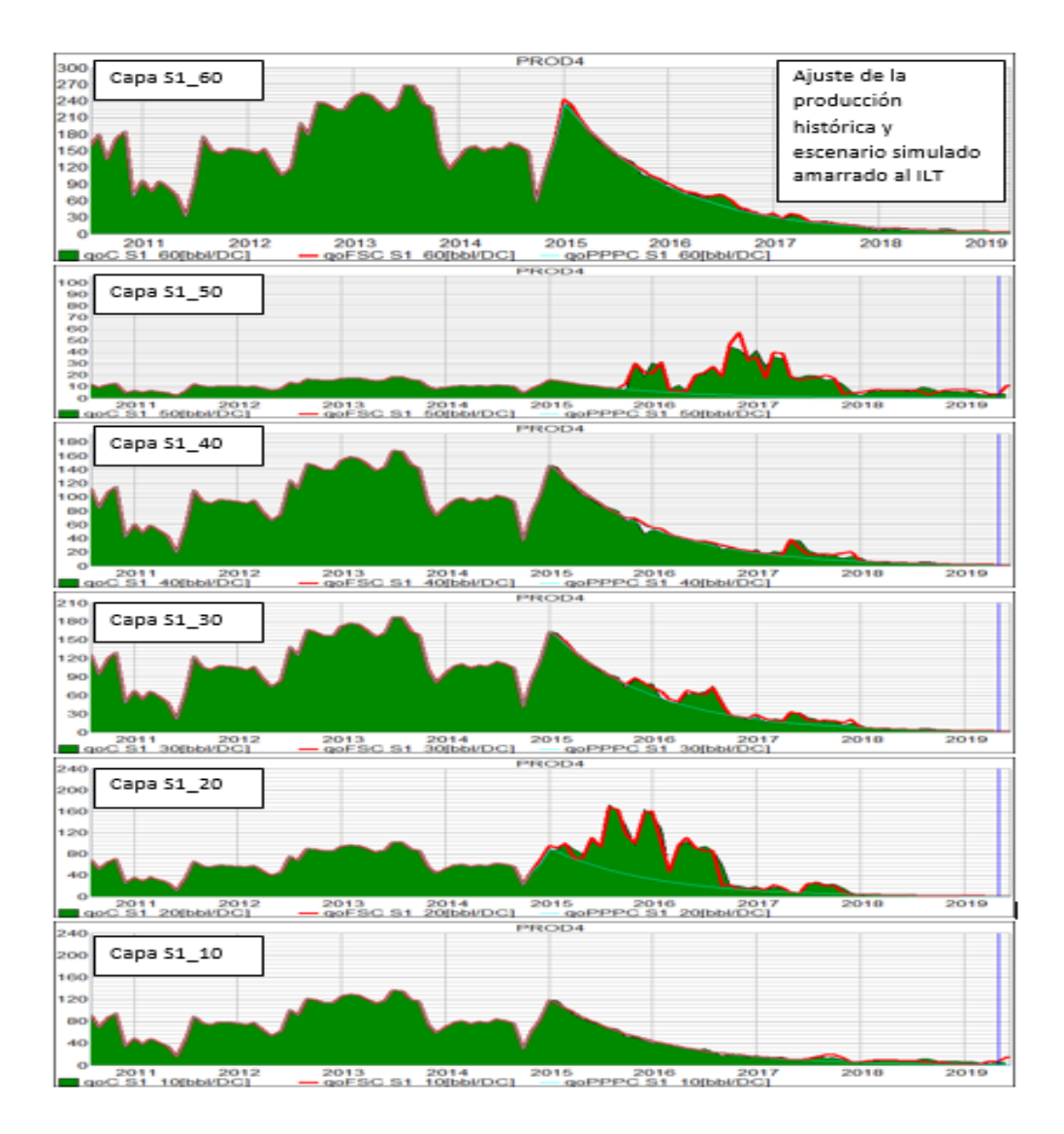

*Figura 54* Ajuste histórico de producción por capa con metodología (PLT sintético)

Como se observa en la Figura 50 y comparando la misma con la Figura 54, se puede concluir que la nueva distribución de producción se ajusta más a los coeficientes definidos con la nueva metodología por capa respetando la producción del pozo y el patrón.

# **5.4 Pronósticos**

Una vez realizado el ajuste histórico por pozo – capa, se generaron varios escenarios pronóstico usando los modelos analíticos (Flujo Segregado y Buckley & Leverett), en 5 casos para cada modelo los cuales son:

- **P10:** Escenario que consiste en dejar un caudal de inyección continúa con el mínimo valor inyectado durante la historia de inyección.
- **P50:** Escenario que consiste en dejar un caudal de inyección continúa con el último valor inyectado durante la historia de inyección.
- **P90:** Escenario que consiste en dejar un caudal de inyección continúa con el máximo valor inyectado durante la historia de inyección.
- **Escalonado:** Escenario que consiste en aumentar el caudal de inyección año a año hasta llegar al valor máximo inyectado, luego se vuelve a disminuir a un caudal medio hasta el fin del escenario.
- **Pulsos:** Escenario que consiste en aumentar y disminuir en picos altos y bajos del caudal de inyección durante el año.

El resultado de los escenarios se representa en el total del patrón en las siguientes graficas:

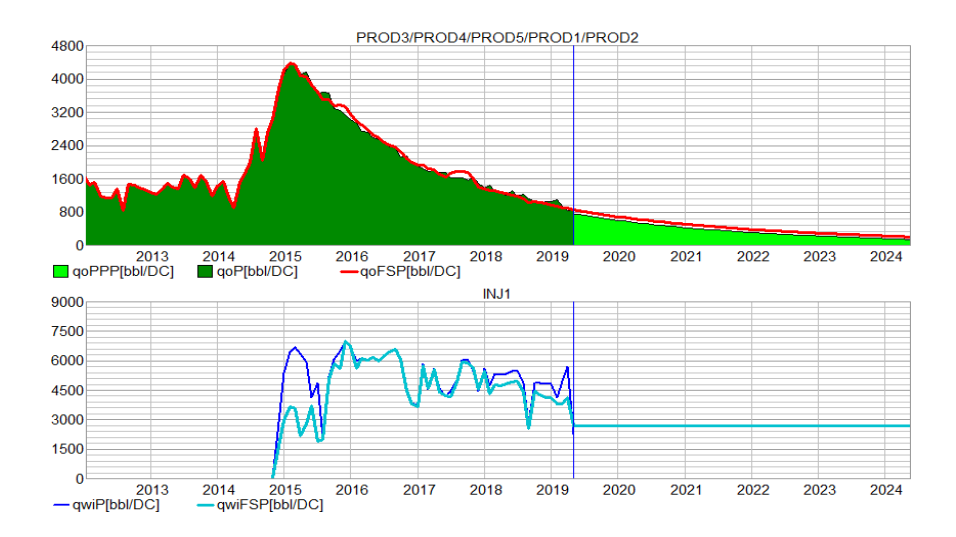

*Figura 55* Pronostico P10 Modelo Flujo segregado

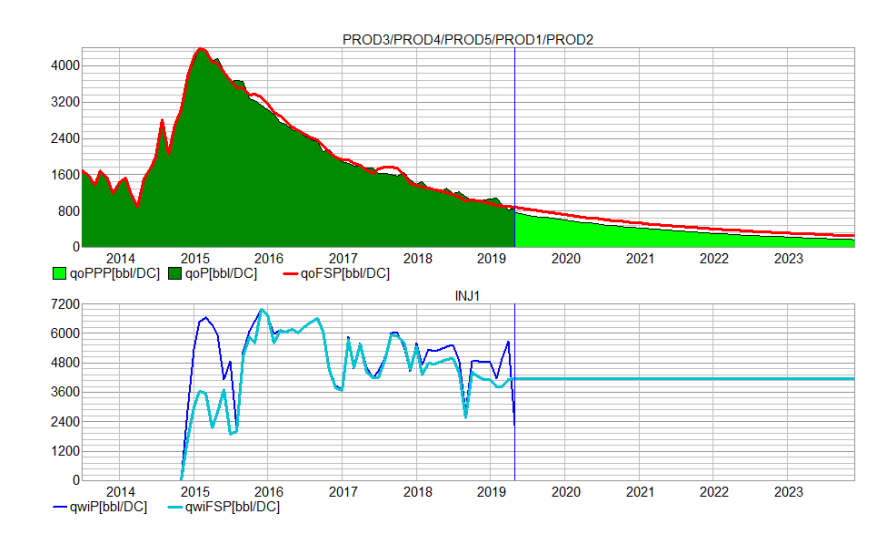

*Figura 56* Pronostico P50 Modelo Flujo segregado

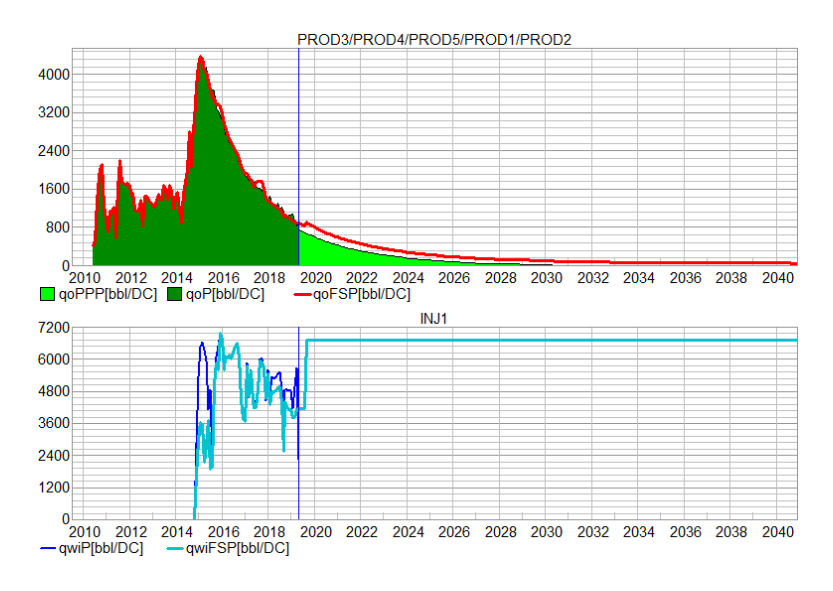

*Figura 57* Pronostico P90 Modelo Flujo segregado

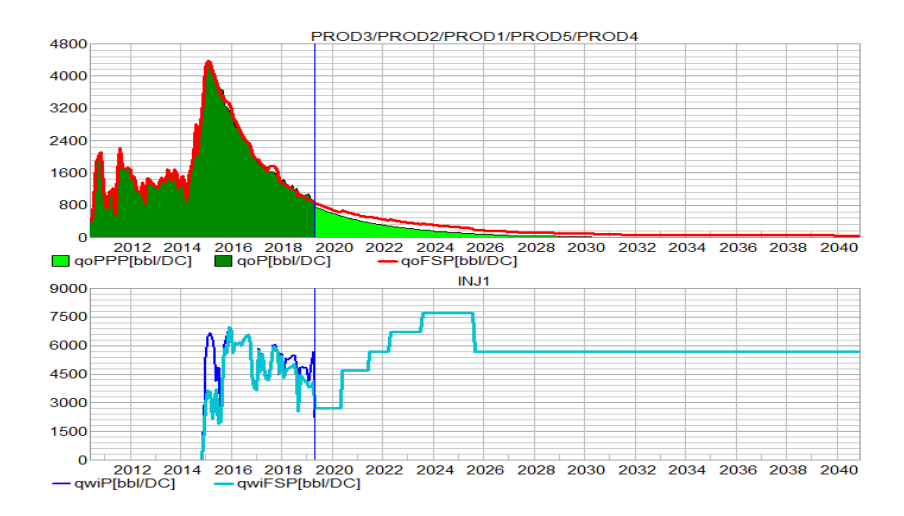

*Figura 58*. Pronóstico Escalonado Modelo Flujo segregado

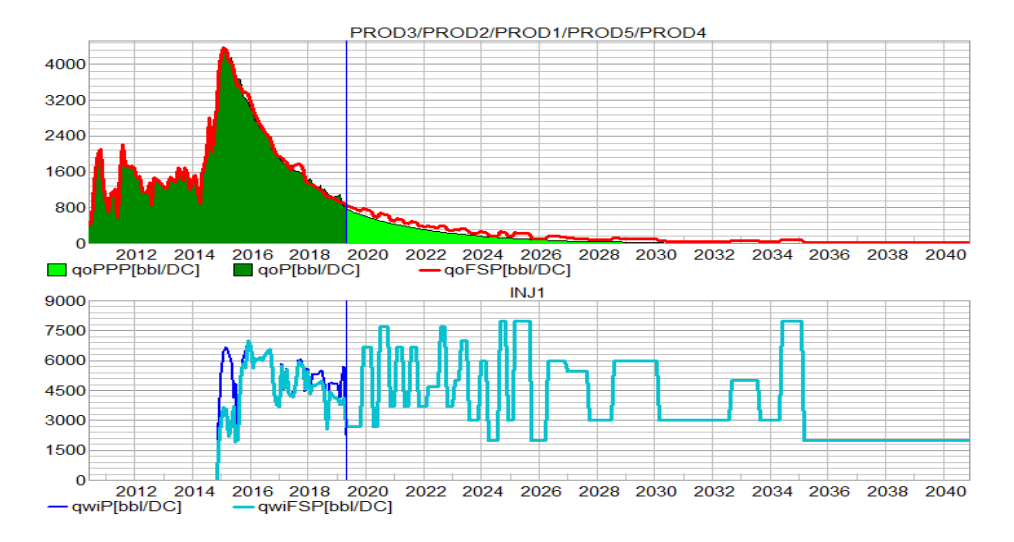

*Figura 59*. Pulsos Modelo Flujo segregado

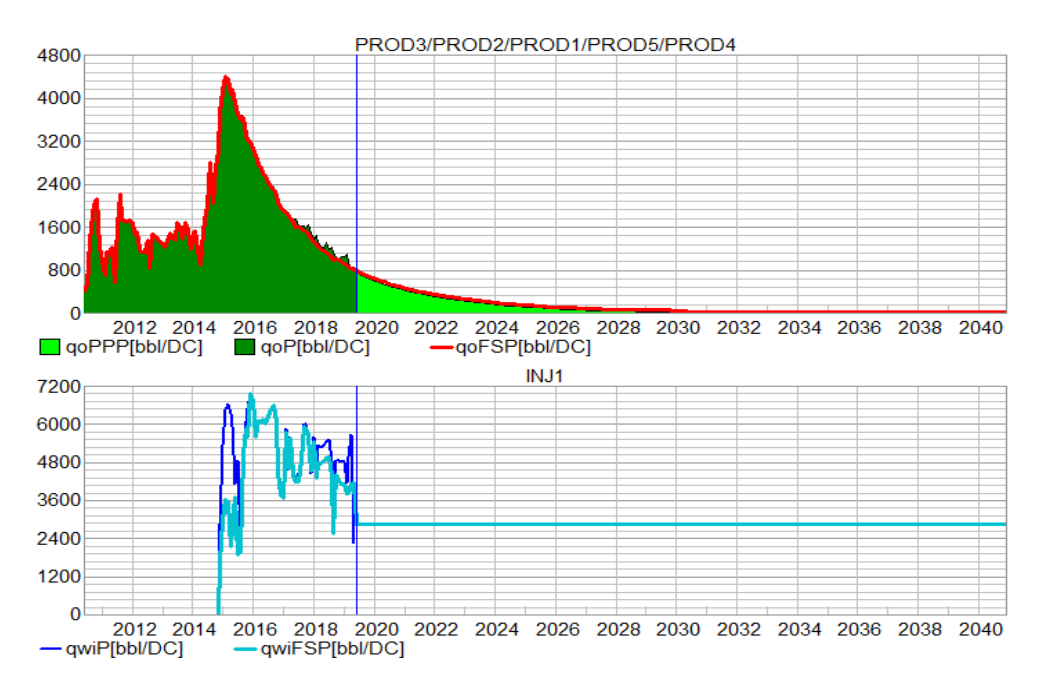

*Figura 60* Escenario P10 Modelo Buckley & Leverett

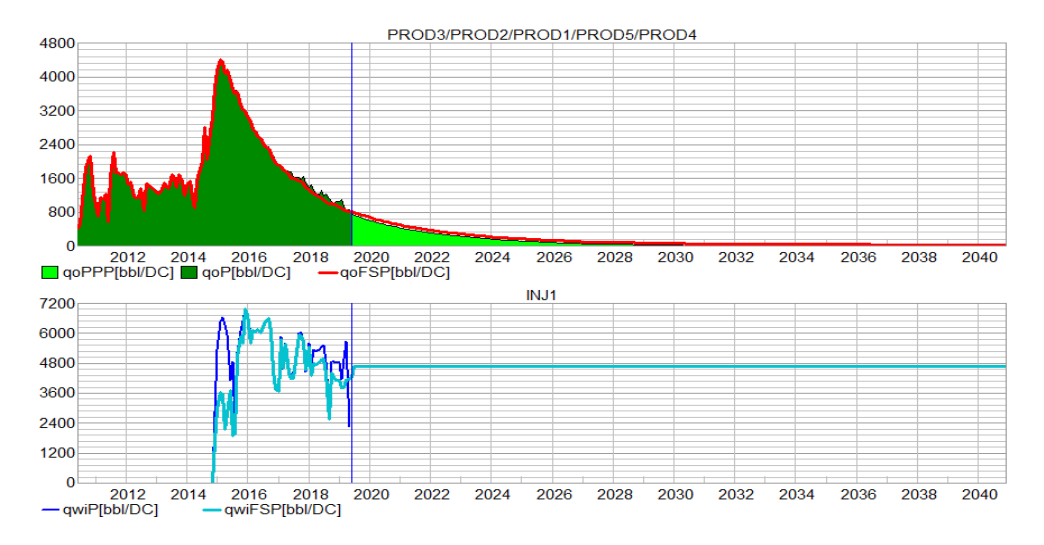

*Figura 61*. Escenario P50 Modelo Buckley & Leverett

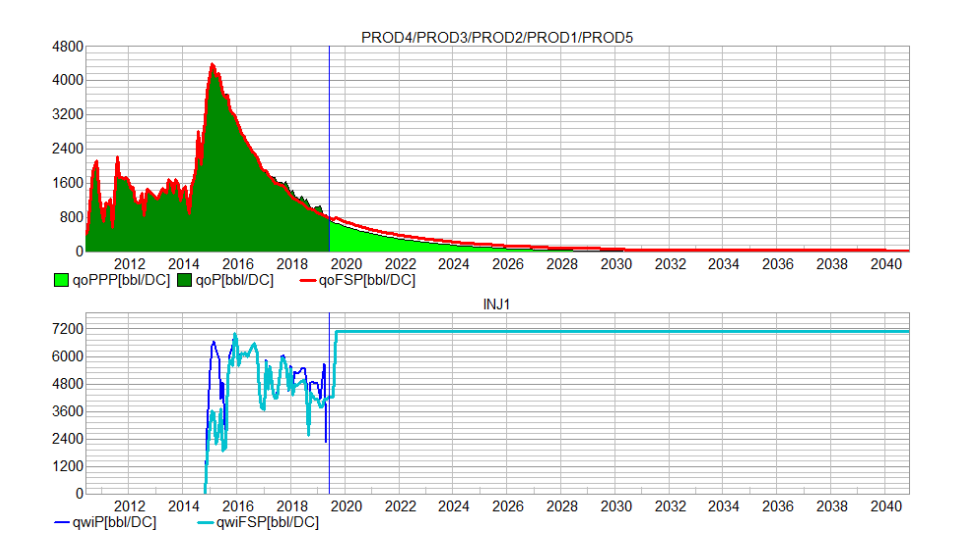

*Figura 62*. Escenario P90 Modelo Buckley & Leverett

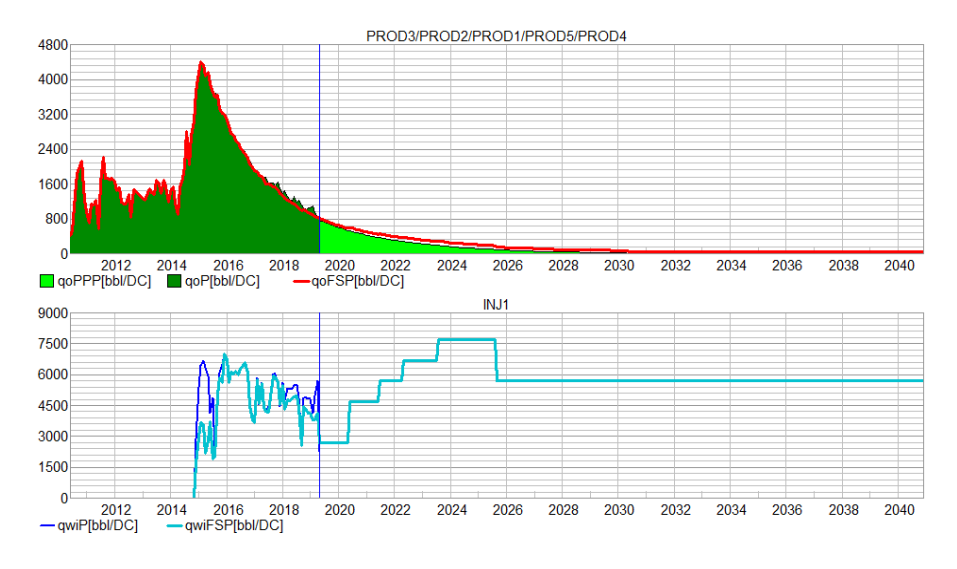

*Figura 63*. Escenario Escalonado Modelo Buckley & Leverett

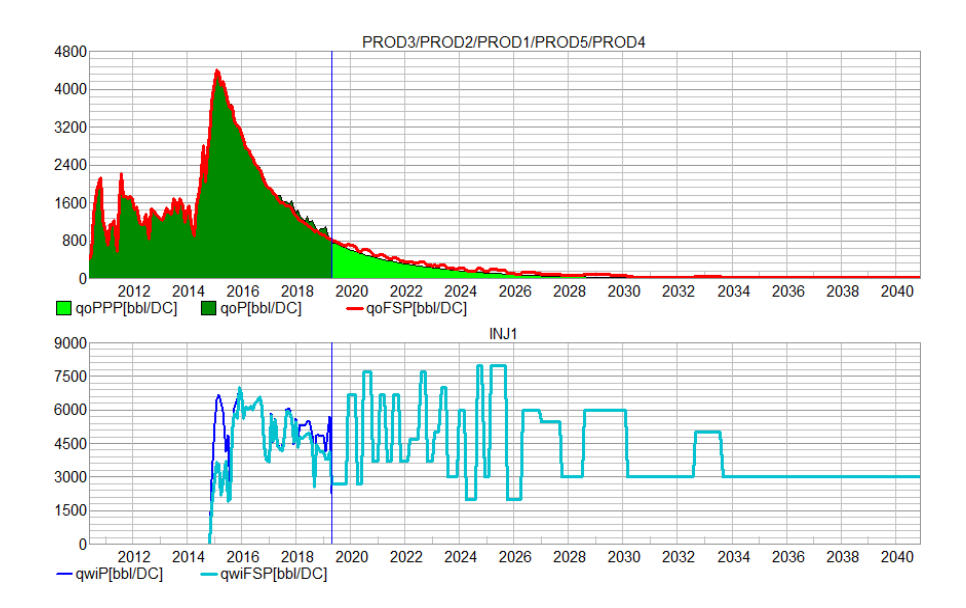

*Figura 64* Escenario Pulsos Modelo Buckley & Leverett

Los cálculos analíticos implementados en este trabajo se presentan en las figuras 65 y 66 para cada modelo utilizado. De estos resultados se observa una relación proporcionalmente directa entre el caudal de inyección y la recuperación incremental estimada, es decir, a mayor caudal de inyección se tiene una mayor recuperación, estos cálculos son validados con la respuesta de los modelos a caudales variables; por ejemplo para el caso escalonado que

representa un caudal de inyección promedio entre el P90 y el P50, son obtenidos los más altos valores de recuperación, mientras que como en el caso de pulsos se mantiene un caudal de inyección promedio ubicado entre el P50 y el P10, los valores de incrementales obtenidos son bajos y similares.

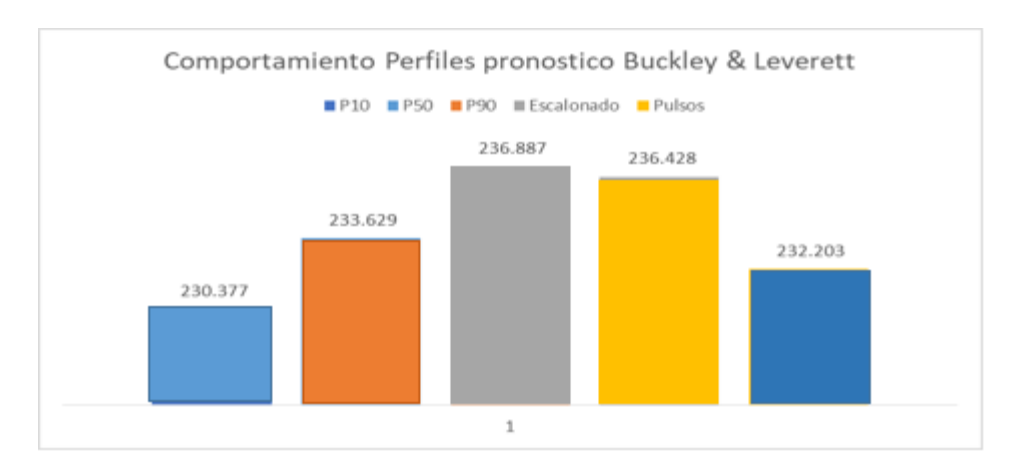

*Figura 65* Comparativo perfiles B&L de aceite desde 01-06-2019 hasta 2040

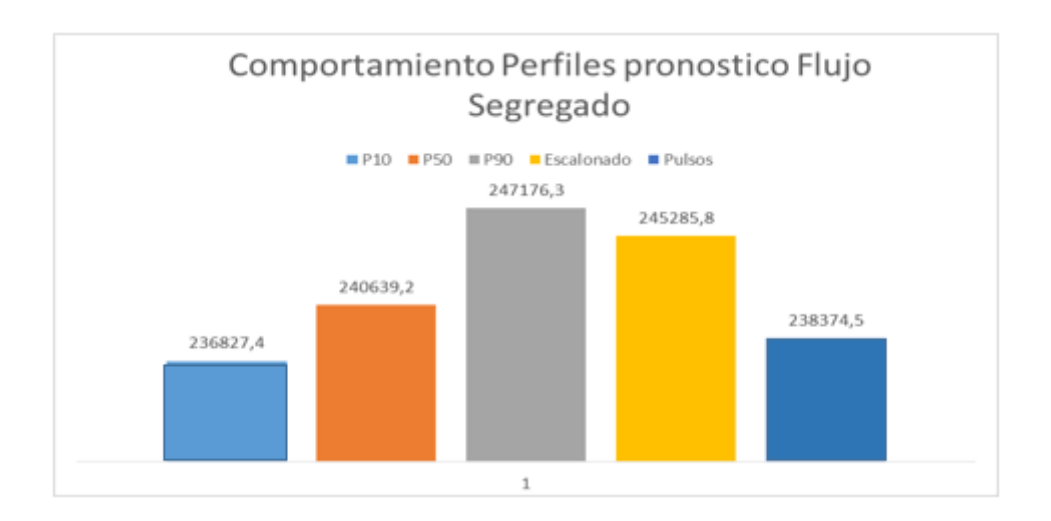

*Figura 66* Comparativo perfiles Flujo Segregado de aceite desde 01-06-2019 hasta 2040

#### **6. Acciones asociadas al monitoreo por capa**

Teniendo en cuenta los hallazgos encontrados con la metodología propuesta en esta monografía, se propone desarrollar las siguientes acciones:

- Verificar por capa de los volúmenes desplazados o sin desplazar, la cual se debe realizar mes a mes.
- Realizar un nuevo cálculo de volúmenes porosos inyectados y desplazados por capa, para conocer el potencial de cada capa e identificar que capas tienen menor aporte.
- En la capa con menores volúmenes desplazado, incrementar la tasa de inyección, teniendo en cuenta los rangos de caudal de diseño para no incurrir en una canalización.
- Realizar cañoneo en las capas del pozo productor que se han identificado están siendo afectadas por la inyección (desplazando Fluidos) y que se encuentran cerradas.
- Revisar continuamente las condiciones de extracción de los patrones que permita mantener un avance uniforme del frente de inyección hacia todos los pozos productores. Esto se puede realizar mediante la observación de la magnitud de los coeficientes de inyección por capa para los pozos del patrón.
- En la capa con mayor aporte de fluido y corte de agua, reducir los volúmenes de agua inyectada.
- Al alcanzar un ajuste a nivel de pozo, cambios en las alocaciones de producción entre capas, se debe respetar el balance total conseguido, es decir, el incremento en una capa tiene que ser compensado con el aumento de inyección en la misma capa y así mismo con todas las demás capas.

- Comparar resultados de futuros PLTs con los factores de alocación de producción para ajustar la metodología.

El análisis de producción de fluidos debe ser realizado y reinterpretado de acuerdo al volumen poroso afectado por capa cada mes para así continuar o cambiar las acciones tomadas

### **7. Conclusiones**

Se construyó un modelo analítico de un sector model para predecir el comportamiento de la inyección de agua en un patrón de un yacimiento de crudo extra-pesado.

El modelo utiliza datos de producción aproximados, ya que se descontaron, de la producción real, las interacciones con pozos productores de segunda línea que presentan efectos de inyección e, influencia en los pozos productores de inyectores de patrones adyacentes.

A través del ajuste del modelo, se validó que la metodología inicial de alocación de producción por capa K\*H no permite representar la respuesta de producción obtenida a nivel de capa.

Se determinó que se puede utilizar esta herramienta para aproximar factores de alocación por capa que representen el comportamiento observado a nivel de pozo bajo la influencia de inyección. Siempre y cuando la distribución de la inyección estén soportados con data dura como de registros de inyección: ILT.

Los resultados del pronóstico de producción por secundaria, tanto para Buckley y Leveret como para Flujo segregado confirman la relación directa que estos métodos utilizan, entre el caudal de agua inyectado y la recuperación de petróleo asociado.

La magnitud de los coeficientes evidencia la magnitud de la respuesta de inyección en la producción de los pozos de primera línea.

El proceso de inyección de agua en este patrón evidencia resultados positivos a pesar de las fluctuaciones de los caudales de inyección y la desfavorable razón de movilidades.

# **8. Recomendaciones**

Se recomienda tomar PLTs en distintos pozos productores del patrón para validar la distribución por capa que se determinó en este estudio.

# **Referencias Bibliográficas**

Agencia Nacional De Hidrocarburos (ANH) (s.f.) Crudos pesados Recuperado de: http://www.anh.gov.co/Sala-de-Prensa/Presentaciones/Crudos%20pesados%202006%20- %20Cuenca%20Llanos%20Orientales.pdf#search=Cuenca%20Llanos.

Ahmed, T.: (2010) *Reservoir Engineering Handbook*, cuarta edición, editorial Elsevier,.

- De Ferrer, M. (2001) Paris. Inyección de agua y gas en yacimientos petrolíferos. Maracaibo, Venezuela: Ediciones astro data SA,.
- Hernández, A. Gómez; Pérez, E. R. Comparación de métodos analíticos predictivos del comportamiento de producción en procesos de recuperación secundaria en un sector modelo aplicación campo colombiano. *Revista Fuentes*, 2011, vol. 9, no 2.

Interfaces S.A. (2019) *Manual del Usuario Sahara version 3.2*, Buenos Aires

Paris, M.: (2009) *Fundamentos de ingeniería de yacimientos*, primera edición, editorial Ediciones Astro Data S. A.

Willhite, G. P. (1986) *Waterflooding*..